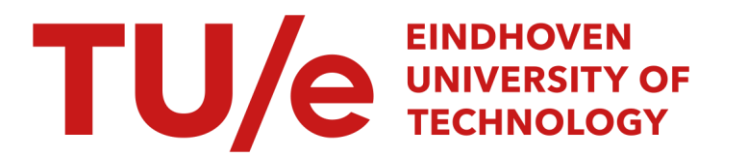

# Investigating the effects of designing industrial control software using push and poll strategies

### Citation for published version (APA):

Groote, J. F., Osaiweran, A. A. H., Schuts, M. T. W., & Wesselius, J. H. (2011). Investigating the effects of designing industrial control software using push and poll strategies. (Computer science reports; Vol. 1116). Technische Universiteit Eindhoven.

Document status and date: Published: 01/01/2011

#### Document Version:

Publisher's PDF, also known as Version of Record (includes final page, issue and volume numbers)

#### Please check the document version of this publication:

• A submitted manuscript is the version of the article upon submission and before peer-review. There can be important differences between the submitted version and the official published version of record. People interested in the research are advised to contact the author for the final version of the publication, or visit the DOI to the publisher's website.

• The final author version and the galley proof are versions of the publication after peer review.

• The final published version features the final layout of the paper including the volume, issue and page numbers.

[Link to publication](https://research.tue.nl/en/publications/fc5ca885-9321-4de9-82e2-baaf0e2beafd)

#### General rights

Copyright and moral rights for the publications made accessible in the public portal are retained by the authors and/or other copyright owners and it is a condition of accessing publications that users recognise and abide by the legal requirements associated with these rights.

- Users may download and print one copy of any publication from the public portal for the purpose of private study or research.
- You may not further distribute the material or use it for any profit-making activity or commercial gain
- You may freely distribute the URL identifying the publication in the public portal.

If the publication is distributed under the terms of Article 25fa of the Dutch Copyright Act, indicated by the "Taverne" license above, please follow below link for the End User Agreement:

www.tue.nl/taverne

**Take down policy**<br>If you believe that this document breaches copyright please contact us at:

openaccess@tue.nl

providing details and we will investigate your claim.

# Investigating the Effects of Designing Industrial Control Software using Push and Poll Strategies

J.F. Groote<sup>1</sup>, A.A.H. Osaiweran<sup>1</sup>, M.T.W. Schuts<sup>2</sup>, and J.H. Wesselius<sup>2</sup>

<sup>1</sup> Eindhoven University of Technology, Eindhoven, The Netherlands

<sup>2</sup> Philips Healthcare, BU Interventional X-ray, Best, The Netherlands

{j.f.groote, a.a.h.osaiweran}@tue.nl, {mathijs.schuts, jacco.wesselius}@philips.com

#### Abstract

In this paper we apply a number of design guidelines for circumventing the state space explosion problem from [J.F. Groote, T.W.D.M. Kouters, and A.A.H. Osaiweran, Specification guidelines to avoid the state space explosion problem, 2011] to the design and formal verification of a real industrial case, namely a controller of a power distribution unit of X-ray machines developed at Philips Healthcare. Through this work we investigate whether these guidelines are effective in designing practical applications. We provide a number of alternative designs that mainly incorporate pushing and polling strategies, taking into account a number of these guidelines. Using the pushing strategy components notify one another when information becomes available while using polling components ask for information only when it is needed. We find that designs that use a pushing strategy and do not apply such guidelines typically lead to the generation of substantially more states. All demonstrated designs formally refine a single predefined external specification that captures the desired external behavior of the system. Moreover, all designs are deadlock free and do not exhibit any illegal interactions. This confirms our hypothesis that the design guidelines are really effective in practical contexts.

### 1 Introduction

Due to the increasing complexity of industrial control software, establishing the behavioral correctness is a challenging task. During the construction of large industrial software systems, errors are regarded as inevitable and some are often hard to analyze or even to reproduce, due to the concurrent nature of interacting components. Hence, techniques for automatic detection of flaws are widely encouraged, to assist developers building their software rapidly and correctly.

Behavioral verification tools, mainly using model checking technology, can be used for verifying the discrete behavior of complex industrial software designs [13, 3, 4]. They assist correctness verification of designs of complex systems prior to their actual implementation. In a number of reported industrial cases [12, 16], design errors have been discovered, which were hard to find using conventional testing, due to the concurrent nature of the components. Since model checking tools provide high-level automation compared to other verification techniques such as theorem proving, they quickly become more popular and attractive in industry.

Model checking tools require a model or specification that precisely describes the behavior of concurrent components to be verified. The model can thoroughly be investigated to prove that the components always satisfy certain requirements. The tools perform enumerative, systematic exploration of all (or part of) possible execution scenarios of the molded system. The set of the execution scenarios are often characterized by an LTS (label transition system or state space) which contains states and transitions labeled by actions performed by the components.

But the behavioral verification is limited by the state space explosion problem, which arises when the verified components include a huge number of states that cannot fit into memory, despite the use of clever verification algorithms and powerful computers. Although model checking technologies nowadays available can potentially handle billions of states, they still suffer from this problem. For some practical cases developers have to wait hours or days for outcomes resulting from the tools when verifying even a single property of their systems.

In [7, 8] we have proposed a number of guidelines to tackle the state space explosion problem but in a different manner, namely by designing software components such that they can be easily verified. In this paper we apply a number of these guidelines on the design and the formal verification of a practical industrial case, namely a controller of a power distribution unit (PDU) [10, 11, 9], used for controlling the electrical power, of X-ray machines developed at Philips Healthcare. Through this we want to know whether the guidelines are effective in practical context. To accomplish this, we propose a number of alternative designs to achieve the required functionality of the controller. We found that the designs that do not use the guidelines have substantially more states.

We start by describing a single desired external behavior of the controller. Then, we provide two main designs, where the first uses a pushing strategy and the second uses a polling strategy. By pushing we mean that components of a system share their information with others when the information is available, while polling means that components poll (or ask) information from others only when it is needed. As will be demonstrated shortly, other guidelines such as the restrict use of data and the use of global synchronous communication have been further applied and substantially helped reducing the state space. All design alternatives refine the external behavior of the controller and provide the intended behavior of the system.

Throughout this article we use mCRL2 [13, 6] for formal specification and state space generation. Hence, we assume a basic knowledge of the description language and the tool set. Additionally, we use the refinement concept to prove formal refinement of designs against the external behavior. For this we use mCRL2, CADP [3] and CSP/FDR2 [15, 4].

The results of this work confirms that different design styles can reduce the number of the generated states of the modeled systems and that the guidelines are effective in practical applications.

This paper is organized as follows. In Section 2 we bring a list of guidelines used for designing and verifying the PDU controller from [7, 8]. Section 3 gives an overview of the context of the PDU controller. The strategies and tactics used to accomplish the tasks of modeling and verifying the controller are described in Section 4. The external behavior of the controller is detailed in Section 5. The designs of the controller using the pushing strategy are demonstrated in Section 6, while the designs implementing the poll strategy are described in Section 7. In Section 8 we give some statistical data, comparing the push and poll variants and the used tools.

## 2 Overview of the used guidelines

In this section we give a concise description of the guidelines [7, 8] that we used in this paper.

- 1. Information polling. This guideline advises to let processes ask for information, whenever it is required. The alternative is to share information with other components, whenever the information becomes available. Although, this latter strategy clearly increases the number of states of a system, it appears to prevail over information polling in most specifications that we have seen.
- 2. Global synchronous communication. If more parties communicate with each other, it can be that a component 1 communicates with a component 2, and subsequently, component 2 informs a component 3. This requires two consecutive communications and therefore two state transitions. By using multi-actions it is possible to let component 1 communicate with component 2 that synchronously communicates with a component 3. This only requires one transition. By synchronizing communication over different components, the number of states of the overall system can substantially be reduced.
- 3. Avoid parallelism among components. If components operate in parallel, the state space grows exponentially in the number of components. By sequentializing the behavior

of these components, the size of the total state space is only the sum of the sizes of the state spaces of the individual components. In this latter case state spaces are small and easy to analyze, whereas in the former case analysis might be quite hard. Sequentializing the behavior can for instance be done by introducing an arbiter, or by letting a process higher up in the process hierarchy to allow only one sub-process to operate at any time.

- 4. Restrict the use of data. The use of data in a specification is a main cause for statespace explosion. Therefore, it is advisable to avoid using data whenever possible. If data is essential, try to categorize it, and only store the categories. For example, instead of storing a height in millimeters, store too low, right height and too high. Finally, take care that data is only stored in one way. E.g., storing the names of the files that are open in an unordered buffer is a waste. The buffer can be ordered without losing information.
- 5. Specify the external behavior of sets of sub-components. If the behavior of sets of components are composed, the external behavior tends to be overly complex. In particular the state space is often larger than needed. A technique to keep this behavior small is to separately specify the expected external behavior first. Subsequently, the behaviors of the components are designed such that they meet this external behavior.

The following two guidelines are not used in this work, but it is worth mentioning them here for the sake of completeness.

- 1. Confluence and determinacy. When parallel behavior cannot be avoided, it is useful to model such that the behavior is  $\tau$ -confluent. In this case  $\tau$ -prioritisation can be applied when generating the state space, substantially reducing the size of the state space. Modeling a system such that it is  $\tau$ -confluent is not easy. A good strategy is to strive for determinacy of behavior. This means that the 'output' behavior of a system must completely be determined by the 'input'. This is guaranteed whenever an internal action (e.g. receiving or sending a message from/to another component) can be done in a state of a single component, then no other action can be done in that state.
- 2. Compositional design and reduction. If a system is composed out of more components, it can be fruitful to combine them in a stepwise manner, and reduce each set of composed components using an appropriate behavioral equivalence. This works well if the composed components do not have different interfaces that communicate via not yet composed components. So typically, this method does not work when the components communicate in a ring topology, but it works very nicely when the components are organized as a tree.

### 3 The context of the PDU controller

We start by illustrating the context of the PDU controller. Philips healthcare, at Best, the Netherlands is developing a family of highly sophisticated, computerized X-Ray systems. The systems include a distributed architecture in the sense that clinical applications, required for establishing X-Ray examinations, are deployed on a cluster of PCs and devices. These components require an efficient and reliable source of power control.

In order to efficiently control the flow of power and to systematically start-up and shutdown the PCs and the devices in an orderly fashion, the system utilizes a Power Distribution Unit (PDU), see Figure 1. All PCs and devices are attached to the PDU. The clinical user has no means of powering on/off the components of the system separately without using the PDU. The clinical user can only initiate start-up and shutdown requests by pushing a number of buttons on a user console attached to the PDU. Upon pressing these buttons the PDU controls the flow of power to the components.

The PDU console provides two buttons: *PowerOn*, and *PowerOff.* The PDU includes an optional  $EmergencyOff$  button which can be used to cut down any source of power to the system,

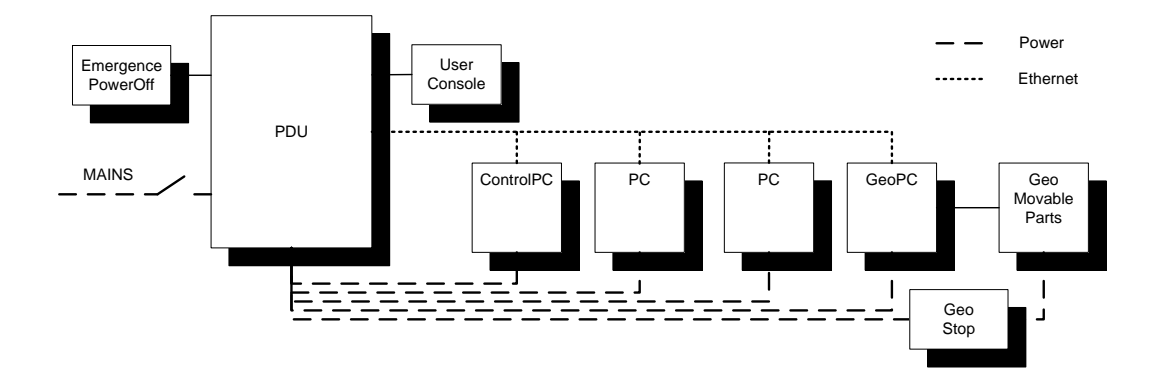

Figure 1: Power, network, and device distribution

in case of calamities. This optional button may be installed on request or when mandatory by legislation.

To manage the start-up and shutdown behavior of the system, the PDU employs two networks. The first network is the power network which supplies the attached PCs and devices with the necessary power. The flow of power to the components is controlled by the PDU by switching a number of power taps on and off. The second network is an Ethernet network, by which the PDU can communicate with the PCs and the devices, through a number of dedicated signals.

The PDU taps are classified into switchable and permanent taps. The switchable taps can be switched on/off by the PDU. The permanent taps are powered when the system is off in the perception of the clinical user, but not in the perception of the PDU (the system is in standby from perspective of the PDU). This allows the attached components to be available for batch processing, maintenance and remote accesses purposes. The permanent taps can be switched off when forced by the clinical users (e.g., by pressing the  $EmergencyOff$  button).

**PCs and devices** The PCs and devices depicted in Figure 1 almost expose the same start-up and shutdown behavior, but there is a small difference between the GeoPC (Geometrical PC) and the ControlPC from others, see the state machines in Figure 2.

Initially, a PC is in the *Off* state. When it is supplied with power, it transits to the *StartingUp* state where the Operating System (OS) boots up and then the clinical applications are started. After the OS and the applications are up-and-running, the PC transits to the *Operational* state.

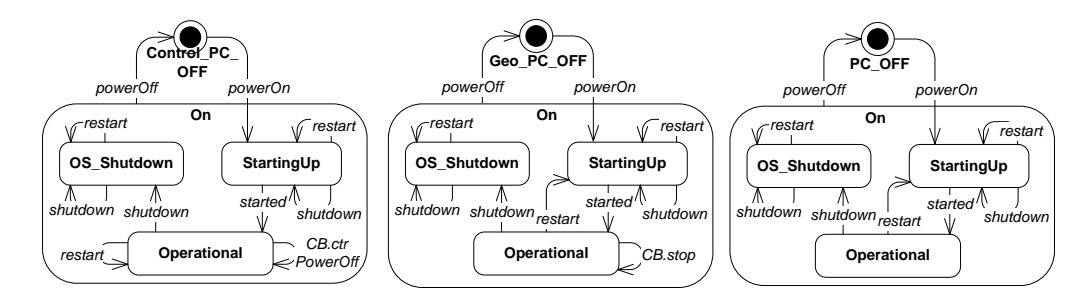

Figure 2: The external behavior of all PCs

The applications of a PC are restarted upon receiving a restart message from the PDU in Operational state. Additionally, when a shutdown message is received from the PDU, the PC stops all running applications and shuts down the OS.

The GeoPC and the ControlPC include additional behavior. The main function of the GeoPC is controlling a number of motorized movable segments such as the table where patients lay on and the stands holding X-Ray generators and detectors. On multiple places, the system is equipped with *Stop* buttons which can be pressed by the users to stop any motorized movement in case of dangerous situations. Upon pressing these buttons the GeoPC sends a CB.stop signal requesting the PDU to switch off the taps to the movable segments. This is visualized in the state machine of GeoPC in Figure 2.

The ControlPC can send a CB.controlPowerOff signal, demanding and forcing the PDU to systematically power off the entire system, including the ControlPC itself. The ControlPC is attached to a permanent tap while all other PCs are connected to switchable taps.

Behavior of the Power Distribution Unit The PDU includes a controller that implements the state machine of Figure 3. We assume that the PDU, all PCs and devices are well functioning; therefore, all error scenarios and recovery operations are excluded from the state machine.

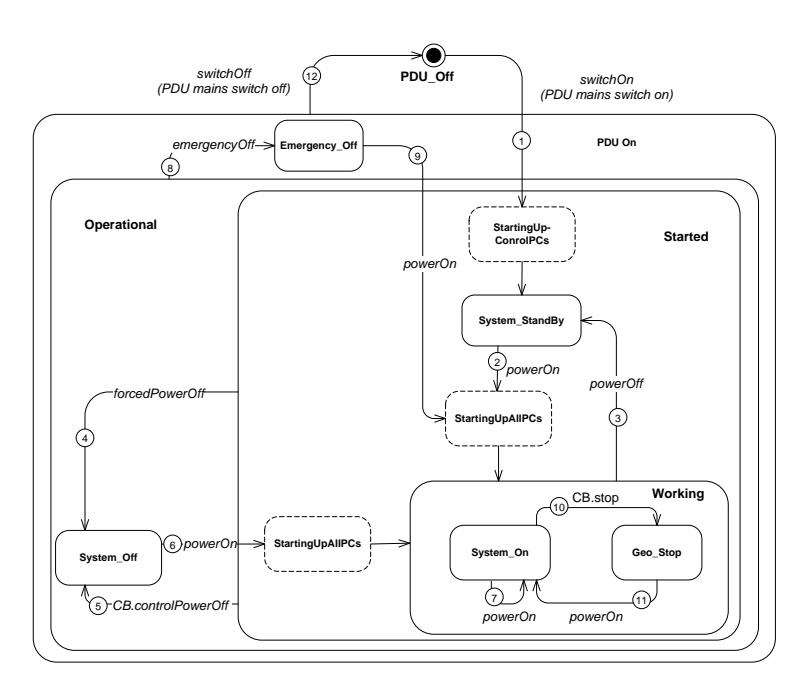

Figure 3: The high-level behaviour of the PDU [11]

The state machine in Figure 3 distinguishes the following six stable states as described in Table 1, and the two transiting stated as described in Table 2.

The PowerOn, PowerOff, and EmergencyOff buttons on the user console plus the Stop button of the movable segments, leads to commands that are processed by the PDU controller. Depending on the current state and the supplied command, the controller sends messages to the PCs over the Ethernet network and/or switches the taps on and off if required.

The state machine includes eight distinct events in total. The PDUswitchOn and PDUswitchOff indicate switching the mains disconnector switch on and off, respectively. The *powerOff* event indicates that the user presses the  $PowerOff$  button for less than 3 seconds, while the forced PowerOff event denotes that the user presses the same button more than 10 seconds. Both  $powerOn$  and  $emergencyOff$  represent pressing the *PowerOn* and *EmergencyOff* buttons, respectively. ControlPowerOff and stop events indicate receiving callback signals from both the ControlPC and the GeoPC, where the first requests the PDU to power off the complete system and the second demands the PDU to immediately cut down the power to the movable segments.

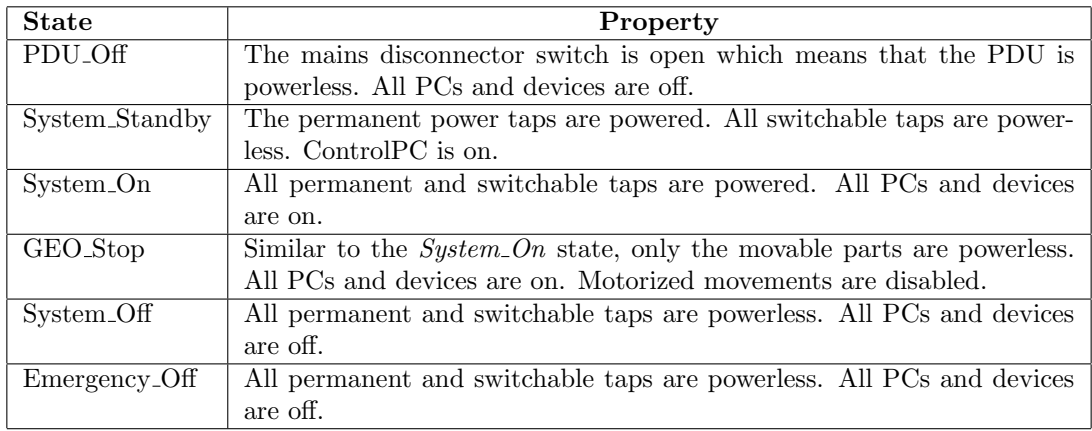

Table 1: The stable states of the PDU state machine [11]

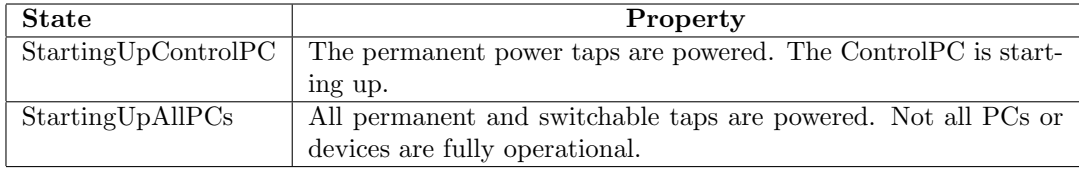

Table 2: The transitioning states of the PDU state machine [11]

Table 3 summarizes the required tasks for each transition of the state machine. For example, when the system is in the *System Off* state and the user presses the  $PowerOn$  button, all permanent and switchable taps are switched on, and therefore all PCs and devices start-up. Eventually, all PCs and devices are started-up and the system can potentially move to the  $System_0$  state.

In the System On state, if the user again presses the  $PowerOn$  button, the PDU broadcasts a restart message over the Ethernet network. Consequently, the PCs and devices shall restart their applications. But, if the user presses the *PowerOff* button for less than 3 seconds, the PDU broadcasts a shutdown message over the Ethernet network. Upon receiving the message by the PCs, they gradually shutdown their applications and then their OS. When all PCs and devices are shutdown, the taps will be made powerless by the PDU.

Beside the above mentioned events we introduce a number of indication callback events that reflect the status (or modes) of the system:

- the *starting* Up event informs external users that the system is in the process of starting up its components,
- the *systemStandby* event notifies the user that the system is in the *System\_StandBy* state,
- the *off* event tells the users that the entire system is off,
- the *systemOn* event informs the user that the system is up-and-running and fully operational,
- and the geoStop event indicates the user that all motorized movements are disabled.

### 4 Strategy and tactics

The conceptual structure of the specification of the PDU controller is depicted in Figure 4. The external behavior of the PDU and the PCs are depicted as ovals. The design of the PDU controller

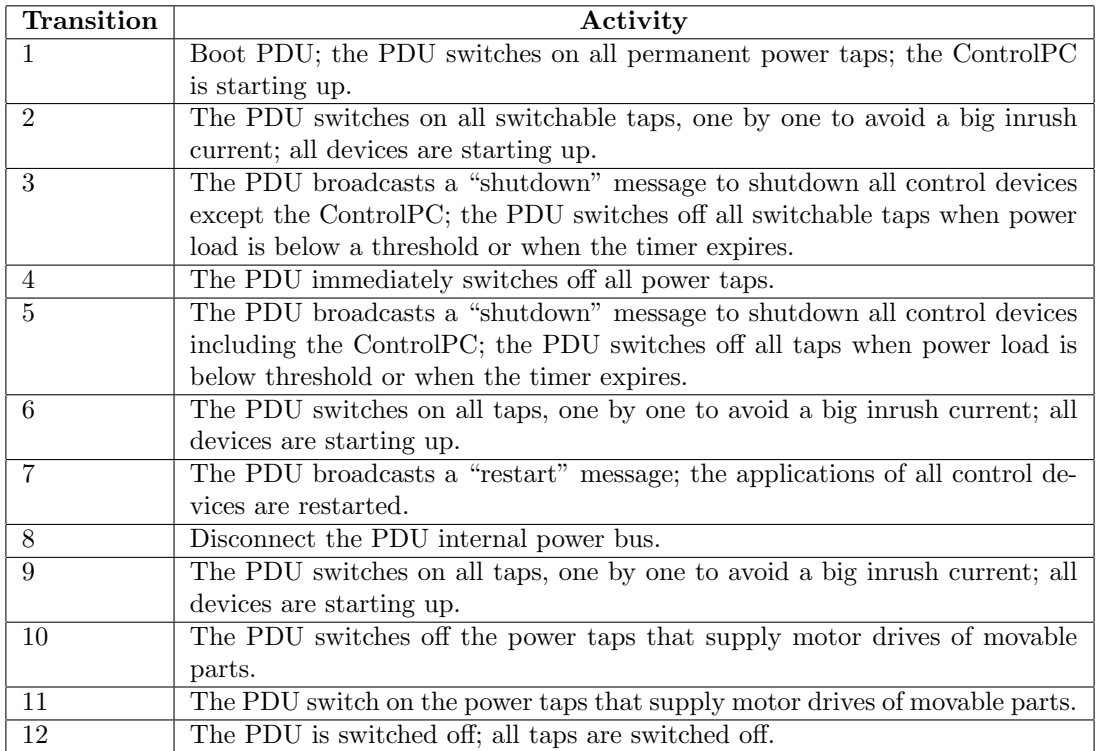

Table 3: The activities required for each transition of the PDU state machine [11]

is shown as a square shape. The communication channels with the direction of information flow are depicted using arrows.

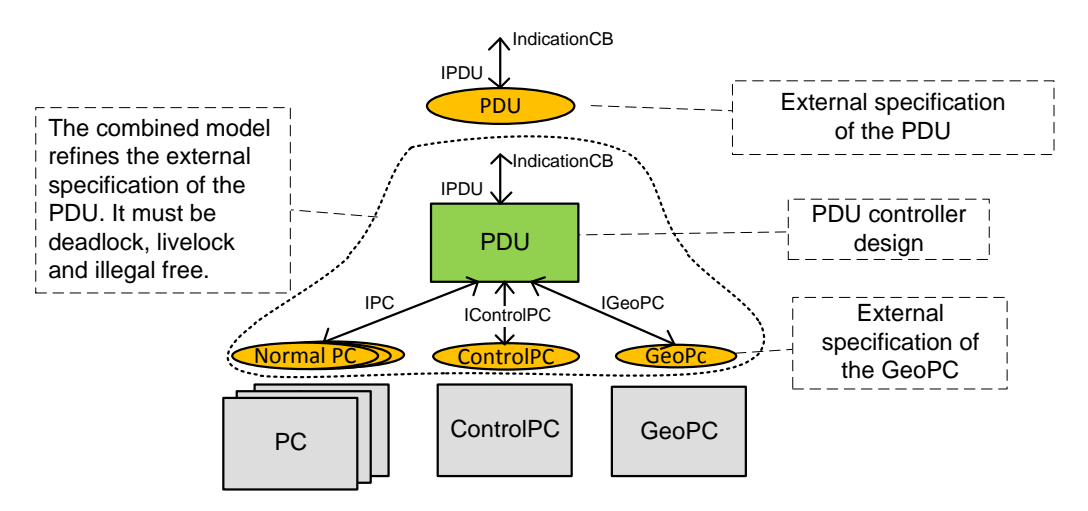

Figure 4: Conceptual structure of the specification of the PDU controller

The figure shows the structure of a combined model that includes the parallel composition of the PDU controller and the external specification of the PCs, highlighting the communication channels used for exchanging information among the components. Each design alternative of the PDU controller has a different combined model. To construct these models we have followed a number of steps, summarized below.

Modeling the external behavior of the PDU First, we modeled the desired external behavior of the PDU with respect to the external users of the system. This specification includes all external commands issued by the user console plus all indication callback signals sent to the user. The specification is identical for all design alternatives, and is used as a guide for implementing the alternative designs we are comparing. This external behavior excludes any internal interaction with the PCs.

Describing the external behavior of the PCs The external behavior of each PC is described with respect to the interaction required with the PDU. The description excludes any activities performed internally by the PC.

Constructing alternative designs for the PDU controller We design the PDU controller in two manners, namely a design where PCs 'push' their information to the PDU when the information is available, and another design where the PDU 'polls' information from the PCs whenever it is required.

For each design manner there are a number of alternatives that assist further reducing the state space. All design alternatives adhere to the external specification, and provide the external users of the system with the expected behavior.

**Modeling conventions** In the specification of all models any action pre-fixed by the letter  $r$ denotes the receiving party of a communication whereas actions pre-fixed by 's' denote the sending party. The result of a communication is denoted by an action without any pre-fixed letter.

Specification completeness In every state of the external behavior of the PCs we assign illegal responses to the stimuli if they are not expected in a state. The same response is assigned to callbacks received from the PCs in the specification of the PDU design for detecting unexpected callbacks. During the behavioral verification we search for the occurrences of such an event plus deadlock and livelock scenarios.

Refining the external behavior Each design alternative is checked against the external specification using a number of refinement models: weak-trace [2], Failures [15], Failures-divergences [15], observational [14], safety [1], Tau\* [5] and branching-bisimulation [17]. The reason of choosing refinement over equivalence check is that checking equivalence may tend to be overly complex. It may require that both the implementation and the external behavior to strictly have the same structure, so the external specification might be forced to be adjusted to satisfy the structure of the design. This is what we are trying to avoid here.

Instead of using equivalence checks we prove refinement of designs by means of inclusion (or preorder) checks. Precisely, we prove that the behavior of a design is included in the behavior of the external specification. Upon the success of the check we know that the design always exposes expected behavior to the external world under the refinement model being used, i.e., no extra unexpected behavior would result from the concrete implementation of the design crossing the external boundary.

We believe that specifying the external behavior of a system prior to its implementation assists constructing the system better, but does not guarantee building the internal behavior of the system correctly. Checking correctness of internal behavior of systems can be accomplished by other means such as searching for deadlocks, livelocks, illegal interactions and verifying properties on systems.

The details of the steps performed throughout this case are addressed in the subsequent sections.

### 5 The external specification of the PDU controller

We started our modeling activities by considering the fifth guideline. The external specification of the PDU controller in the mCRL2 language is listed below. It precisely describes the external

behavior of the PDU, with respect to the external users, reflecting the internal modes of the system using states and visible indication callbacks, matching the state machine of Figure 3. It includes all user commands as input stimuli, and all user indication callbacks as responses to the external world. It excludes all internal interactions such as internal system messages and powering on/off the PCs.

```
proc ExtSpec(s:State)=
    (s == PDU 0ff) \rightarrow( IPDU(PDUswitchOn) . IndicationCB(startingUp) . ExtSpec(StartingUpCrPC) ) +
    (s==System_StandBy) ->
         ( IPDU(PDUswitchOff) . ExtSpec(PDU_Off) +
           IPDU(powerOn). IndicationCB(startingUp) . ExtSpec(StartingUpAllPCs) +
           IPDU(powerOff) . ExtSpec(System_StandBy) +
           IPDU(forcedPowerOff) . IndicationCB(off) . ExtSpec(System_Off) +
           IPDU(emergencyOff) . IndicationCB(off) . ExtSpec(Emergency_Off) +
           int . IndicationCB(off).ExtSpec(System_Off) ) +
    (s==System_0n) ->
         ( IPDU(PDUswitchOff) . ExtSpec(PDU_Off) +
           IPDU(powerOn) . IndicationCB(startingUp) . ExtSpec(StartingUpAllPCs) +
           IPDU(powerOff) . IndicationCB(systemStandby) . ExtSpec(System_StandBy) +
           IPDU(forcedPowerOff) . IndicationCB(off) . ExtSpec(System_Off) +
IPDU(emergencyOff) . IndicationCB(off) . ExtSpec(Emergency_Off) +
           int . IndicationCB(off) . ExtSpec(System_Off) -
           int . IndicationCB(geoStop) . ExtSpec(Geo_Stop) ) +
    (s==StartingUpAllPCs) ->
         ( IPDU(PDUswitchOff) . ExtSpec(PDU_Off) +
           IPDU(powerOn) . ExtSpec(StartingUpAllPCs) +
           IPDU(powerOff) . IndicationCB(systemStandby) . ExtSpec(System_StandBy) +
IPDU(powerOff) . ExtSpec(StartingUpCrPC) +
           IPDU(forcedPowerOff) . IndicationCB(off) . ExtSpec(System_Off) +
           IPDU(emergencyOff) . IndicationCB(off) . ExtSpec(Emergency_Off) +
           int . IndicationCB(off) . ExtSpec(System_Off) +
           int . IndicationCB(systemOn) . ExtSpec(System_On) +
int . ExtSpec(StartingUpAllPCs) +
           int . IndicationCB(geoStop) . ExtSpec(Geo_Stop) ) +
    (s==Geo_Stop) ->
         ( IPDU(PDUswitchOff) . ExtSpec(PDU_Off) +
           IPDU(powerOn) . IndicationCB(systemOn) . ExtSpec(System_On) +
           IPDU(powerOff).IndicationCB(systemStandby).ExtSpec(System_StandBy) +
           IPDU(forcedPowerOff) . IndicationCB(off) . ExtSpec(System_Off) +
IPDU(emergencyOff) . IndicationCB(off) . ExtSpec(Emergency_Off) +
           int . IndicationCB(off) . ExtSpec(System_Off) ) +
    (s==System_Off) ->
         ( IPDU(PDUswitchOff) . ExtSpec(PDU_Off) +
           IPDU(powerOn) . IndicationCB(startingUp) . ExtSpec(StartingUpAllPCs)+
IPDU(powerOff) . ExtSpec(System_Off) +
           IPDU(forcedPowerOff) . ExtSpec(System_Off) +
           IPDU(emergencyOff) . ExtSpec(Emergency_Off) ) +
    (s==Emergency_Off) ->
         ( IPDU(PDUswitchOff) . ExtSpec(PDU_Off) +
           IPDU(powerOn) . IndicationCB(startingUp) . ExtSpec(StartingUpAllPCs) +
           IPDU(powerOff) . ExtSpec(Emergency_Off) +
           IPDU(forcedPowerOff) . ExtSpec(Emergency_Off) +
           IPDU(emergencyOff) . ExtSpec(Emergency_Off) ) +
    (s==StartingUpCrPC) ->
         ( IPDU(PDUswitchOff) . ExtSpec(PDU_Off) +
           IPDU(powerOn) . ExtSpec(StartingUpCrPC) +
IPDU(powerOff) . ExtSpec(StartingUpCrPC) +
           IPDU(forcedPowerOff) . IndicationCB(off) . ExtSpec(System_Off) +
           IPDU(emergencyOff) . IndicationCB(off) . ExtSpec(Emergency_Off) +
           int . IndicationCB(systemStandby) . ExtSpec(System_StandBy) ) ;
```
To briefly explain the model we choose the  $System\_On$  state as an example. The state includes seven summands in total. It precisely describes that when the PDU is in the System On state, it can receive any external command from the users. This is indicated by the first five summands. Upon receiving an external command the PDU may send indication callback signals and then transits to a next state. For example, when the PDU receives the *powerOff* command, it sends the *systemStandby* indication to the external users and then transits to the *System\_StandBy* state.

The last two summands of the state represent the cases where external users can receive indications that the system is off or transiting to the Geo\_Stop state, due to some internal interactions with the PDU. Both *int* events represent detailed activities performed by the concrete implementation of the PDU. For example, *int.IndicationCB(off)* represents the following internal activities:

1. The user of the ControlPC has requested the PDU to power off the entire system via the internal controlPowerOff callback event.

- 2. The PDU treats the signal by sending the shutdown message around to all devices.
- 3. The PDU switches all taps off.
- 4. The PDU sends the *Indication*  $CB(off)$  signal to the external world.
- 5. The PDU transits to the *System\_Off* state.

The same technique had been applied to all states of the PDU, matching the original state machine of Figure 3. The complete specification of the model is listed in A.

When the specification of the model was completed, it was checked for absence of deadlocks and livelocks. The corresponding LTS had been generated, and used at later stages for the refinement check against the concrete designs of the PDU using mCRL2 and CADP.

### 6 Implementing the PDU controller using the push strategy

In this variant, the design of the controller utilizes a pushing strategy, in the sense that all PCs share information with the PDU controller upon changes in their internal states. This is illustrated in the sequence diagram in Figure 5. For instance, when the PDU is in the  $S$ *ustem* On state and the Stop button is pressed, the GeoPC notifies the PDU controller by sending the stop callback event. The same applies to the *controlPowerOff* callback from the ControlPC. Furthermore, when the PCs are powered on by the PDU, the PDU waits for callbacks from the PCs indicating that they are ready and fully operational.

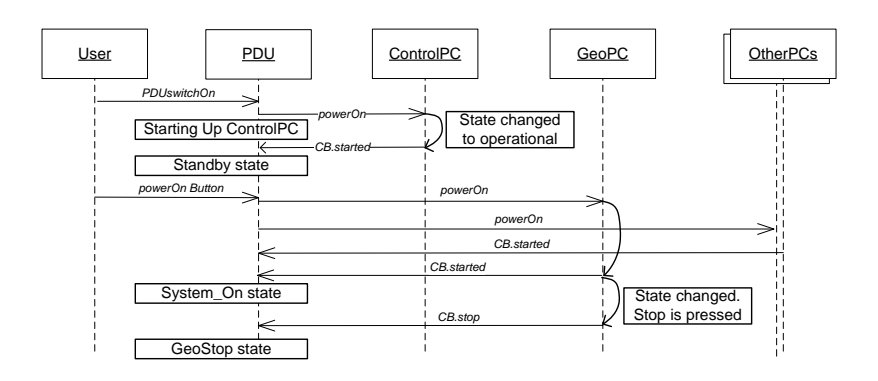

Figure 5: Example of a scenario where pushing is used

#### 6.1 The external behavior of the PCs

In this section we introduce the external specification of the ControlPC that describes the external behavior with respect to the PDU controller. Similarly, the specification of the remaining PCs is straightforward and therefore omitted from the text, but it is available in B. The specification of the PCs are identical for all push design variants.

The specification of the ControlPC is straightforward. It includes five states. In any state the ControlPC can receive a number of legal and illegal stimuli events.

Note that, when the ControlPC is in the  $StartingUp$  state, it can send (or push) the callback event  $sICR\_PC\_CB(stated)$  to the PDU and then transits to the *Operational* state. Similarly, when the ControlPC is in the *Operational* state, it can send the  $sICR\_PC\_CB$  (controlPowerOff) callback event to the PDU, as a request to power off the entire system.

```
proc ControlPC(s:PCState) =
(
 (s==PC_0ff) ->
 ( rICR_PC(powerOn) . ControlPC(StartingUp) +
   rICR_PC(powerOff) . Illegal . delta +
   rICR_PC_Broadcast(restart) . Illegal . delta +
   rICR_PC_Broadcast(shutdown) . Illegal . delta) +
 (s==Operational) ->
 ( rICR_PC(powerOn) . Illegal . delta +
    rICR_PC(powerOff) . ControlPC(PC_Off) +
sICR_PC_CB(controlPowerOff) . ControlPC(WaitingShutdown) +
   rICR_PC_Broadcast(restart) . ControlPC(StartingUp) +
   rICR_PC_Broadcast(shutdown) . ControlPC(OS_Shutdown))+
 (s==WaitingShutdown) ->
 ( rICR_PC(powerOn) . Illegal . delta +
rICR_PC(powerOff) . ControlPC(PC_Off) +
   rICR_PC_Broadcast(restart) . ControlPC(StartingUp) +
   rICR_PC_Broadcast(shutdown) . ControlPC(OS_Shutdown)
 )+
                                                                              (s == 0S Shutdown)
                                                                              ( rICR_PC(powerOn) . Illegal . delta +
                                                                                rICR_PC(powerOff) . ControlPC(PC_Off) +<br>rICR_PC_Broadcast(restart) . Illegal .
                                                                                 rICR_PC_Broadcast(restart) . Illegal . delta +
rICR_PC_Broadcast(shutdown) . Illegal . delta )+
                                                                              (s==StartingUp) ->
                                                                              ( rICR_PC(powerOn) . Illegal . delta +
rICR_PC(powerOff) . ControlPC(PC_Off) +
                                                                                rICR_PC_Broadcast(restart) . Illegal . delta +
                                                                                rICR_PC_Broadcast(shutdown) . Illegal . delta +
                                                                                sICR_PC_CB(started) . ControlPC(Operational)
                                                                              ));
```
#### 6.2 The design of the PDU controller

There are mainly four alternative models for the PDU designs that incorporate the push strategy. The details of each of them are introduced below.

The asynchronous PDU controller In this variant the PDU controller communicates with the PCs synchronously and sequentially one-by-one, but the PCs communicate with the PDU asynchronously. The PDU includes a queue to store incoming callback events from the PCs.

The first issue we encountered when verifying this variant was the queue size and the large number of interleaving caused by the queue and the external commands. The PCs can quickly send callback events to the queue leading to filling-up a queue of any arbitrary size. External commands can arrive while there are still unprocessed callbacks in the queue, hence verification was initially not doable.

Therefore, we had to limit the behavior of the PCs such that having more than one similar callback at a time in the queue is prohibited. Furthermore, we give any callback event a priority to be processed by the PDU over any external user command, so the queue has to be emptied first.

Below we introduce a part of the design specification, demonstrating only the *PDU*-Off stable state and the  $StartingUp\_CR\_PC$  transiting state. The entire specification can be found in Appendix B.

```
proc PDU_State_Machine(s:PDUState,geopcOn,crpcOn,geoPressed:Bool,startedPc:Nat) =
(
 (s == PDU_0ff) ->
 ( rIPDU(PDUswitchOn) . sICR_PC(powerOn) . IndicationCB(startingUp) .
    + PDU_State_Machine(StartingUp_CR_PC,geopcOn,crpcOn,geoPressed,startedPc)<br>+ rICR_PC_CB(controlPowPOff) . PDU_State_Machine(PDU_Off,geopcOn,crpcOn,geoPressed,startedPc)<br>+ rIGeoPC_CB(stop) . PDU_State_Machine(PDU_Off,geopcOn
    rICR_PC_CB(started) . PDU_State_Machine(PDU_Off,geopcOn,crpcOn,geoPressed,startedPc) +<br>rIGeoPC_CB(started) . PDU_State_Machine(PDU_Off,geopcOn,crpcOn,geoPressed,startedPc) +<br>sum id:Pos . rIPC_CB(id,started) . PDU_State_Mac
 )+
(s==StartingUp_CR_PC) ->
 ( rIPDU(PDUswitchOff) . sICR_PC(powerOff) . PDU_State_Machine(PDU_Off,geopcOn,crpcOn,geoPressed,startedPc) +<br>rIPDU(powerOn) . PDU_State_Machine(StartingUp_CR_PC,geopcOn,crpcOn,geoPressed,startedPc) +<br>rIPDU(powerOff) . PDU_
    rIPDU(forcedPowerOff) . sICR_PC(powerOff) . IndicationCB(off) .
PDU_State_Machine(System_Off,geopcOn,crpcOn,geoPressed,startedPc) +
    rIPDU(emergencyOff) . sICR_PC(powerOff) . IndicationCB(off) .
                                                      PDU_State_Machine(Emergency_Off,geopcOn,crpcOn,geoPressed,startedPc) +
    rICR_PC_CB(controlPowerOff) . Illegal . delta +
    rICR_PC_CB(started) . IndicationCB(systemStandby) .
    = PDU_State_Machine(SystemStandby,geopcOn,crpcOn,geoPressed,startedPc)<br>rIGeoPC_CB(stop) . PDU_State_Machine(StartingUp_CR_PC,geopcOn,crpcOn,geoPressed,startedPc) +<br>rIGeoPC_CB(started) . PDU_State_Machine(StartingUp_CR_PC,g
    sum id:Pos . rIPC_CB(id,started) . PDU_State_Machine(StartingUp_CR_PC,geopcOn,crpcOn,geoPressed,startedPc)
 )+
.... (the specification of the rest of states follows)
);
```
The first summand of the PDU Off state specifies that when the PDU is switched on, it powers on the ControlPC, sends an indication to the user that the system is starting-up and transits to

the *StartingUp\_CR\_PC* state. The other remaining summands of the state specify that any (late) callback events received in the state are consumed.

When the PDU is in the  $StartingUp\_CR\_PC$ , it can process a number of external commands and internal callbacks. All callbacks are ignored except those originating from the ControlPC. When the PDU knows that the ControlPC is ready and operational by receiving the  $rICR\_PC\_CB(stated)$ from the queue, it sends an indication to the user that the system is in the SystemStandby state. Receiving a request to power off the system from the ControlPC is illegal since the ControlPC has to start first, see the summand that corresponds to the  $rICR\_PC\_CB(controlPowerOff)$  stimulus event.

The specification of the PDU controller includes a number of data parameters used for remembering the status of the PCs. For example, the *startedPc* data parameter is of type natural number and is used to count how many normal PCs have started.

The asynchronous PDU controller with global synchronous communication The model of this variant is almost identical to the previous model, except that the fourth guideline is used. We noticed that powering on/off the PCs can be modeled using multi-actions. That is, instead of modeling this behavior by sending the *powerOn* or *powerOff* events to the PCs sequentially, all PCs engage into one big action, denoting that the event occurs at the same time for all PCs.

To clarify the concept, consider the following examples. The following Handler process communicates with the PDU (via the *rcommandhandler* and srelease actions) and the PCs (via the  $sIPC$  action), where all communications are done sequentially until completion. This process is used in the specification of the asynchronous push model addressed earlier.

```
proc Handler =
     sum c:Command . rcommandhandler(c) | sIPC(1,c) .
sIPC(2,c) . sIPC(3,c) .sIPC(4,c) . srelease | sIPC(5,c) . Handler
```
Obviously, this process results in five successive states, with the possibility of interleaving with other processes.

On the other hand, the following Handler process describes the use of multi-actions, used for this design variant. All communications with PCs are done in one step.

proc Handler = sum c:Command . rcommandhandler(c) | sIPC(1,c) | sIPC(2,c) | sIPC(3,c) | sIPC(4,c) | sIPC(5,c) . Handler

Clearly, this process results in a single state.

Since the number of states are reduced to a single state, the entire state space can also be reduced, taking into account the reduced interleaving. The complete specification of this model is listed in C.

The synchronous PDU controller In this variant all interactions between the PDU and the PCs are synchronous. In contrast with the previous variants, the PDU does not include any queue, and all received callbacks from the PCs are processed synchronously. Still, all PCs inform (or push) the PDU upon the changes of their states, but in a synchronous manner.

The specification of this variant is listed in D. The specification is similar to the asynchronous variant except that the queue placed between the PDU and the PCs is removed.

The synchronous PDU controller with global synchronous communication Here, the model of synchronous PDU controller above is adapted, such that powering on/off PCs is accomplished by multi-actions. The detail of using multi-actions is previously described for the asynchronous controller with global synchronous communication variant, and hence is omitted here. The complete specification of this variant is introduced in E.

### 7 Implementing the PDU controller using the poll strategy

In this section we present a model that describes the implementation of the PDU controller using a polling strategy. We used the first guideline to accomplish this model. The PDU controller polls the PCs to acquire their states. Figure 6 visualizes an example of polling used for designing the controller.

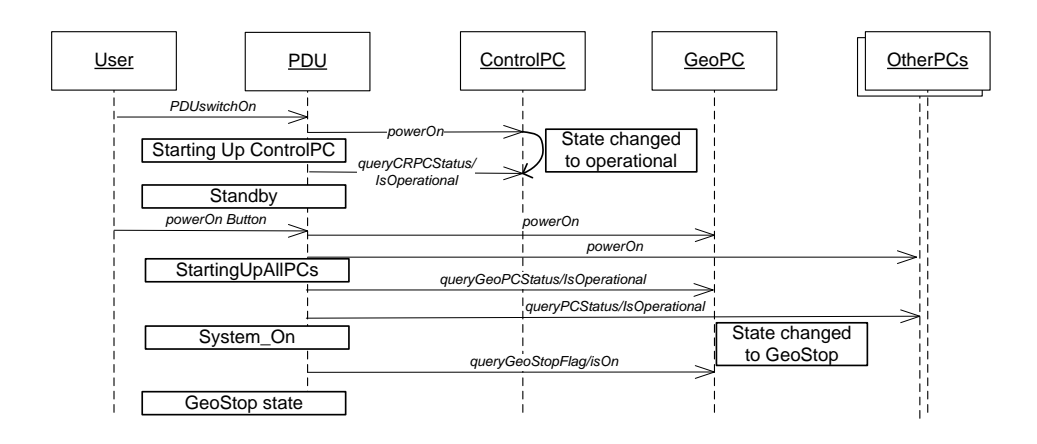

Figure 6: Example of a scenario where polling is used

#### 7.1 The external behavior of the PCs

Before describing the design of the controller, we first need to describe the external behavior of the PCs. Below, a fragment of the mCRL2 specification related to the external behavior of the ControlPC is described. The specification of the GeoPC and the normal PCs are straightforward and almost identical to this specification.

```
proc ControlPC(s:PCState) =
(
 (s==PC_0 + f) ->
 ( rICR_PC(powerOn) . ControlPC(PC_On) +
rICR_PC(powerOff) . Illegal . delta +
     rICR_PC(queryCRPCStatus) . Illegal . delta +
rICR_PC(queryCRPCPowerOffFlag) . Illegal . delta +
rICR_PC_Broadcast(restart) . Illegal . delta +
    rICR_PC_Broadcast(shutdown) . Illegal . delta
 ) +
(s==PC_On) ->
 ( rICR_PC(powerOn) . Illegal . delta +
    rICR_PC(powerOff) . ControlPC(PC_Off) +
     rICR_PC(queryCRPCStatus) . sICR_PCrVal(IsOperational) . ControlPC(PC_On) +
rICR_PC(queryCRPCStatus) . sICR_PCrVal(IsNotOperational) . ControlPC(PC_On) +
     rICR_PC(queryCRPCPowerOffFlag) . sICR_PCrVal(IsOn) . ControlPC(PC_On) +
rICR_PC(queryCRPCPowerOffFlag) . sICR_PCrVal(IsOff) . ControlPC(PC_On)+
    rICR_PC(queryCRPCPowerOffFlag) . sICR_PCrVal()<br>rICR_PC_Broadcast(restart) . ControlPC(PC_On)
    rICR_PC_Broadcast(shutdown) . ControlPC(OS_Shutdown)
 ) +
(s==OS_Shutdown) ->
 ( rICR_PC(powerOn) . Illegal . delta +
    rICR_PC(powerOff) . ControlPC(PC_Off) +
     rICR_PC(queryCRPCStatus) . Illegal . delta +
rICR_PC(queryCRPCPowerOffFlag) . sICR_PCrVal(IsOff) . ControlPC(OS_Shutdown) +
     rICR_PC_Broadcast(restart) . ControlPC(OS_Shutdown) +
rICR_PC_Broadcast(shutdown) . ControlPC(OS_Shutdown)
\rightarrow);
```
As can be seen from the specification, the ControlPC has three main states:

•  $PC_$ *Off*: the PC is off, which means that the tap is switched off;

- $PC_0$ . The PC is on, which means that the tap is switched on, but the applications on the PC can be operational or not; and
- OS\_Shutdown: the tap is on but the OS and the applications are shut down.

Per state it is defined which calls are allowed to be issued by the design of the PDU controller, and which of them are illegal. Every query (or poll) method has a return value that is immediately sent back to the PDU.

When the ControlPC is powered on, it can receive a number of signals by polling. The ControlPC non-deterministically replies to these signals indicating its current state: for example, observe the summands with  $queryCRPCStatus$  and  $queryCRPCPowerOffFlag$  calls which nondeterministically return a value in the  $PC\_On$  state.

#### 7.2 The design of the PDU controller

The PDU controller design has to adhere to the external specification of the PDU on the one hand, and to correctly use the specifications of the PCs on the other hand. To implement a polling mechanism, the PDU utilizes internal timers to stimulate the PDU to poll status of the PCs in certain states. As we will see shortly, the fourth guideline is employed to abstract from concrete data values of the timer. For example, we abstract from the progress of timer values in milliseconds by a single event denoting the expiration of the time.

Moreover, the third guideline is used for modeling the start-up behavior of the system. Compared to the the push model the PDU sequentially polls information about the state of the PCs, when it is needed. The PDU does not expect any spontaneous information to be pushed by the PCs. The complete specification of this variant can be found in F.

Below we introduce a fragment of the controller design specification, related to PDU-Off, StartingUpCrPC and WaitingCRPCReply states.

```
proc PDU_State_Machine(s:PDUState,cRPCstarted,geoPCstarted,geoPressed:Bool,state:PDUState) =
(
  (s == PDU_0ff) ->
  ( IPDU(PDUswitchOn) . sICR_PC(powerOn) . IndicationCB(startingUp) .
PDU_State_Machine(StartingUpCrPC,false,false,false,none)
  ) +
(s==StartingUpCrPC) ->
( IPDU(PDUswitchOff) . sICR_PC(powerOff) .
    PDU_State_Machine(PDU_Off,cRPCstarted,geoPCstarted,geoPressed,state) +<br>IPDU(powerOn) . PDU_State_Machine(StartingUpCrPC,cRPCstarted,geoPCstarted,geoPressed,state) +
     IPDU(powerOn) . PDU_State_Machine(StartingUpCrPC,cRPCstarted,geoPCstarted,geoPressed,state) +<br>IPDU(powerOff) . PDU_State_Machine(StartingUpCrPC,cRPCstarted,geoPCstarted,geoPressed,state) +<br>IPDU(forcedPowerOf) . sICR_PC(pow
    IPDU(emergencyOff) . sICR_PC(powerOff) . IndicationCB(off) .
     PDU_State_Machine(Emergency_Off,cRPCstarted,geoPCstarted,geoPressed,state) +
IPDUTimer(pollPC) . sICR_PC(queryCRPCStatus) .
                      PDU_State_Machine(WaitingCRPCReply,cRPCstarted,geoPCstarted,geoPressed,state)
 ) +...
(s==WaitingCRPCReply) ->
 ( rICR_PCrVal(IsOperational) . IndicationCB(systemStandby) .
     PDU_State_Machine(System_Standby,true,geoPCstarted,geoPressed,state) +
rICR_PCrVal(IsNotOperational) . PDU_State_Machine(StartingUpCrPC,false,geoPCstarted,geoPressed,state)
 ) +
   ...
);
```
The fragment describes that when the system is switched on in the *PDU*-Off state, the ControlPC is powered on, the user gets an indication that the system is starting up, and the PDU transits to the *StartingUpCrPC* state. As can be inferred from the specification, the *Startin* $gUpCrPC$  state is used to not only monitor the progress of starting up the ControlPC, but also to react upon the external requests from users.

Then, when the PDU is stimulated by the timer via the *pollPC* signal, the PDU requests the state of the ControlPC by sending the *queryCRPCStatus* signal and transits to the WaitingCR-PCReply state, waiting a response from the ControlPC. As specified in the external behavior of the ControlPC, either *IsOperational* or *IsNotOperational* signals are returned to the PDU. Depending on the return value, the PDU transits back to  $StartingUpCrPC$  (and hence can query the status of the ControlPC again), or gives an indication that the system is in standby and transits to the System\_Standby state.

Similarly, when the system is in the System Standby stable state and the PowerOn button is pressed, the PDU transits to the *StartingUpAllPCs* state where all other PCs are checked, in the same manner of checking the status of the ControlPC described above.

```
...
(s==WaitingPC1statusReply) ->
( rIPCrVal(1,IsOperational) . sIPC(2,queryPCstatus) .
         PDU_State_Machine(WaitingPC2statusReply,cRPCstarted,geoPCstarted,geoPressed,state) +
  rIPCrVal(1,IsNotOperational) .
          PDU_State_Machine(StartingUpAllPCs,cRPCstarted,geoPCstarted,geoPressed,state)
) +
.<br>(s==WaitingPC5statusReply)
( (!geoPressed) -> rIPCrVal(5,IsOperational) . IndicationCB(systemOn) .
PDU_State_Machine(System_On,cRPCstarted,geoPCstarted,geoPressed,state) +
   (geoPressed) -> rIPCrVal(5,IsOperational) . IndicationCB(geoStop) .
                 PDU_State_Machine(Geo_Stop,cRPCstarted,geoPCstarted,geoPressed,state) +
   rIPCrVal(5,IsNotOperational) .
               PDU_State_Machine(StartingUpAllPCs,cRPCstarted,geoPCstarted,geoPressed,state)
\,...
```
That is, the first PC is checked if it is operational or not. If the first PC is not operational, the system can transit back to the  $StartingUpAllPCs$  state; see for example the specification of the WaitingPC1statusReply state above. If the first PC is operational, then the second PC is checked, and so on until all PCs are operational. When the last PC is operational, an indication is sent to the user, and then the PDU moves to the  $System\_On$  state, see the  $WaitingPC5statusReply$  state.

During starting up of all PCs, the PDU queries the GeoPC and the ControlPC to check the status of whether any of the Stop buttons has been pressed or if the user needs to power off the entire system. If these flags are on, on the respective PCs, the PDU immediately switches off the taps supply the movable part or starts to power off the entire system. The PDU remembers the status of the Stop button, and therefore, when the last PC is operational, the PDU transits to  $System\_On$  or  $Geo\_Stop$  stable states.

The poll controller with global synchronous communication In combination with the first guideline, we use guideline 2 to model the instantaneous powering on or off the PCs. The same global synchronous communication concept used for the Handler process of the push model is also used here. We refer to G for the entire specification of this model.

### 8 Results of the experiments

After the specification of all models were created using the mCRL2 description language, we started the verification tasks. We used the mCRL2 tool set (July 2011 release) for performing verification and state space generation on a Unix-based server machine (4 × 2.5 Ghz processor and 46 GB RAM). The generated state spaces of all models were further analyzed using CADP (June 2011 beta release) for checking deadlocks, livelocks, illegals and proving refinements of designs against the external specification.

Table 4 depicts the activities performed throughout this work together with the tools used to accomplish each of them. The  $\sqrt{ }$  mark indicates a feature supported by the tool and being used in this work, '−' denotes that the feature is supported by the tool but is not being used in this work, and  $\forall$  indicates that the tool does not support the feature. As can be seen from the table, the formal specification using CADP is skipped since we used the mCRL2 for state space generation. The state space was analyzed later using both mCRL2 and CADP. We also translated the mCRL2 models to CSP and used FDR for state space generation. FDR was used to verify refinements under traces, failures and failures-divergence models, of which the last two are not supported by both mCRL2 and CADP. When the state space of each model has been generated, branching bisimulation reduction was applied after all internal events not visible on the external specification are hidden, to facilitate the verification and refinement tasks.

| Activity                                | mcRL2 | CADP | CSP/FDR  |
|-----------------------------------------|-------|------|----------|
| Formal specification                    |       |      |          |
| State space generation                  |       |      |          |
| <b>Branching Bisimulation Reduction</b> |       |      |          |
| Checking deadlocks and illegals         |       |      |          |
| Checking livelocks                      |       |      |          |
| Checking Weak-traces                    |       |      |          |
| Checking Failures (-Divergence)         |       |      |          |
| Checking Observational                  |       |      |          |
| Checking Safety                         | X     |      | $\times$ |
| Checking Tau*                           | X     |      | $\times$ |
| Checking Branching                      |       |      |          |

Table 4: List of performed tasks plus the tools used to realize them.

The three tools were used for searching for occurrences of deadlocks and illegals. All tools provided the same result, namely all models are deadlock and illegal free. After we hid all events except those exposed in the external specification, we checked for the occurrences of livelocks. Checking livelocks merely was accomplished using FDR (FDR2 2.91 academic use release). The reason of choosing FDR over other tools is that FDR provides readable, easy to analyze, counterexamples in case livelocks exist. The mCRL2 for example can report a sequence that leads to a cycle of tau events, but one can hardly deduce the corresponding original actions that form the cycle. The same applies for CADP.

We encountered a similar issue when trying to prove refinement of designs against the external behavior using both mCRL2 and CADP. The tools can easily find counterexamples when a refinement check is violated, under the refinement models they support. But, the generated counterexamples were hard to read since all original internal actions were permanently replaced by the hidden action tau. By using mCRL2 and CADP, we spent extra time analyzing the counterexamples and to 'guess' the correct original events correspond to the hidden events by matching the sequence of tau's on the original system. This indeed caused more efforts and time to be spent for modeling and verification since we did not efficiently know whether the design or the external specification was incorrect. Notable is that knowing the original actions correspond to the hidden action tau when checking refinements was straightforward in CSP/FDR.

However, when we attempted to verify an initial model of the push design using FDR, the tool quickly crashed during the compilation phase. The reason is that the model initially implements a *list* to store the started PCs, see the *startedPc* data parameter in the push model introduced earlier. The controller needs this list during the start-up of the system in order to know that all PCs are fully operational before moving to the  $System_0$  state. It seems that having such a list in our model caused FDR to crash, and thus when replacing the list by a counter, the issue was solved indeed. Notable is that mCRL2 dealt with both types of push models that include either a list or a counter of started PCs effectively. The last four refinement checks were performed using CADP, which was the only tool supporting them.

In table 5 we summarize the end result of checking refinements of designs, under a number of refinement models. The table is self-explainable. All designs refine the external specification under all refinement models, which means that all designs provide the expected behavior to external users of the system according to the predefined external specification. The only exception is the refinement of the poll models under the failures-divergences model, which fails due to the presence of a livelock.

The livelock exists in the poll models since internal tau loops can easily be formed, see Figure 7 for a livelock scenario. For example, in case the ControlPC is not operational, the PDU controller will query it again. This can continue forever, unless the ControlPC becomes operational. But, since the external users can still issue external commands even if the ControlPC is not operational, we consider this livelock to be rather benign, and indeed the livelock represents a desired and

| Model                    | Weak-  | Failures | Fail.    | observa | safety | Tau* | branching |
|--------------------------|--------|----------|----------|---------|--------|------|-----------|
|                          | traces |          | Diverg.  | tional  |        |      |           |
| Async. Push              |        |          |          |         |        |      |           |
| Async. Push Global Sync. |        |          |          |         |        |      |           |
| Sync Push                |        |          |          |         |        |      |           |
| Sync Push Global sync.   |        |          |          |         |        |      |           |
| Poll                     |        |          | $\times$ |         |        |      |           |
| Poll Global sync.        |        |          |          |         |        |      |           |

Table 5: Results of checking refinements of designs against the external behavior

expected behavior.<sup>1</sup>

Note that all designs are deadlock, livelock and illegal free except the poll designs, which are not livelock free due to the above mentioned reason.

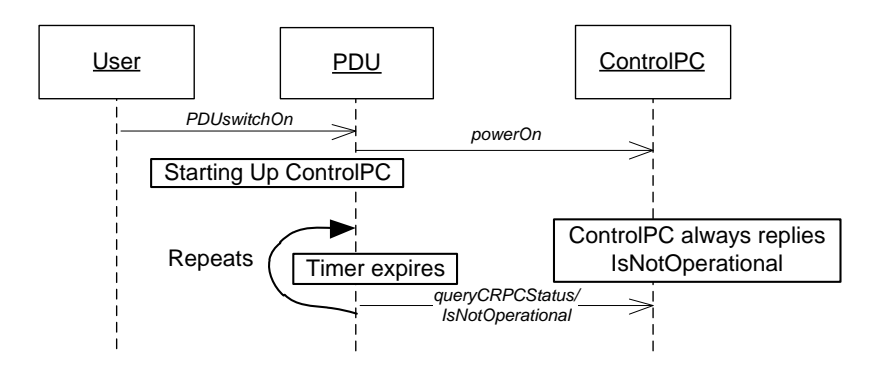

Figure 7: A divergence example

| Model                    | <b>States</b> | Transitions | ΒB |     | <b>BBDP</b> |     |
|--------------------------|---------------|-------------|----|-----|-------------|-----|
| External specification   | 15            | 53          | 13 | 46  | 13          | 47  |
| Async. Push              | 78,088,550    | 122,354,296 | 47 | 173 | 47          | 173 |
| Async. Push Global Sync. | 44,866,381    | 75,945,810  | 47 | 173 | 47          | 173 |
| Push sync                | 6,318         | 8,486       | 23 | 111 | 23          | 111 |
| Push sync global sync    | 3,832         | 6,000       | 23 | 111 | 23          | 111 |
| Poll                     | 953           | 1,367       | 14 | 54  | 14          | 60  |
| Poll global sync         | 608           | 1,022       | 14 | 54  | 14          | 60  |

Table 6: State spaces of all models

The last table sums up the statistical data related to the size of generated state spaces. The second and third columns shows the number of generated states and transitions for the entire state spaces. The branching-bisimulation (BB) columns depict the number of resulting states and transitions after the branching-bisimulation reduction was applied on the original state space, while those resulting from branching-bisimulation compression with divergence preserving (BBDP) are depicted in the last columns.

<sup>&</sup>lt;sup>1</sup>In fact there are additional services deployed on a number of PCs for monitoring the status of PCs. If they detect that there is some PC has failed to start, they try to start it again using its baseboard management control (BMC) via its intelligent platform management interface (IPMI), through the Ethernet network. The PDU team is not responsible of implementing these services.

The difference between the number of transitions of the poll models after compression using BB and BBDP indicates that the poll model includes divergences. A divergence scenario of the poll model was discussed earlier.

As can be seen from the table, the poll variants appear to be better than others, with only 953 and 608 states. They show also fewer states after compression. This favorably compares to the asynchronous push model which includes 78,088,550 states. Therefore, it seems that extending the asynchronous push model further with extra details may limit the verification process, unless the design of the PDU controller is decomposed into a number of smaller components verified in isolation, or on-the-fly reduction techniques are used for circumventing a foreseen state space explosion.

Finally, the above results indicate that different design styles can substantially influence the number of states of the modeled systems. This confirms that these design styles are effective in practice. Although more experiments need to be done with these different design styles, we are strengthened in our believe that these styles are very important and designers should be actively aware of such strategies if they want to design verifiable systems.

### References

- [1] A. Bouajjani, J.C. Fernandez, S. Graf, C. Rodriguez, and J. Sifakis. Safety for branching time semantics. In Proceedings of the 18th international colloquium on Automata, languages and programming, pages 76–92, New York, NY, USA, 1991. Springer-Verlag New York, Inc.
- [2] S.D. Brookes, C.A.R. Hoare, and A.W. Roscoe. A theory of communicating sequential processes. J. ACM, 31:560–599, June 1984.
- [3] CADP homepage. http://www.inrialpes.fr/vasy/cadp/, 2011.
- [4] FDR homepage. http://www.fsel.com, 2011.
- [5] J.C. Fernandez and L. Mounier. On the fly verification of behavioural equivalences and preorders. In Proceedings of the 3rd International Workshop on Computer Aided Verification, CAV '91, pages 181–191, London, UK, 1992. Springer-Verlag.
- [6] J.F. Groote, J. Keiren, A. Mathijssen, B. Ploeger, F. Stappers, C. Tankink, Y. Usenko, M. v. Weerdenburg, W. Wesselink, T. Willemse, and J. v. d. Wulp. The mcrl2 toolset. In Proceedings of the International Workshop on Advanced Software Development Tools and Techniques (WASDeTT 2008), 2008.
- [7] J.F. Groote, T.W.D.M. Kouters, and A.A.H. Osaiweran. Specification guidelines to avoid the state space explosion problem. CS-Report 10-14, Eindhoven University of Technology, 2010.
- [8] J.F. Groote, T.W.D.M. Kouters, and A.A.H. Osaiweran. Specifcation guidelines to avoid the state space explosion problem. In Proceedings of the  $4th$  IPM international Conference, FSEN 2011, page (IN PRESS), Tehran, Iran, 2011. Springer-Verlag, Berlin, Germany.
- [9] R. Kleihorst. Feature design foundation power distribution subsystem, internal Philips document. 2010.
- [10] R. Kleihorst. Power distribution unit concept specification, internal Philips document, xdy036-080190. 2010.
- [11] M. Loos. Feature design startup/shutdown, internal Philips document, v0.6. 2010.
- [12] A. Mathijssen and A.J. Pretorius. Verified design of an automated parking garage. In Proceedings of the 11th international workshop, FMICS 2006 and 5th international workshop, PDMC conference on Formal methods: Applications and technology, FMICS'06/PDMC'06, pages 165–180, Springer–Verlag, Berlin, Heidelberg, 2007.
- [13] mCRL2 toolset homepage. http://www.mcrl2.org/, 2011.
- [14] R. Milner. Communication and concurrency. Prentice-Hall, Inc., Upper Saddle River, NJ, USA, 1989.
- [15] A.W. Roscoe. The theory and practice of concurrency. Prentice Hall, 1998.
- [16] M. Van Eekelen, S. Ten Hoedt, R. Schreurs, and Y. S. Usenko. Analysis of a session-layer protocol in mcrl2: verification of a real-life industrial implementation. In Proceedings of the 12th international conference on Formal methods for industrial critical systems, FMICS'07, pages 182–199, Berlin, Heidelberg, 2008. Springer-Verlag.
- [17] R.J. van Glabbeek and P.W. Weijland. Branching time and abstraction in bisimulation semantics. *J. ACM*, 43:555–600, May 1996.

### A External behaviour

```
1 sort State = struct PDU_Off | System_StandBy | System_On | Emergency_Off | System_Off | Geo_Stop |
2 Off | StartingUp | StartingUpCrPC | StartingUpAllPCs;
3 Command = struct PDUswitchOn | PDUswitchOff | powerOn | powerOff | forcedPowerOff | emergencyOff;
4 IndicationMsg = struct startingUp | off | systemOn | systemStandby | geoStop ;
5 act IPDU:Command;
6 act IndicationCB: IndicationMsg;
7
8 proc ExtSpec(s:State)=
9 (s==PDU_Off) ->
10 (IPDU(PDUswitchOn)
11 IndicationCB(startingUp) . ExtSpec(StartingUpCrPC) ) +
12 (s==System StandBy) ->
13 (IPDU(PDUswitchOff) . ExtSpec(PDU_Off) +
14 IPDU(powerOn).
15 IndicationCB(startingUp) . ExtSpec(StartingUpAllPCs)+
16 IPDU(powerOff) . ExtSpec(System_StandBy) +
17 IPDU(forcedPowerOff)
18 IndicationCB(off) . ExtSpec(System_Off) +
19 IPDU(emergencyOff).
20 IndicationCB(off) . ExtSpec(Emergency_Off) +
21 tau . IndicationCB(off) . ExtSpec(System_Off) ) +
22 (s==System_On) ->
23 ( IPDU(PDUswitchOff) . ExtSpec(PDU_Off) +
24 IPDU(powerOn) .
25 IndicationCB(startingUp) . ExtSpec(StartingUpAllPCs)+
26 IPDU(powerOff) .
27 IndicationCB(systemStandby) . ExtSpec(System_StandBy) +
28 IPDU(forcedPowerOff)
29 IndicationCB(off) . ExtSpec(System_Off) +
30 IPDU(emergencyOff) .
31 IndicationCB(off) . ExtSpec(Emergency_Off) +
32 tau . IndicationCB(off) . ExtSpec(System_Off) +
33 tau . IndicationCB(geoStop) . ExtSpec(Geo_Stop) ) +
34 (s==StartingUpAllPCs) ->
35 ( IPDU(PDUswitchOff) . ExtSpec(PDU_Off) +
36 IPDU(powerOn) . ExtSpec(StartingUpAllPCs) +
37 IPDU(powerOff) . IndicationCB(systemStandby) . ExtSpec(System_StandBy)+
38 IPDU(powerOff) . ExtSpec(StartingUpCrPC)+
39 IPDU(forcedPowerOff) . IndicationCB(off) . ExtSpec(System_Off) +
40 IPDU(emergencyOff) . IndicationCB(off) . ExtSpec(Emergency_Off) +
41 tau . IndicationCB(off) . ExtSpec(System_Off) +
42 tau . IndicationCB(systemOn) . ExtSpec(System_On) +
43 tau . ExtSpec(StartingUpAllPCs) +
44 tau . IndicationCB(geoStop) . ExtSpec(Geo_Stop) ) +
45 (s == Geo\_Stop) ->
46 ( IPDU(PDUswitchOff) . ExtSpec(PDU_Off) +
47 IPDU(powerOn) . IndicationCB(systemOn) . ExtSpec(System_On) +
48 IPDU(powerOff).IndicationCB(systemStandby).ExtSpec(System_StandBy) +
49 IPDU(forcedPowerOff) . IndicationCB(off) . ExtSpec(System_Off) +
50 IPDU(emergencyOff) . IndicationCB(off) . ExtSpec(Emergency_Off) +
51 tau . IndicationCB(off) . ExtSpec(System_Off) ) +
52 (s==System Off) ->
53 ( IPDU(PDUswitchOff) . ExtSpec(PDU_Off) +
54 IPDU(powerOn) . IndicationCB(startingUp) . ExtSpec(StartingUpAllPCs)+
55 IPDU(powerOff) . ExtSpec(System_Off) +
56 IPDU(forcedPowerOff) . ExtSpec(System_Off) +
57 IPDU(emergencyOff) . ExtSpec(Emergency_Off) ) +
58 (s==Emergency_Off) ->
59 ( IPDU(PDUswitchOff) . ExtSpec(PDU_Off) +
60 IPDU(powerOn) . IndicationCB(startingUp) . ExtSpec(StartingUpAllPCs) +
61 IPDU(powerOff) . ExtSpec(Emergency_Off) +
62 IPDU(forcedPowerOff) . ExtSpec(Emergency_Off) +
63 IPDU(emergencyOff) . ExtSpec(Emergency_Off) ) +
64 (s==StartingUpCrPC) ->
65 ( IPDU(PDUswitchOff) . ExtSpec(PDU_Off) +
```

```
66 IPDU(powerOn) . ExtSpec(StartingUpCrPC)+
67 IPDU(powerOff) . ExtSpec(StartingUpCrPC) +
68 IPDU(forcedPowerOff) . IndicationCB(off) . ExtSpec(System_Off)+
69 IPDU(emergencyOff) . IndicationCB(off) . ExtSpec(Emergency_Off)+
70 tau . IndicationCB(systemStandby) . ExtSpec(System_StandBy) ) ;
71
```

```
72 init hide({},ExtSpec(PDU_Off));
```
### B Asynchronous push model

```
1
2 sort Command = struct PDUswitchOn | PDUswitchOff | powerOn | powerOff | forcedPowerOff
3 | emergencyOff | onPressed;
4 Bmsg = struct restart | shutdown ;
5 PCsCallbacks = struct controlPowerOff | stop | started ;
6 PCState = struct PC_Off | Operational | WaitingShutdown | StartingUp | OS_Shutdown | StopPressed;
   7 PDUState = struct PDU_Off | StartingUp_CR_PC | StartingUpAllPcs | SystemStandby | System_On
                                                    | Emergency_Off | System_Off | Geo_Stop ;
9 IndicationMsg = struct startingUp | off | systemOn | systemStandby | geoStop ;
10 PCs = struct CRPC | GeoPC | NormalPC ;
11 sort CBMsg = struct msg(pc:PCs,id:Pos,cb:PCsCallbacks);
12
13 act Illegal,
14 srelease,rrelease,release;
15 sIPDU, rIPDU, IPDU,
16 sICR_PC,rICR_PC,ICR_PC,
17 sIGeoPC,rIGeoPC,IGeoPC,
18 scommandhandler, rcommandhandler, commandhandler : Command;
19 sIPC,rIPC,IPC : Pos # Command;
20 sICR_PC_Broadcast,rICR_PC_Broadcast,ICR_PC_Broadcast,
21 sIGeoPC_Broadcast,rIGeoPC_Broadcast,IGeoPC_Broadcast,
22 sMsghandler, rMsghandler, Msghandler: Bmsg;
23 sIPC_Broadcast,rIPC_Broadcast,IPC_Broadcast : Pos # Bmsg;
24 rICR_PC_CB, sICR_PC_CBout, ICR_PC_CBout, sICR_PC_CB, rICR_PC_CBin, ICR_PC_CBin,
25 rIGeoPC_CB, sIGeoPC_CBout, IGeoPC_CBout , sIGeoPC_CB, rIGeoPC_CBin , IGeoPC_CBin: PCsCallbacks;
26
27 rIPC_CB, sIPC_CBout, IPC_CBout, sIPC_CB, rIPC_CBin, IPC_CBin : Pos # PCsCallbacks;
28
29 IndicationCB : IndicationMsg;
30
31 proc ControlPC(s:PCState) = (
32 (s==PC_Off) ->
33 ( rICR_PC(powerOn) . ControlPC(StartingUp) +
34 rICR_PC(powerOff) . Illegal . delta +
35 rICR_PC_Broadcast(restart) . Illegal . delta +
36 rICR_PC_Broadcast(shutdown) . Illegal . delta
37 \t) +38 (s==Operational) ->
39 ( rICR_PC(powerOn) . Illegal . delta +
40 rICR_PC(powerOff) . ControlPC(PC_Off) +
41 sICR_PC_CB(controlPowerOff) . ControlPC(WaitingShutdown) +
42 rICR_PC_Broadcast(restart) . ControlPC(StartingUp) +
43 rICR_PC_Broadcast(shutdown) . ControlPC(OS_Shutdown)
44 \overline{)} +45 (s==WaitingShutdown) ->
46 ( rICR_PC(powerOn) . Illegal . delta +
47 rICR_PC(powerOff) . ControlPC(PC_Off) +
48 rICR_PC_Broadcast(restart) . ControlPC(StartingUp) +
49 rICR_PC_Broadcast(shutdown) . ControlPC(OS_Shutdown)
50 +51 (s==OS_Shutdown) -> (
52 rICR_PC(powerOn) . Illegal . delta +
53 rICR_PC(powerOff) . ControlPC(PC_Off) +
54 rICR_PC_Broadcast(restart) . Illegal . delta +
55 rICR_PC_Broadcast(shutdown) . Illegal . delta
56 )+
```

```
57 (s==StartingUp) ->
58 ( rICR_PC(powerOn) . Illegal . delta +
59 rICR_PC(powerOff) . ControlPC(PC_Off) +
60 rICR_PC_Broadcast(restart) . Illegal . delta +
61 rICR_PC_Broadcast(shutdown) . Illegal . delta +
62 sICR_PC_CB(started) . ControlPC(Operational)
63 )
64 );
65
66
67 proc GeoPC(s:PCState) = (
68 (s==PC_Off) ->
69 ( rIGeoPC_Broadcast(shutdown) . Illegal . delta +
70 rIGeoPC(powerOn) . GeoPC(StartingUp) +
71 rIGeoPC(onPressed) . Illegal . delta +
72 rIGeoPC(powerOff) . Illegal . delta +
73 rIGeoPC_Broadcast(restart) . Illegal . delta
74 )+
75 (s==Operational) ->
76 ( rIGeoPC(powerOn) . Illegal . delta +
77 rIGeoPC(powerOff) . GeoPC(PC_Off) +
78 rIGeoPC(onPressed) . GeoPC(Operational) + % it can happen if the restart is issued before
79 rIGeoPC_Broadcast(shutdown) . GeoPC(OS_Shutdown) +
80 rIGeoPC_Broadcast(restart) . GeoPC(StartingUp) +
81 sIGeoPC_CB(stop) . GeoPC(StopPressed)
82 )+
83 (s==StopPressed) ->
84 ( rIGeoPC(powerOn) . Illegal . delta +
85 rIGeoPC(powerOff) . GeoPC(PC_Off) +
86 rIGeoPC_Broadcast(shutdown) . GeoPC(OS_Shutdown) +
87 rIGeoPC_Broadcast(restart) . GeoPC(StartingUp) +
88 rIGeoPC(onPressed) . GeoPC(Operational)
89 )+
90 (s==OS_Shutdown) ->
91 ( rIGeoPC(powerOn) . Illegal . delta +
92 rIGeoPC(powerOff) . GeoPC(PC_Off) +
93 rIGeoPC(onPressed) . Illegal . delta +
94 rIGeoPC_Broadcast(shutdown) . Illegal . delta +
95 rIGeoPC_Broadcast(restart) . Illegal . delta
96 )+
97 (s==StartingUp) ->
98 ( rIGeoPC(powerOn) . Illegal . delta +
99 rIGeoPC(powerOff) . GeoPC(PC_Off) +
100 rIGeoPC_Broadcast(shutdown) . GeoPC(StartingUp) +
101 rIGeoPC_Broadcast(restart) . Illegal . delta +
102 sIGeoPC_CB(started) . GeoPC(Operational)
103 )
104 );
105
106 proc NormalPC(id:Pos,s:PCState) = (
107 (s==PC_Off) ->
108 ( rIPC(id,powerOn) . NormalPC(id,StartingUp) +
109 rIPC(id,powerOff) . Illegal . delta +
110 rIPC_Broadcast(id,shutdown) . Illegal . delta +
111 rIPC_Broadcast(id,restart) . Illegal . delta
112 )+
113 (s==Operational) ->
114 ( rIPC(id,powerOn) . Illegal . delta +
115 rIPC(id,powerOff) . NormalPC(id,PC_Off) +
116 rIPC_Broadcast(id,shutdown) . NormalPC(id,OS_Shutdown) +
117 rIPC_Broadcast(id,restart) . NormalPC(id,StartingUp)
118 )+
119 (s==OS_Shutdown) ->
120 ( rIPC(id,powerOn) . Illegal . delta +
121 rIPC(id,powerOff) . NormalPC(id,PC_Off) +
122 rIPC_Broadcast(id,shutdown) . Illegal . delta +
123 rIPC_Broadcast(id,restart) . Illegal . delta
```

```
124 )+
125 (s==StartingUp) ->
126 ( rIPC(id,powerOn) . Illegal . delta +
127 rIPC(id,powerOff) . NormalPC(id,PC_Off) +
128 rIPC_Broadcast(id,shutdown) . NormalPC(id,StartingUp) +
129 rIPC_Broadcast(id,restart) . Illegal . delta +
130 sIPC_CB(id,started) . NormalPC(id,Operational)
131 ) :
132
133 % the PDU design
134
135 proc PDU_State_Machine(s:PDUState,geopcOn,crpcOn,geoPressed:Bool,startedPc:Nat) = (
136 (s == PDU_Off) ->
137 ( rIPDU(PDUswitchOn) . sICR_PC(powerOn) . IndicationCB(startingUp) .
138 PDU_State_Machine(StartingUp_CR_PC,geopcOn,crpcOn,geoPressed,startedPc) +
139 rICR_PC_CB(controlPowerOff) . PDU_State_Machine(PDU_Off,geopcOn,crpcOn,geoPressed,startedPc) +
140 rIGeoPC_CB(stop) . PDU_State_Machine(PDU_Off,geopcOn,crpcOn,geoPressed,startedPc) +
141 rICR_PC_CB(started) . PDU_State_Machine(PDU_Off,geopcOn,crpcOn,geoPressed,startedPc) +
142 rIGeoPC_CB(started) . PDU_State_Machine(PDU_Off,geopcOn,crpcOn,geoPressed,startedPc) +
143 sum id:Pos . rIPC_CB(id,started) . PDU_State_Machine(PDU_Off,geopcOn,crpcOn,geoPressed,startedPc)
144 )+
145 (s==StartingUp_CR_PC) ->
146 (
147 rIPDU(PDUswitchOff) . sICR_PC(powerOff) .
148 PDU_State_Machine(PDU_Off,geopcOn,crpcOn,geoPressed,startedPc) +
149 rIPDU(powerOn) . PDU_State_Machine(StartingUp_CR_PC,geopcOn,crpcOn,geoPressed,startedPc) +
150 rIPDU(powerOff) . PDU_State_Machine(StartingUp_CR_PC,geopcOn,crpcOn,geoPressed,startedPc) +
151 rIPDU(forcedPowerOff) . sICR_PC(powerOff) . IndicationCB(off) .
152 PDU_State_Machine(System_Off,geopcOn,crpcOn,geoPressed,startedPc) +
153 rIPDU(emergencyOff) . sICR_PC(powerOff) . IndicationCB(off) .
154 PDU_State_Machine(Emergency_Off,geopcOn,crpcOn,geoPressed,startedPc) +
155 rICR_PC_CB(controlPowerOff) . Illegal . delta +
156 rICR_PC_CB(started) . IndicationCB(systemStandby) .
157 PDU_State_Machine(SystemStandby,geopcOn,crpcOn,geoPressed,startedPc) +
158 rIGeoPC_CB(stop) . PDU_State_Machine(StartingUp_CR_PC,geopcOn,crpcOn,geoPressed,startedPc) +
159 rIGeoPC_CB(started) . PDU_State_Machine(StartingUp_CR_PC,geopcOn,crpcOn,geoPressed,startedPc) +
160 sum id:Pos . rIPC_CB(id,started) .
161 PDU_State_Machine(StartingUp_CR_PC,geopcOn,crpcOn,geoPressed,startedPc)
162 +163 (s==SystemStandby) ->
164 (
165 rIPDU(PDUswitchOff) . sICR_PC(powerOff) .
166 PDU_State_Machine(PDU_Off,geopcOn,crpcOn,geoPressed,startedPc) +
167 rIPDU(powerOn) . sIGeoPC(powerOn) . scommandhandler(powerOn) . rrelease .
168 IndicationCB(startingUp) . PDU_State_Machine(StartingUpAllPcs,false,true,false,0) +
169 rIPDU(powerOff) . PDU_State_Machine(SystemStandby,geopcOn,crpcOn,geoPressed,startedPc) +
170 rIPDU(forcedPowerOff) . sICR_PC(powerOff) . IndicationCB(off) .
171 PDU_State_Machine(System_Off,geopcOn,crpcOn,geoPressed,startedPc) +
172 rIPDU(emergencyOff) . sICR_PC(powerOff) . IndicationCB(off) .
173 PDU_State_Machine(Emergency_Off,geopcOn,crpcOn,geoPressed,startedPc) +
174 rICR_PC_CB(controlPowerOff) . sICR_PC_Broadcast(shutdown) . sICR_PC(powerOff) .
175 IndicationCB(off) . PDU_State_Machine(System_Off,geopcOn,crpcOn,geoPressed,startedPc) +
176 rIGeoPC_CB(stop) . PDU_State_Machine(SystemStandby,geopcOn,crpcOn,geoPressed,startedPc) +
177 rICR_PC_CB(started) . Illegal . delta +
178 rIGeoPC_CB(started) . PDU_State_Machine(SystemStandby,geopcOn,crpcOn,geoPressed,startedPc) +
179 sum id:Pos . rIPC_CB(id,started) .
180 PDU_State_Machine(SystemStandby,geopcOn,crpcOn,geoPressed,startedPc)
181 )+
182 (s==System_0n) ->
183 (
184 rIPDU(PDUswitchOff) . sICR_PC(powerOff) . sIGeoPC(powerOff) . scommandhandler(powerOff) .
185 rrelease . PDU_State_Machine(PDU_Off,geopcOn,crpcOn,geoPressed,startedPc) +
186 rIPDU(powerOn) . sICR_PC_Broadcast(restart) . sIGeoPC_Broadcast(restart ) . sMsghandler(restart) .
187 rrelease . IndicationCB(startingUp) . PDU_State_Machine(StartingUpAllPcs,false,false,false,0) +
188 rIPDU(powerOff) . sIGeoPC_Broadcast(shutdown) . sMsghandler(shutdown) . rrelease
189 sIGeoPC(powerOff) . scommandhandler(powerOff) . rrelease . IndicationCB(systemStandby).
190 PDU_State_Machine(SystemStandby,geopcOn,crpcOn,geoPressed,startedPc) +
```

```
191 rIPDU(forcedPowerOff) . sICR_PC(powerOff) . sIGeoPC(powerOff) . scommandhandler(powerOff) .
192 rrelease . IndicationCB(off) . PDU_State_Machine(System_Off,geopcOn,crpcOn,geoPressed,startedPc) +
193 rIPDU(emergencyOff) . sICR_PC(powerOff) . sIGeoPC(powerOff) . scommandhandler(powerOff) . rrelease .
194 IndicationCB(off) . PDU_State_Machine(Emergency_Off,geopcOn,crpcOn,geoPressed,startedPc) +
195 rICR_PC_CB(controlPowerOff) . sICR_PC_Broadcast(shutdown) . sIGeoPC_Broadcast(shutdown) .
196 sMsghandler(shutdown) . rrelease . sICR_PC(powerOff) . sIGeoPC(powerOff) .
197 scommandhandler(powerOff) . rrelease . IndicationCB(off) .
198 PDU_State_Machine(System_Off,geopcOn,crpcOn,geoPressed,startedPc) +
199 rIGeoPC_CB(stop) . IndicationCB(geoStop) .
200 PDU_State_Machine(Geo_Stop,geopcOn,crpcOn,geoPressed,startedPc) +
201 rICR_PC_CB(started) . Illegal . delta +
202 rIGeoPC_CB(started) . Illegal . delta +
203 sum id:Pos . rIPC_CB(id,started) . Illegal . delta
204 )+
205 (s==Emergency Off) ->
206 (
207 rIPDU(PDUswitchOff) . PDU_State_Machine(PDU_Off,geopcOn,crpcOn,geoPressed,startedPc) +
208 rIPDU(powerOn) . sICR_PC(powerOn) . sIGeoPC(powerOn) . scommandhandler(powerOn) . rrelease .
209 IndicationCB(startingUp) . PDU_State_Machine(StartingUpAllPcs,false,false,false,0) +
210 rIPDU(powerOff) . PDU_State_Machine(Emergency_Off,geopcOn,crpcOn,geoPressed,startedPc) +
211 rIPDU(forcedPowerOff) . PDU_State_Machine(Emergency_Off,geopcOn,crpcOn,geoPressed,startedPc) +
212 rIPDU(emergencyOff) . PDU_State_Machine(Emergency_Off,geopcOn,crpcOn,geoPressed,startedPc) +
213 rICR_PC_CB(controlPowerOff) . PDU_State_Machine(Emergency_Off,geopcOn,crpcOn,geoPressed,startedPc) +
214 rIGeoPC_CB(stop) . PDU_State_Machine(Emergency_Off,geopcOn,crpcOn,geoPressed,startedPc) +
215 rICR_PC_CB(started) . PDU_State_Machine(Emergency_Off,geopcOn,crpcOn,geoPressed,startedPc) +
216 rIGeoPC_CB(started) . PDU_State_Machine(Emergency_Off,geopcOn,crpcOn,geoPressed,startedPc) +
217 sum id:Pos . rIPC_CB(id,started) .
218 PDU_State_Machine(Emergency_Off,geopcOn,crpcOn,geoPressed,startedPc)
219 )+
220 (s == System\_Off) ->
221 (
222 rIPDU(PDUswitchOff) . PDU_State_Machine(PDU_Off,geopcOn,crpcOn,geoPressed,startedPc) +
223 rIPDU(powerOn) . sICR_PC(powerOn) . sIGeoPC(powerOn) . scommandhandler(powerOn) . rrelease .
224 IndicationCB(startingUp) . PDU_State_Machine(StartingUpAllPcs,false,false,false,0) +
225 rIPDU(powerOff) . PDU_State_Machine(System_Off,geopcOn,crpcOn,geoPressed,startedPc) +
226 rIPDU(forcedPowerOff) . PDU_State_Machine(System_Off,geopcOn,crpcOn,geoPressed,startedPc) +
227 rIPDU(emergencyOff) . PDU_State_Machine(Emergency_Off,geopcOn,crpcOn,geoPressed,startedPc) +
228 rICR_PC_CB(controlPowerOff) . PDU_State_Machine(System_Off,geopcOn,crpcOn,geoPressed,startedPc) +
229 rIGeoPC_CB(stop) . PDU_State_Machine(System_Off,geopcOn,crpcOn,geoPressed,startedPc) +
230 rICR_PC_CB(started) . PDU_State_Machine(System_Off,geopcOn,crpcOn,geoPressed,startedPc) +
231 rIGeoPC_CB(started) . PDU_State_Machine(System_Off,geopcOn,crpcOn,geoPressed,startedPc) +
232 sum id:Pos . rIPC_CB(id,started) .
233 PDU_State_Machine(System_Off,geopcOn,crpcOn,geoPressed,startedPc)
234 )+
235 (s==Geo_Stop) ->
236 (
237 rIPDU(PDUswitchOff) . sICR_PC(powerOff) . sIGeoPC(powerOff) . scommandhandler(powerOff) .
238 rrelease . PDU_State_Machine(PDU_Off,geopcOn,crpcOn,geoPressed,startedPc) +
239 rIPDU(powerOn) . sIGeoPC(onPressed) . IndicationCB(systemOn) .
240 PDU_State_Machine(System_On,geopcOn,crpcOn,false,startedPc) +
241 rIPDU(powerOff) . sIGeoPC_Broadcast(shutdown) . sMsghandler(shutdown) . rrelease .
242 sIGeoPC(powerOff) .scommandhandler(powerOff) . rrelease . IndicationCB(systemStandby) .
243 PDU_State_Machine(SystemStandby,geopcOn,crpcOn,geoPressed,startedPc) +
244 rIPDU(forcedPowerOff) . sICR_PC(powerOff) . sIGeoPC(powerOff) . scommandhandler(powerOff) .
245 rrelease . IndicationCB(off) .
246 PDU_State_Machine(System_Off,geopcOn,crpcOn,geoPressed,startedPc) +
247 rIPDU(emergencyOff) . sICR_PC(powerOff) . sIGeoPC(powerOff) . scommandhandler(powerOff) .
248 rrelease . IndicationCB(off) .
249 PDU_State_Machine(Emergency_Off,geopcOn,crpcOn,geoPressed,startedPc) +
250 rICR_PC_CB(controlPowerOff) . sICR_PC_Broadcast(shutdown) . sIGeoPC_Broadcast(shutdown) .
251 sMsghandler(shutdown) . rrelease . sICR_PC(powerOff) . sIGeoPC(powerOff) .
252 scommandhandler(powerOff) . rrelease . IndicationCB(off) .
253 PDU_State_Machine(System_Off,geopcOn,crpcOn,geoPressed,startedPc) +
254 rIGeoPC_CB(stop) . PDU_State_Machine(Geo_Stop,geopcOn,crpcOn,geoPressed,startedPc) +
255 rICR_PC_CB(started) . Illegal . delta +
256 rIGeoPC_CB(started) . Illegal . delta +
257 sum id:Pos . rIPC_CB(id,started) . Illegal . delta
```

```
259 (s==StartingUpAllPcs) ->
260 (
261 rIPDU(PDUswitchOff) . sICR_PC(powerOff) . sIGeoPC(powerOff) . scommandhandler(powerOff) .
262 rrelease . PDU_State_Machine(PDU_Off,geopcOn,crpcOn,geoPressed,startedPc) +
263 rIPDU(powerOn) . PDU_State_Machine(StartingUpAllPcs,geopcOn,crpcOn,geoPressed,startedPc) +
264 (crpcOn ) -> rIPDU(powerOff) . sIGeoPC_Broadcast(shutdown) . sMsghandler(shutdown) .
265 rrelease . sIGeoPC(powerOff) . scommandhandler(powerOff) . rrelease .
266 IndicationCB(systemStandby) . PDU_State_Machine(SystemStandby,false,crpcOn,false,0) +
267 (! crpcOn ) -> rIPDU(powerOff) . sIGeoPC_Broadcast(shutdown) . sMsghandler(shutdown) .
268 rrelease . sIGeoPC(powerOff) . scommandhandler(powerOff) . rrelease .
269 PDU_State_Machine(StartingUp_CR_PC,false,crpcOn,false,0) +
270 rIPDU(forcedPowerOff) . sICR_PC(powerOff) . sIGeoPC(powerOff) . scommandhandler(powerOff) .
271 rrelease . IndicationCB(off) .
272 PDU_State_Machine(System_Off,geopcOn,crpcOn,geoPressed,startedPc) +
273 rIPDU(emergencyOff) . sICR_PC(powerOff) . sIGeoPC(powerOff) . scommandhandler(powerOff) .
274 rrelease . IndicationCB(off) .
275 PDU_State_Machine(Emergency_Off,geopcOn,crpcOn,geoPressed,startedPc) +
276 (crpcOn ) -> rICR_PC_CB(controlPowerOff) . sICR_PC_Broadcast(shutdown) .
277 sIGeoPC_Broadcast(shutdown) . sMsghandler(shutdown) . rrelease .
278 sICR_PC(powerOff) . sIGeoPC(powerOff) . scommandhandler(powerOff) . rrelease .
279 IndicationCB(off) . PDU_State_Machine(System_Off,geopcOn,crpcOn,geoPressed,startedPc) +
280 (! crpcOn ) -> rICR_PC_CB(controlPowerOff) .
281 PDU_State_Machine(StartingUpAllPcs,geopcOn,crpcOn,geoPressed,startedPc) +
282 ((geopcOn && startedPc==5 && geoPressed)) -> rICR_PC_CB(started) . IndicationCB(geoStop) .
283 PDU_State_Machine(Geo_Stop,geopcOn,crpcOn,geoPressed,startedPc) +
284 ((geopcOn && startedPc==5 && ! geoPressed)) -> rICR_PC_CB(started) . IndicationCB(systemOn) .
285 PDU_State_Machine(System_On,geopcOn,crpcOn,geoPressed,startedPc) +
286 ((! geopcOn || startedPc<5)) -> rICR_PC_CB(started) .
287 PDU_State_Machine(StartingUpAllPcs,geopcOn,true,geoPressed,startedPc) +
288 rIGeoPC_CB(stop) . PDU_State_Machine(StartingUpAllPcs,geopcOn,crpcOn,true,startedPc)+
289 (! geopcOn && (startedPc<5 || ! crpcOn)) -> rIGeoPC_CB(started) .
290 PDU_State_Machine(StartingUpAllPcs,true,crpcOn,geoPressed,startedPc) +
291 (crpcOn && startedPc==5 && ! geoPressed) -> rIGeoPC_CB(started) . IndicationCB(systemOn) .
292 PDU_State_Machine(System_On,geopcOn,crpcOn,geoPressed,startedPc) +
293 (crpcOn && startedPc==5 && geoPressed) -> rIGeoPC_CB(started) . IndicationCB(geoStop) .
294 PDU_State_Machine(Geo_Stop,geopcOn,crpcOn,geoPressed,startedPc) +
295 (startedPc<4) -> sum id:Pos . rIPC_CB(id,started) .
296 PDU_State_Machine(StartingUpAllPcs,geopcOn,crpcOn,geoPressed,startedPc+1) +
297 (startedPc==4 && geopcOn && crpcOn && ! geoPressed) -> sum id:Pos . rIPC_CB(id,started) .
298 IndicationCB(systemOn) . PDU_State_Machine(System_On,geopcOn,crpcOn,geoPressed,startedPc) +
299 (startedPc==4 && geopcOn && crpcOn && geoPressed) -> sum id:Pos .
300 rIPC_CB(id,started) . IndicationCB(geoStop) .
301 PDU_State_Machine(Geo_Stop,geopcOn,crpcOn,geoPressed,startedPc) +
302 ((startedPc==4) && (geopcOn==false || ! crpcOn)) -> sum id:Pos . rIPC_CB(id,started) .
303 PDU_State_Machine(StartingUpAllPcs,geopcOn,crpcOn,geoPressed,startedPc+1)
304 )
305 );
306
307 proc CallBackQueue(l:List(CBMsg))=
308 sum id:Pos,cbm:PCsCallbacks . rIPC_CBin(id,cbm) . CallBackQueue(msg(NormalPC,id,cbm) |> l) +
309 sum cbm:PCsCallbacks . rICR_PC_CBin(cbm) . CallBackQueue(msg(CRPC,1,cbm) |> l) +
310 sum cbm:PCsCallbacks . rIGeoPC_CBin(cbm) . CallBackQueue(msg(GeoPC,1,cbm) |> l) +
311 (1! = [] & pc(rhead(1))==NormalPC) ->
312 sIPC_CBout(id(rhead(l)),cb(rhead(l))). CallBackQueue(rtail(l)) +
313 (1!=[] & pc(rhead(1))==CRPC) -> sICR_PC_CBout(cb(rhead(1))).
314 CallBackQueue(rtail(l)) +
315 (l!=[] \& pcl(\text{rhead}(l)) == \text{GeoPC}) \rightarrow \text{sIGeoPC\_CBout}(\text{cb}(\text{rhead}(l))).316 CallBackQueue(rtail(l))+
317 (1==[]) -> sum c:Command. sIPDU(c) . CallBackQueue (1);
318
319
320 proc Handler = sum c:Command . rcommandhandler(c) | sIPC(1,c) . sIPC(2,c) . sIPC(3,c) .
\texttt{sIPC}(4, c) . \texttt{sIPC}(5, c) . Handler +
322 sum m:Bmsg . rMsghandler(m) | sIPC_Broadcast(1,m) . sIPC_Broadcast(2,m) .
323 sIPC_Broadcast(3,m) .sIPC_Broadcast(4,m) . srelease|sIPC_Broadcast(5,m) . Handler;
324
```
)+

```
325
326 proc System=
327 hide({ ICR_PC,ICR_PC_Broadcast,ICR_PC_CBout,ICR_PC_CBin,
328 IGeoPC,IGeoPC_Broadcast,IGeoPC_CBout,IGeoPC_CBin,
329 IPC,IPC_Broadcast,IPC_CBout,IPC_CBin,
330 release,
331 Msghandler,commandhandler
332 \quad \frac{\phantom{1}}{\phantom{1}}\quad \frac{\phantom{1}}{\phantom{1}}\quad \frac{\phantom{1}}{\phantom{1}}\quad \frac{\phantom{1}}{\phantom{1}}\quad \frac{\phantom{1}}{\phantom{1}}\quad \frac{\phantom{1}}{\phantom{1}}\quad \frac{\phantom{1}}{\phantom{1}}\quad \frac{\phantom{1}}{\phantom{1}}\quad \frac{\phantom{1}}{\phantom{1}}\quad \frac{\phantom{1}}{\phantom{1}}\quad \frac{\phantom{1}}{\phantom{1}}\quad \frac{\phantom{1}}{\phantom{1}}\quad \frac{\phantom{1}}{\phantom{1}}\quad \frac{\phantom{1333 allow({IPDU,
334 ICR_PC,ICR_PC_Broadcast,ICR_PC_CBin, ICR_PC_CBout,
335 IGeoPC,IGeoPC_Broadcast,IGeoPC_CBin,IGeoPC_CBout,
336 IPC ,IPC_Broadcast ,IPC_CBin , IPC_CBout,
337 IndicationCB,
338 commandhandler|IPC,Msghandler|IPC_Broadcast, release|IPC,release|IPC_Broadcast,
339 release,
340 Illegal
341 },
342 comm({sIPDU|rIPDU-> IPDU,
343 sICR_PC|rICR_PC->ICR_PC,
344 sICR_PC_Broadcast|rICR_PC_Broadcast->ICR_PC_Broadcast,
345 sIGeoPC|rIGeoPC->IGeoPC,
346 sIGeoPC_Broadcast|rIGeoPC_Broadcast->IGeoPC_Broadcast,
347 sICR_PC_CBout|rICR_PC_CB->ICR_PC_CBout,
348 sICR_PC_CB|rICR_PC_CBin->ICR_PC_CBin,
349 sIGeoPC_CBout|rIGeoPC_CB->IGeoPC_CBout,
350 sIGeoPC_CB|rIGeoPC_CBin->IGeoPC_CBin,
351 sIPC_CBout | rIPC_CB -> IPC_CBout,
352 sIPC_CB | rIPC_CBin -> IPC_CBin,
353 srelease | rrelease ->release,
354 rIPC|sIPC->IPC,
355 rIPC_Broadcast|sIPC_Broadcast->IPC_Broadcast,
356
357 sMsghandler | rMsghandler -> Msghandler,
358 scommandhandler | rcommandhandler -> commandhandler
359
360 },
361 CallBackQueue([]) ||
362 ControlPC(PC_Off) ||
363 GeoPC(PC_Off) ||
364 NormalPC(1,PC_Off) ||
365 NormalPC(2,PC_Off) ||
366 NormalPC(3,PC_Off) ||
367 NormalPC(4,PC_Off) ||
368 NormalPC(5,PC_Off) ||
369 Handler
370 PDU_State_Machine(PDU_Off,false,false,false,0))));
371
372 init System;
373
```
# C Asynchronous push model with global synchronous communication

```
2 sort Command = struct PDUswitchOn | PDUswitchOff | powerOn | powerOff | forcedPowerOff |
3 emergencyOff | onPressed;
4 Bmsg = struct restart | shutdown ;
5 PCsCallbacks = struct controlPowerOff | stop | started ;
6 PCState = struct PC_Off | Operational | WaitingShutdown | StartingUp | OS_Shutdown |
7 StopPressed;
   8 PDUState = struct PDU_Off | StartingUp_CR_PC | StartingUpAllPcs | SystemStandby |
9 System_On | Emergency_Off | System_Off | Geo_Stop ;
10 IndicationMsg = struct startingUp | off | systemOn | systemStandby | geoStop ;
11 PCs = struct CRPC | GeoPC | NormalPC ;
12 sort CBMsg = struct msg(pc:PCs,id:Pos,cb:PCsCallbacks);
```

```
14 act Illegal,
15 srelease,rrelease,release;
16 sIPDU, rIPDU, IPDU,
17 sICR_PC,rICR_PC,ICR_PC,
18 sIGeoPC,rIGeoPC,IGeoPC,
19 scommandhandler, rcommandhandler, commandhandler : Command;
20 sIPC,rIPC,IPC : Pos # Command;
21 sICR_PC_Broadcast,rICR_PC_Broadcast,ICR_PC_Broadcast,
22 sIGeoPC_Broadcast,rIGeoPC_Broadcast,IGeoPC_Broadcast,
23 sMsghandler, rMsghandler, Msghandler: Bmsg;
24 sIPC_Broadcast,rIPC_Broadcast,IPC_Broadcast : Pos # Bmsg;
25 rICR_PC_CB, sICR_PC_CBout, ICR_PC_CBout, sICR_PC_CB, rICR_PC_CBin, ICR_PC_CBin,
26 rIGeoPC_CB, sIGeoPC_CBout, IGeoPC_CBout , sIGeoPC_CB, rIGeoPC_CBin ,
27 IGeoPC_CBin: PCsCallbacks;
28
29 rIPC_CB, sIPC_CBout, IPC_CBout, sIPC_CB, rIPC_CBin,
30 IPC_CBin : Pos # PCsCallbacks;
31
32 IndicationCB : IndicationMsg;
33
34 proc ControlPC(s:PCState) = (
35 (s==PC_Off) ->
36 ( rICR_PC(powerOn) . ControlPC(StartingUp) +
37 rICR_PC(powerOff) . Illegal . delta +
38 rICR_PC_Broadcast(restart) . Illegal . delta +
39 rICR_PC_Broadcast(shutdown) . Illegal . delta
40 ) +
41 (s==Operational) ->
42 ( rICR_PC(powerOn) . Illegal . delta +
43 rICR_PC(powerOff) . ControlPC(PC_Off) +
44 sICR_PC_CB(controlPowerOff) . ControlPC(WaitingShutdown) +
45 rICR_PC_Broadcast(restart) . ControlPC(StartingUp) +
46 rICR_PC_Broadcast(shutdown) . ControlPC(OS_Shutdown)
47 )+
48 (s==WaitingShutdown) ->
49 ( rICR_PC(powerOn) . Illegal . delta +
50 rICR_PC(powerOff) . ControlPC(PC_Off) +
51 rICR_PC_Broadcast(restart) . ControlPC(StartingUp) +
52 rICR_PC_Broadcast(shutdown) . ControlPC(OS_Shutdown)
53 )+
54 (s==0S_S<sub>th</sub>utdown) -> (
55 rICR_PC(powerOn) . Illegal . delta +
56 rICR_PC(powerOff) . ControlPC(PC_Off) +
57 rICR_PC_Broadcast(restart) . Illegal . delta +
58 rICR_PC_Broadcast(shutdown) . Illegal . delta
59 )+
60 (s==StartingUp) ->
61 ( rICR_PC(powerOn) . Illegal . delta +
62 rICR_PC(powerOff) . ControlPC(PC_Off) +
63 rICR_PC_Broadcast(restart) . Illegal . delta +
64 rICR_PC_Broadcast(shutdown) . Illegal . delta +
65 sICR_PC_CB(started) . ControlPC(Operational)
66 )
67 );
68
69
70 proc GeoPC(s:PCState) = (
71 (s==PC_Off) ->
72 ( rIGeoPC_Broadcast(shutdown) . Illegal . delta +
73 rIGeoPC(powerOn) . GeoPC(StartingUp) +
74 rIGeoPC(onPressed) . Illegal . delta +
75 rIGeoPC(powerOff) . Illegal . delta +
76 rIGeoPC_Broadcast(restart) . Illegal . delta
77 \frac{1}{7}78 (s==Operational) ->
79 ( rIGeoPC(powerOn) . Illegal . delta +
```

```
80 rIGeoPC(powerOff) . GeoPC(PC_Off) +
81 rIGeoPC(onPressed) . GeoPC(Operational) + % it can happen if the restart is issued before
82 rIGeoPC_Broadcast(shutdown) . GeoPC(OS_Shutdown) +
83 rIGeoPC_Broadcast(restart) . GeoPC(StartingUp) +
84 sIGeoPC_CB(stop) . GeoPC(StopPressed)
85 )+
86 (s==StopPressed) ->
87 ( rIGeoPC(powerOn) . Illegal . delta +
88 rIGeoPC(powerOff) . GeoPC(PC_Off) +
89 rIGeoPC_Broadcast(shutdown) . GeoPC(OS_Shutdown) +
90 rIGeoPC_Broadcast(restart) . GeoPC(StartingUp) +
91 rIGeoPC(onPressed) . GeoPC(Operational)
92 +93 (s==OS_Shutdown) ->
94 ( rIGeoPC(powerOn) . Illegal . delta +
95 rIGeoPC(powerOff) . GeoPC(PC_Off) +
96 rIGeoPC(onPressed) . Illegal . delta +
97 rIGeoPC_Broadcast(shutdown) . Illegal . delta +
98 rIGeoPC_Broadcast(restart) . Illegal . delta
99 )+
100 (s==StartingUp) ->
101 ( rIGeoPC(powerOn) . Illegal . delta +
102 rIGeoPC(powerOff) . GeoPC(PC_Off) +
103 rIGeoPC_Broadcast(shutdown) . GeoPC(StartingUp) +
104 rIGeoPC_Broadcast(restart) . Illegal . delta +
105 sIGeoPC_CB(started) . GeoPC(Operational)
106 )
107 ):
108
109 proc NormalPC(id:Pos,s:PCState) = (
110 (s == PC_0ff) ->
111 ( rIPC(id,powerOn) . NormalPC(id,StartingUp) +
112 rIPC(id,powerOff) . Illegal . delta +
113 rIPC_Broadcast(id,shutdown) . Illegal . delta +
114 rIPC_Broadcast(id,restart) . Illegal . delta
115 )+
116 (s==Operational) ->
117 ( rIPC(id,powerOn) . Illegal . delta +
118 rIPC(id,powerOff) . NormalPC(id,PC_Off) +
119 rIPC_Broadcast(id,shutdown) . NormalPC(id,OS_Shutdown) +
120 rIPC_Broadcast(id,restart) . NormalPC(id,StartingUp) )+
121122 (s==0S_Shutdown) ->
123 ( rIPC(id,powerOn) . Illegal . delta +
124 rIPC(id,powerOff) . NormalPC(id,PC_Off) +
125 rIPC_Broadcast(id,shutdown) . Illegal . delta +
126 rIPC_Broadcast(id,restart) . Illegal . delta
127 )+
128 (s==StartingUp) ->
129 ( rIPC(id,powerOn) . Illegal . delta +
130 rIPC(id,powerOff) . NormalPC(id,PC_Off) +
131 rIPC_Broadcast(id,shutdown) . NormalPC(id,StartingUp) +
132 rIPC_Broadcast(id,restart) . Illegal . delta +
133 sIPC_CB(id,started) . NormalPC(id,Operational)
134 ) );
135
136 % the PDU design
137
138 proc PDU_State_Machine(s:PDUState,geopcOn,crpcOn,geoPressed:Bool,startedPc:Nat) = (
139 (s==PDU_Off) ->
140 ( rIPDU(PDUswitchOn) . sICR_PC(powerOn) . IndicationCB(startingUp) .
141 PDU_State_Machine(StartingUp_CR_PC,geopcOn,crpcOn,geoPressed,startedPc) +
142 rICR_PC_CB(controlPowerOff) . PDU_State_Machine(PDU_Off,geopcOn,crpcOn,geoPressed,startedPc) +
143 rIGeoPC_CB(stop) . PDU_State_Machine(PDU_Off,geopcOn,crpcOn,geoPressed,startedPc) +
144 rICR_PC_CB(started) . PDU_State_Machine(PDU_Off,geopcOn,crpcOn,geoPressed,startedPc) +
145 rIGeoPC_CB(started) . PDU_State_Machine(PDU_Off,geopcOn,crpcOn,geoPressed,startedPc) +
146 sum id:Pos . rIPC_CB(id,started) . PDU_State_Machine(PDU_Off,geopcOn,crpcOn,geoPressed,startedPc)
```

```
148 (s==StartingUp_CR_PC) ->
149 (
150 rIPDU(PDUswitchOff) . sICR_PC(powerOff) .
151 PDU_State_Machine(PDU_Off,geopcOn,crpcOn,geoPressed,startedPc) +
152 rIPDU(powerOn) . PDU_State_Machine(StartingUp_CR_PC,geopcOn,crpcOn,geoPressed,startedPc) +
153 rIPDU(powerOff) . PDU_State_Machine(StartingUp_CR_PC,geopcOn,crpcOn,geoPressed,startedPc) +
154 rIPDU(forcedPowerOff) . sICR_PC(powerOff) . IndicationCB(off) .
155 PDU_State_Machine(System_Off,geopcOn,crpcOn,geoPressed,startedPc) +
156 rIPDU(emergencyOff) . sICR_PC(powerOff) . IndicationCB(off) .
157 PDU_State_Machine(Emergency_Off,geopcOn,crpcOn,geoPressed,startedPc) +
158 rICR_PC_CB(controlPowerOff) . Illegal . delta +
159 rICR_PC_CB(started) . IndicationCB(systemStandby) .
160 PDU_State_Machine(SystemStandby,geopcOn,crpcOn,geoPressed,startedPc) +
161 rIGeoPC_CB(stop) . PDU_State_Machine(StartingUp_CR_PC,geopcOn,crpcOn,geoPressed,startedPc) +
162 rIGeoPC_CB(started) . PDU_State_Machine(StartingUp_CR_PC,geopcOn,crpcOn,geoPressed,startedPc) +
163 sum id:Pos . rIPC_CB(id,started) .
164 PDU_State_Machine(StartingUp_CR_PC,geopcOn,crpcOn,geoPressed,startedPc)
165 )+
166 (s==SystemStandby) ->
167 (
168 rIPDU(PDUswitchOff) . sICR_PC(powerOff) .
169 PDU_State_Machine(PDU_Off,geopcOn,crpcOn,geoPressed,startedPc) +
170 rIPDU(powerOn) . sIGeoPC(powerOn) | scommandhandler(powerOn) . IndicationCB(startingUp) .
171 PDU_State_Machine(StartingUpAllPcs,false,true,false,0) +
172 rIPDU(powerOff) . PDU_State_Machine(SystemStandby,geopcOn,crpcOn,geoPressed,startedPc) +
173 rIPDU(forcedPowerOff) . sICR_PC(powerOff) . IndicationCB(off) .
174 PDU_State_Machine(System_Off,geopcOn,crpcOn,geoPressed,startedPc) +
175 rIPDU(emergencyOff) . sICR_PC(powerOff) . IndicationCB(off) .
176 PDU_State_Machine(Emergency_Off,geopcOn,crpcOn,geoPressed,startedPc) +
177 rICR_PC_CB(controlPowerOff) . sICR_PC_Broadcast(shutdown) . sICR_PC(powerOff) . IndicationCB(off) .
178 PDU_State_Machine(System_Off,geopcOn,crpcOn,geoPressed,startedPc) +
179 rIGeoPC_CB(stop) . PDU_State_Machine(SystemStandby,geopcOn,crpcOn,geoPressed,startedPc) +
180 rICR_PC_CB(started) . Illegal . delta +
181 rIGeoPC_CB(started) . PDU_State_Machine(SystemStandby,geopcOn,crpcOn,geoPressed,startedPc) +
182 sum id:Pos . rIPC_CB(id, started) .
183 PDU_State_Machine(SystemStandby,geopcOn,crpcOn,geoPressed,startedPc)
184 )+
185 (s==System On) ->
186 (
187 rIPDU(PDUswitchOff) . sICR_PC(powerOff) . sIGeoPC(powerOff) | scommandhandler(powerOff) .
188 PDU_State_Machine(PDU_Off,geopcOn,crpcOn,geoPressed,startedPc) +
189 rIPDU(powerOn) . sICR_PC_Broadcast(restart) . sIGeoPC_Broadcast(restart ) . sMsghandler(restart) .
190 rrelease . IndicationCB(startingUp) . PDU_State_Machine(StartingUpAllPcs,false,false,false,0) +
191 rIPDU(powerOff) . sIGeoPC_Broadcast(shutdown) . sMsghandler(shutdown) . rrelease .
192 sIGeoPC(powerOff) | scommandhandler(powerOff) . IndicationCB(systemStandby) .
193 PDU_State_Machine(SystemStandby,geopcOn,crpcOn,geoPressed,startedPc) +
194 rIPDU(forcedPowerOff) . sICR_PC(powerOff) . sIGeoPC(powerOff) | scommandhandler(powerOff) .
195 IndicationCB(off) . PDU_State_Machine(System_Off,geopcOn,crpcOn,geoPressed,startedPc) +
196 rIPDU(emergencyOff) . sICR_PC(powerOff) . sIGeoPC(powerOff) | scommandhandler(powerOff) .
197 IndicationCB(off) . PDU_State_Machine(Emergency_Off,geopcOn,crpcOn,geoPressed,startedPc) +
198 rICR_PC_CB(controlPowerOff) . sICR_PC_Broadcast(shutdown) . sIGeoPC_Broadcast(shutdown) .
199 sMsghandler(shutdown) . rrelease . sICR_PC(powerOff) .
200 sIGeoPC(powerOff) | scommandhandler(powerOff) . IndicationCB(off) .
201 PDU_State_Machine(System_Off,geopcOn,crpcOn,geoPressed,startedPc) +
202 rIGeoPC_CB(stop) . IndicationCB(geoStop) .
203 PDU_State_Machine(Geo_Stop,geopcOn,crpcOn,geoPressed,startedPc) +
204 rICR_PC_CB(started) . Illegal . delta +
205 rIGeoPC_CB(started) . Illegal . delta +
206 sum id:Pos . rIPC_CB(id,started) . Illegal . delta
207 )+
208 (s==Emergency_Off) ->
209 (
210 rIPDU(PDUswitchOff) . PDU_State_Machine(PDU_Off,geopcOn,crpcOn,geoPressed,startedPc) +
211 rIPDU(powerOn) . sICR_PC(powerOn) . sIGeoPC(powerOn) | scommandhandler(powerOn) .
212 IndicationCB(startingUp) .PDU_State_Machine(StartingUpAllPcs,false,false,false,0) +
213 rIPDU(powerOff) . PDU_State_Machine(Emergency_Off,geopcOn,crpcOn,geoPressed,startedPc) +
```
)+

```
214 rIPDU(forcedPowerOff) . PDU_State_Machine(Emergency_Off,geopcOn,crpcOn,geoPressed,startedPc) +
215 rIPDU(emergencyOff) . PDU_State_Machine(Emergency_Off,geopcOn,crpcOn,geoPressed,startedPc) +
216 rICR_PC_CB(controlPowerOff) .
217 PDU_State_Machine(Emergency_Off,geopcOn,crpcOn,geoPressed,startedPc) +
218 rIGeoPC_CB(stop) . PDU_State_Machine(Emergency_Off,geopcOn,crpcOn,geoPressed,startedPc) +
219 rICR_PC_CB(started) . PDU_State_Machine(Emergency_Off,geopcOn,crpcOn,geoPressed,startedPc) +
220 rIGeoPC_CB(started) . PDU_State_Machine(Emergency_Off,geopcOn,crpcOn,geoPressed,startedPc) +
221 sum id:Pos . rIPC_CB(id,started) .
222 PDU_State_Machine(Emergency_Off,geopcOn,crpcOn,geoPressed,startedPc)
223 )+
224 (s==System_Off) ->
225 (
226 rIPDU(PDUswitchOff) . PDU_State_Machine(PDU_Off,geopcOn,crpcOn,geoPressed,startedPc) +
227 rIPDU(powerOn) . sICR_PC(powerOn) . sIGeoPC(powerOn) | scommandhandler(powerOn) .
228 IndicationCB(startingUp) . PDU_State_Machine(StartingUpAllPcs,false,false,false,0) +
229 rIPDU(powerOff) . PDU_State_Machine(System_Off,geopcOn,crpcOn,geoPressed,startedPc) +
230 rIPDU(forcedPowerOff) . PDU_State_Machine(System_Off,geopcOn,crpcOn,geoPressed,startedPc) +
231 rIPDU(emergencyOff) .
232 PDU_State_Machine(Emergency_Off,geopcOn,crpcOn,geoPressed,startedPc) +
233 rICR_PC_CB(controlPowerOff) .
234 PDU_State_Machine(System_Off,geopcOn,crpcOn,geoPressed,startedPc) +
235 rIGeoPC_CB(stop) . PDU_State_Machine(System_Off,geopcOn,crpcOn,geoPressed,startedPc) +
236 rICR_PC_CB(started) . PDU_State_Machine(System_Off,geopcOn,crpcOn,geoPressed,startedPc) +
237 rIGeoPC_CB(started) . PDU_State_Machine(System_Off,geopcOn,crpcOn,geoPressed,startedPc) +
238 sum id:Pos . rIPC_CB(id,started) .
239 PDU_State_Machine(System_Off,geopcOn,crpcOn,geoPressed,startedPc)
240 )+
241 (s==Geo_Stop) ->
242 (
243 rIPDU(PDUswitchOff) . sICR_PC(powerOff) . sIGeoPC(powerOff) | scommandhandler(powerOff) .
244 PDU_State_Machine(PDU_Off,geopcOn,crpcOn,geoPressed,startedPc) +
245 rIPDU(powerOn) . sIGeoPC(onPressed) . IndicationCB(systemOn) .
246 PDU_State_Machine(System_On,geopcOn,crpcOn,false,startedPc) +
247 rIPDU(powerOff) . sIGeoPC_Broadcast(shutdown) . sMsghandler(shutdown) . rrelease .
248 sIGeoPC(powerOff) | scommandhandler(powerOff) . IndicationCB(systemStandby) .
249 PDU_State_Machine(SystemStandby,geopcOn,crpcOn,geoPressed,startedPc) +
250 rIPDU(forcedPowerOff) . sICR_PC(powerOff) . sIGeoPC(powerOff) | scommandhandler(powerOff) .
251 IndicationCB(off) . PDU_State_Machine(System_Off,geopcOn,crpcOn,geoPressed,startedPc) +
252 rIPDU(emergencyOff) . sICR_PC(powerOff) . sIGeoPC(powerOff) | scommandhandler(powerOff) .
253 IndicationCB(off) . PDU_State_Machine(Emergency_Off,geopcOn,crpcOn,geoPressed,startedPc) +
254 rICR_PC_CB(controlPowerOff) . sICR_PC_Broadcast(shutdown) . sIGeoPC_Broadcast(shutdown) .
255 sMsghandler(shutdown) . rrelease . sICR_PC(powerOff) .
256 sIGeoPC(powerOff) | scommandhandler(powerOff) . IndicationCB(off) .
257 PDU_State_Machine(System_Off,geopcOn,crpcOn,geoPressed,startedPc) +
258 rIGeoPC_CB(stop) . PDU_State_Machine(Geo_Stop,geopcOn,crpcOn,geoPressed,startedPc) +
259 rICR_PC_CB(started) . Illegal . delta +
260 rIGeoPC_CB(started) . Illegal . delta +
261 sum id:Pos . rIPC_CB(id,started) . Illegal . delta
262 )+
263 (s==StartingUpAllPcs) ->
264 (
265 rIPDU(PDUswitchOff) . sICR_PC(powerOff) . sIGeoPC(powerOff) | scommandhandler(powerOff) .
266 PDU_State_Machine(PDU_Off,geopcOn,crpcOn,geoPressed,startedPc) +
267 rIPDU(powerOn) . PDU_State_Machine(StartingUpAllPcs,geopcOn,crpcOn,geoPressed,startedPc) +
268 (crpcOn ) -> rIPDU(powerOff) . sIGeoPC_Broadcast(shutdown) . sMsghandler(shutdown) .
269 rrelease . sIGeoPC(powerOff) | scommandhandler(powerOff) .
270 IndicationCB(systemStandby) . PDU_State_Machine(SystemStandby,false,crpcOn,false,0) +
271 (! crpcOn ) -> rIPDU(powerOff) . sIGeoPC_Broadcast(shutdown) . sMsghandler(shutdown) .
272 rrelease . sIGeoPC(powerOff) | scommandhandler(powerOff)
273 PDU_State_Machine(StartingUp_CR_PC,false,crpcOn,false,0) +
274 rIPDU(forcedPowerOff) . sICR_PC(powerOff) . sIGeoPC(powerOff) | scommandhandler(powerOff) .
275 IndicationCB(off) .
276 PDU_State_Machine(System_Off,geopcOn,crpcOn,geoPressed,startedPc) +
277 rIPDU(emergencyOff) . sICR_PC(powerOff) . sIGeoPC(powerOff) | scommandhandler(powerOff) .
278 IndicationCB(off) . PDU_State_Machine(Emergency_Off,geopcOn,crpcOn,geoPressed,startedPc) +
279 (crpcOn ) -> rICR_PC_CB(controlPowerOff) . sICR_PC_Broadcast(shutdown) .
280 sIGeoPC_Broadcast(shutdown) . sMsghandler(shutdown) . rrelease . sICR_PC(powerOff) .
```

```
281 sIGeoPC(powerOff) | scommandhandler(powerOff) . IndicationCB(off) .
282 PDU_State_Machine(System_Off,geopcOn,crpcOn,geoPressed,startedPc) +
283 (! crpcOn ) -> rICR_PC_CB(controlPowerOff) .
284 PDU_State_Machine(StartingUpAllPcs,geopcOn,crpcOn,geoPressed,startedPc) +
285 ((geopcOn && startedPc==5 && geoPressed)) -> rICR_PC_CB(started) . IndicationCB(geoStop) .
286 PDU_State_Machine(Geo_Stop,geopcOn,crpcOn,geoPressed,startedPc) +
287 ((geopcOn && startedPc==5 && ! geoPressed)) -> rICR_PC_CB(started) . IndicationCB(systemOn) .
288 PDU_State_Machine(System_On,geopcOn,crpcOn,geoPressed,startedPc) +
289 ((! geopcOn || startedPc<5)) -> rICR_PC_CB(started) .
290 PDU_State_Machine(StartingUpAllPcs,geopcOn,true,geoPressed,startedPc) +
291 rIGeoPC_CB(stop) . PDU_State_Machine(StartingUpAllPcs,geopcOn,crpcOn,true,startedPc)+
292 (! geopcOn && (startedPc<5 || ! crpcOn)) -> rIGeoPC_CB(started)
293 PDU_State_Machine(StartingUpAllPcs,true,crpcOn,geoPressed,startedPc) +
294 (crpcOn && startedPc==5 && ! geoPressed) -> rIGeoPC_CB(started) . IndicationCB(systemOn) .
295 PDU_State_Machine(System_On,geopcOn,crpcOn,geoPressed,startedPc) +
296 (crpcOn && startedPc==5 && geoPressed) -> rIGeoPC_CB(started) . IndicationCB(geoStop) .
297 PDU_State_Machine(Geo_Stop,geopcOn,crpcOn,geoPressed,startedPc) +
298 (startedPc<4) -> sum id:Pos . rIPC_CB(id,started) .
299 PDU_State_Machine(StartingUpAllPcs,geopcOn,crpcOn,geoPressed,startedPc+1) +
300 (startedPc==4 && geopcOn && crpcOn && ! geoPressed) -> sum id:Pos . rIPC_CB(id, started)
301 IndicationCB(systemOn) . PDU_State_Machine(System_On,geopcOn,crpcOn,geoPressed,startedPc) +
302 (startedPc==4 && geopcOn && crpcOn && geoPressed) -> sum id:Pos . rIPC_CB(id,started) .
303 IndicationCB(geoStop) . PDU_State_Machine(Geo_Stop,geopcOn,crpcOn,geoPressed,startedPc) +
304 ((startedPc==4) && (geopcOn==false || ! crpcOn)) -> sum id:Pos . rIPC_CB(id,started) .
305 PDU_State_Machine(StartingUpAllPcs,geopcOn,crpcOn,geoPressed,startedPc+1)
306 )
307 );
308
309 proc CallBackQueue(l:List(CBMsg))=
310 sum id:Pos,cbm:PCsCallbacks . rIPC_CBin(id,cbm) . CallBackQueue(msg(NormalPC,id,cbm) |> l) +
311 sum cbm:PCsCallbacks . rICR_PC_CBin(cbm) . CallBackQueue(msg(CRPC,1,cbm) |> l) +
312 sum cbm:PCsCallbacks . rIGeoPC_CBin(cbm) . CallBackQueue(msg(GeoPC,1,cbm) |> l) +
313 (l!=[] && pc(rhead(l))==NormalPC) -> sIPC_CBout(id(rhead(l)),cb(rhead(l))). CallBackQueue(rtail(l)) +
314 (l!=[] && pc(rhead(l))==CRPC) -> sICR_PC_CBout(cb(rhead(l))). CallBackQueue(rtail(l)) +
315 (l!=[] && pc(rhead(l))==GeoPC) -> sIGeoPC_CBout(cb(rhead(l))). CallBackQueue(rtail(l))+
316 (l==[]) -> sum c:Command. sIPDU(c) . CallBackQueue (1);
317
318
319 proc Handler = sum c:Command . rcommandhandler(c) | sIPC(1,c) | sIPC(2,c) | sIPC(3,c) |
\text{SIPC}(4,c) | \text{sIPC}(5,c) . Handler +
321 sum m:Bmsg . rMsghandler(m) | sIPC_Broadcast(1,m) . sIPC_Broadcast(2,m) .
322 sIPC_Broadcast(3,m) .sIPC_Broadcast(4,m) . srelease|sIPC_Broadcast(5,m) . Handler;
323
324
325 proc System=
326 hide({ ICR_PC,ICR_PC_Broadcast,ICR_PC_CBout,ICR_PC_CBin,
327 IGeoPC,IGeoPC_Broadcast,IGeoPC_CBout,IGeoPC_CBin,
328 IPC,IPC_Broadcast,IPC_CBout,IPC_CBin,
329 release,
330 Msghandler,commandhandler
331 },
332 allow({IPDU,
333 ICR_PC,ICR_PC_Broadcast,ICR_PC_CBin, ICR_PC_CBout,
334 IGeoPC,IGeoPC_Broadcast,IGeoPC_CBin,IGeoPC_CBout,
335 IPC ,IPC_Broadcast ,IPC_CBin , IPC_CBout,
336 IndicationCB,
337 IGeoPC|commandhandler|IPC|IPC|IPC|IPC|IPC,
338 Msghandler|IPC_Broadcast,
339 release|IPC_Broadcast,
340 release,
341 Illegal
342 },
343 comm({sIPDU|rIPDU-> IPDU,
344 sICR_PC|rICR_PC->ICR_PC,
345 sICR_PC_Broadcast|rICR_PC_Broadcast->ICR_PC_Broadcast,
346 sIGeoPC|rIGeoPC->IGeoPC,
347 sIGeoPC_Broadcast|rIGeoPC_Broadcast->IGeoPC_Broadcast,
```

```
348 sICR_PC_CBout|rICR_PC_CB->ICR_PC_CBout,
349 sICR_PC_CB|rICR_PC_CBin->ICR_PC_CBin,
350 sIGeoPC_CBout|rIGeoPC_CB->IGeoPC_CBout,
351 sIGeoPC_CB|rIGeoPC_CBin->IGeoPC_CBin,
352 sIPC_CBout | rIPC_CB -> IPC_CBout,
353 sIPC_CB | rIPC_CBin -> IPC_CBin,
354 srelease | rrelease ->release,
355 rIPC|sIPC->IPC,
356 rIPC_Broadcast|sIPC_Broadcast->IPC_Broadcast,
357
358 sMsghandler | rMsghandler -> Msghandler,
359 scommandhandler | rcommandhandler -> commandhandler
360
361 },
362 CallBackQueue([]) ||
363 ControlPC(PC_Off) ||
364 GeoPC(PC_Off) \left| \right|365 NormalPC(1,PC_Off) ||
366 NormalPC(2,PC_Off) ||
367 NormalPC(3,PC_Off) ||
368 NormalPC(4,PC_Off) ||
369 NormalPC(5,PC_Off) ||
370 Handler ||
371 PDU_State_Machine(PDU_Off,false,false,false,0))));
372
373 init System;
```

```
374
375
```
## D Synchronous push model

```
1
2 sort Command = struct PDUswitchOn | PDUswitchOff | powerOn | powerOff | forcedPowerOff |
3 emergencyOff | onPressed;
4 Bmsg = struct restart | shutdown ;
5 PCsCallbacks = struct controlPowerOff | stop | started ;
6 PCState = struct PC_Off | Operational | WaitingShutdown | StartingUp | OS_Shutdown | StopPressed;
7 PDUState = struct PDU_Off | StartingUp_CR_PC | StartingUpAllPcs | SystemStandby | System_On |
                                                          8 Emergency_Off | System_Off | Geo_Stop ;
9 IndicationMsg = struct startingUp | off | systemOn | systemStandby | geoStop ;
10
11 act Illegal,
12 srelease,rrelease,release;
13 IPDU,
14 sICR_PC,rICR_PC,ICR_PC,
15 sIGeoPC,rIGeoPC,IGeoPC,
16 scommandhandler, rcommandhandler, commandhandler : Command;
17 sIPC,rIPC,IPC : Pos # Command;
18 sICR_PC_Broadcast,rICR_PC_Broadcast,ICR_PC_Broadcast,
19 sIGeoPC_Broadcast,rIGeoPC_Broadcast,IGeoPC_Broadcast,
20 sMsghandler, rMsghandler, Msghandler: Bmsg;
21 sIPC_Broadcast,rIPC_Broadcast,IPC_Broadcast : Pos # Bmsg;
22 sICR_PC_CB,rICR_PC_CB,ICR_PC_CB,
23 sIGeoPC_CB,rIGeoPC_CB,IGeoPC_CB: PCsCallbacks;
24 sIPC_CB,rIPC_CB,IPC_CB : Pos # PCsCallbacks;
25 IndicationCB : IndicationMsg;
26
27 proc ControlPC(s:PCState) = (
28 (s == PC_0ff) ->
29 ( rICR_PC(powerOn) . ControlPC(StartingUp) +
30 rICR_PC(powerOff) . Illegal . delta +
31 rICR_PC_Broadcast(restart) . Illegal . delta +
32 rICR_PC_Broadcast(shutdown) . Illegal . delta
33 ) +
34 (s==Operational) ->
35 ( rICR_PC(powerOn) . Illegal . delta +
```

```
36 rICR_PC(powerOff) . ControlPC(PC_Off) +
37 sICR_PC_CB(controlPowerOff) . ControlPC(WaitingShutdown) +
38 rICR_PC_Broadcast(restart) . ControlPC(StartingUp) +
39 rICR_PC_Broadcast(shutdown) . ControlPC(OS_Shutdown)
_{40} )+
41 (s==WaitingShutdown) ->
42 ( rICR_PC(powerOn) . Illegal . delta +
43 rICR_PC(powerOff) . ControlPC(PC_Off) +
44 rICR_PC_Broadcast(restart) . ControlPC(StartingUp) +
45 rICR_PC_Broadcast(shutdown) . ControlPC(OS_Shutdown)
46 )+
47 (s==0S_Shutdown) -> (
48 rICR_PC(powerOn) . Illegal . delta +
49 rICR_PC(powerOff) . ControlPC(PC_Off) +
50 rICR_PC_Broadcast(restart) . Illegal . delta +
51 rICR_PC_Broadcast(shutdown) . Illegal . delta
52 + 1+53 (s==StartingUp) ->
54 ( rICR_PC(powerOn) . Illegal . delta +
55 rICR_PC(powerOff) . ControlPC(PC_Off) +
56 rICR_PC_Broadcast(restart) . Illegal . delta +
57 rICR_PC_Broadcast(shutdown) . Illegal . delta +
58 sICR_PC_CB(started) . ControlPC(Operational)
59 )
60 );
61
62
63 proc GeoPC(s:PCState) = (
64 (s == PC_0ff) ->
65 ( rIGeoPC_Broadcast(shutdown) . Illegal . delta +
66 rIGeoPC(powerOn) . GeoPC(StartingUp) +
67 rIGeoPC(onPressed) . Illegal . delta +
68 rIGeoPC(powerOff) . Illegal . delta +
69 rIGeoPC_Broadcast(restart) . Illegal . delta
70 \text{ } ) +
71 (s==Operational) ->
72 ( rIGeoPC(powerOn) . Illegal . delta +
73 rIGeoPC(powerOff) . GeoPC(PC_Off) +
74 rIGeoPC(onPressed) . GeoPC(Operational) + % it can happen if the restart is issued before
75 rIGeoPC_Broadcast(shutdown) . GeoPC(OS_Shutdown) +
76 rIGeoPC_Broadcast(restart) . GeoPC(StartingUp) +
77 sIGeoPC_CB(stop) . GeoPC(StopPressed)
78 )+
79 (s==StopPressed) ->
80 ( rIGeoPC(powerOn) . Illegal . delta +
81 rIGeoPC(powerOff) . GeoPC(PC_Off) +
82 rIGeoPC_Broadcast(shutdown) . GeoPC(OS_Shutdown) +
83 rIGeoPC_Broadcast(restart) . GeoPC(StartingUp) +
84 rIGeoPC(onPressed) . GeoPC(Operational)
85 ) +
86 (s==0S_Shutdown) ->
87 ( rIGeoPC(powerOn) . Illegal . delta +
88 rIGeoPC(powerOff) . GeoPC(PC_Off) +
89 rIGeoPC(onPressed) . Illegal . delta +
90 rIGeoPC_Broadcast(shutdown) . Illegal . delta +
91 rIGeoPC_Broadcast(restart) . Illegal . delta
92 +93 (s==StartingUp) ->
94 ( rIGeoPC(powerOn) . Illegal . delta +
95 rIGeoPC(powerOff) . GeoPC(PC_Off) +
96 rIGeoPC_Broadcast(shutdown) . GeoPC(StartingUp) +
97 rIGeoPC_Broadcast(restart) . Illegal . delta +
98 sIGeoPC_CB(started) . GeoPC(Operational)
99 )
100 );
101
102 proc NormalPC(id:Pos,s:PCState) = (
```

```
103 (s == PC_0ff) ->
104 ( rIPC(id,powerOn) . NormalPC(id,StartingUp) +
105 rIPC(id,powerOff) . Illegal . delta +
106 rIPC_Broadcast(id,shutdown) . Illegal . delta +
107 rIPC_Broadcast(id,restart) . Illegal . delta
108 )+
109 (s==Operational) ->
110 ( rIPC(id,powerOn) . Illegal . delta +
111 rIPC(id,powerOff) . NormalPC(id,PC_Off) +
112 rIPC_Broadcast(id,shutdown) . NormalPC(id,OS_Shutdown) +
113 rIPC_Broadcast(id,restart) . NormalPC(id,StartingUp)
114 )+
115 (s==OS_Shutdown) ->
116 ( rIPC(id,powerOn) . Illegal . delta +
117 rIPC(id,powerOff) . NormalPC(id,PC_Off) +
118 rIPC_Broadcast(id,shutdown) . Illegal . delta +
119 rIPC_Broadcast(id,restart) . Illegal . delta
120 +121 (s==StartingUp) ->
122 ( rIPC(id,powerOn) . Illegal . delta +
123 rIPC(id,powerOff) . NormalPC(id,PC_Off) +
124 rIPC_Broadcast(id,shutdown) . NormalPC(id,StartingUp) +
125 rIPC_Broadcast(id,restart) . Illegal . delta +
126 sIPC_CB(id,started) . NormalPC(id,Operational)
127 ) :
128
129 % the PDU design
130
131 proc PDU_State_Machine(s:PDUState,geopcOn,crpcOn,geoPressed:Bool,startedPc:Nat) = (
132 (s==PDU_Off) ->
133 ( IPDU(PDUswitchOn) . sICR_PC(powerOn) . IndicationCB(startingUp) .
134 PDU_State_Machine(StartingUp_CR_PC,geopcOn,crpcOn,geoPressed,startedPc) +
135 rICR_PC_CB(controlPowerOff) . PDU_State_Machine(PDU_Off,geopcOn,crpcOn,geoPressed,startedPc) +
136 rIGeoPC_CB(stop) . PDU_State_Machine(PDU_Off,geopcOn,crpcOn,geoPressed,startedPc) +
137 rICR_PC_CB(started) . PDU_State_Machine(PDU_Off,geopcOn,crpcOn,geoPressed,startedPc) +
138 rIGeoPC_CB(started) . PDU_State_Machine(PDU_Off,geopcOn,crpcOn,geoPressed,startedPc) +
139 sum id:Pos . rIPC_CB(id,started) .
140 PDU_State_Machine(PDU_Off,geopcOn,crpcOn,geoPressed,startedPc)
141 )+
142 (s==StartingUp_CR_PC) ->
143 (
144 IPDU(PDUswitchOff) . sICR_PC(powerOff) .
145 PDU_State_Machine(PDU_Off,geopcOn,crpcOn,geoPressed,startedPc) +
146 IPDU(powerOn) . PDU_State_Machine(StartingUp_CR_PC,geopcOn,crpcOn,geoPressed,startedPc) +
147 IPDU(powerOff) . PDU_State_Machine(StartingUp_CR_PC,geopcOn,crpcOn,geoPressed,startedPc) +
148 IPDU(forcedPowerOff) . sICR_PC(powerOff) . IndicationCB(off) .
149 PDU_State_Machine(System_Off,geopcOn,crpcOn,geoPressed,startedPc) +
150 IPDU(emergencyOff) . sICR_PC(powerOff) . IndicationCB(off) .
151 PDU_State_Machine(Emergency_Off,geopcOn,crpcOn,geoPressed,startedPc) +
152 rICR_PC_CB(controlPowerOff) . Illegal . delta +
153 rICR_PC_CB(started) . IndicationCB(systemStandby) .
154 PDU_State_Machine(SystemStandby,geopcOn,true,geoPressed,startedPc) +
155 rIGeoPC_CB(stop) . PDU_State_Machine(StartingUp_CR_PC,geopcOn,crpcOn,geoPressed,startedPc) +
156 rIGeoPC_CB(started) . PDU_State_Machine(StartingUp_CR_PC,geopcOn,crpcOn,geoPressed,startedPc) +
157 sum id:Pos . rIPC_CB(id, started)
158 PDU_State_Machine(StartingUp_CR_PC,geopcOn,crpcOn,geoPressed,startedPc)
159 )+
160 (s==SystemStandby) ->
161 (
162 IPDU(PDUswitchOff) . sICR_PC(powerOff) .
163 PDU_State_Machine(PDU_Off,geopcOn,crpcOn,geoPressed,startedPc) +
164 IPDU(powerOn) . sIGeoPC(powerOn) . scommandhandler(powerOn) . rrelease . IndicationCB(startingUp) .
165 PDU_State_Machine(StartingUpAllPcs,false,true,false,0) +
166 IPDU(powerOff) . PDU_State_Machine(SystemStandby,geopcOn,crpcOn,geoPressed,startedPc) +
167 IPDU(forcedPowerOff) . sICR_PC(powerOff) . IndicationCB(off) .
168 PDU_State_Machine(System_Off,geopcOn,crpcOn,geoPressed,startedPc) +
169 IPDU(emergencyOff) . sICR_PC(powerOff) . IndicationCB(off) .
```

```
170 PDU_State_Machine(Emergency_Off,geopcOn,crpcOn,geoPressed,startedPc) +
171 rICR_PC_CB(controlPowerOff) . sICR_PC_Broadcast(shutdown) . sICR_PC(powerOff) .
172 IndicationCB(off) . PDU_State_Machine(System_Off,geopcOn,crpcOn,geoPressed,startedPc) +
173 rIGeoPC_CB(stop) . PDU_State_Machine(SystemStandby,geopcOn,crpcOn,geoPressed,startedPc) +
174 rICR_PC_CB(started) . Illegal . delta +
175 rIGeoPC_CB(started) . PDU_State_Machine(SystemStandby,geopcOn,crpcOn,geoPressed,startedPc) +
176 sum id:Pos . rIPC_CB(id,started) .
177 PDU_State_Machine(SystemStandby,geopcOn,crpcOn,geoPressed,startedPc)
178 )+
179 (s==System On) ->
180 (
181 IPDU(PDUswitchOff) . sICR_PC(powerOff) . sIGeoPC(powerOff) . scommandhandler(powerOff) .
182 rrelease . PDU_State_Machine(PDU_Off,geopcOn,crpcOn,geoPressed,startedPc) +
183 IPDU(powerOn) . sICR_PC_Broadcast(restart) . sIGeoPC_Broadcast(restart ) . sMsghandler(restart) .
184 rrelease . IndicationCB(startingUp) . PDU_State_Machine(StartingUpAllPcs,false,false,false,0) +
185 IPDU(powerOff) . sIGeoPC_Broadcast(shutdown) . sMsghandler(shutdown) . rrelease .
186 sIGeoPC(powerOff) . scommandhandler(powerOff) . rrelease . IndicationCB(systemStandby) .
187 PDU_State_Machine(SystemStandby,geopcOn,crpcOn,geoPressed,startedPc) +
188 IPDU(forcedPowerOff) . sICR_PC(powerOff) . sIGeoPC(powerOff) . scommandhandler(powerOff) .
189 rrelease . IndicationCB(off) . PDU_State_Machine(System_Off,geopcOn,crpcOn,geoPressed,startedPc) +
190 IPDU(emergencyOff) . sICR_PC(powerOff) . sIGeoPC(powerOff) .
191 scommandhandler(powerOff) . rrelease . IndicationCB(off) .
192 PDU_State_Machine(Emergency_Off,geopcOn,crpcOn,geoPressed,startedPc) +
193 rICR_PC_CB(controlPowerOff) . sICR_PC_Broadcast(shutdown) . sIGeoPC_Broadcast(shutdown) .
194 sMsghandler(shutdown) . rrelease . sICR_PC(powerOff) . sIGeoPC(powerOff) .
195 scommandhandler(powerOff) . rrelease . IndicationCB(off) .
196 PDU_State_Machine(System_Off,geopcOn,crpcOn,geoPressed,startedPc) +
197 rIGeoPC_CB(stop) . IndicationCB(geoStop) .
198 PDU_State_Machine(Geo_Stop,geopcOn,crpcOn,geoPressed,startedPc) +
199 rICR_PC_CB(started) . Illegal . delta +
200 rIGeoPC_CB(started) . Illegal . delta +
201 sum id:Pos . rIPC_CB(id,started) . Illegal . delta
202 +203 (s==Emergency_Off) ->
204 (
205 IPDU(PDUswitchOff) . PDU_State_Machine(PDU_Off,geopcOn,crpcOn,geoPressed,startedPc) +
206 IPDU(powerOn) . sICR_PC(powerOn) . sIGeoPC(powerOn) . scommandhandler(powerOn) . rrelease .
207 IndicationCB(startingUp) . PDU_State_Machine(StartingUpAllPcs,false,false,false,0) +
208 IPDU(powerOff) . PDU_State_Machine(Emergency_Off,geopcOn,crpcOn,geoPressed,startedPc) +
209 IPDU(forcedPowerOff) . PDU_State_Machine(Emergency_Off,geopcOn,crpcOn,geoPressed,startedPc) +
210 IPDU(emergencyOff) . PDU_State_Machine(Emergency_Off,geopcOn,crpcOn,geoPressed,startedPc) +
211 rICR_PC_CB(controlPowerOff) . PDU_State_Machine(Emergency_Off,geopcOn,crpcOn,geoPressed,startedPc) +
212 rIGeoPC_CB(stop) . PDU_State_Machine(Emergency_Off,geopcOn,crpcOn,geoPressed,startedPc) +
213 rICR_PC_CB(started) . PDU_State_Machine(Emergency_Off,geopcOn,crpcOn,geoPressed,startedPc) +
214 rIGeoPC_CB(started) . PDU_State_Machine(Emergency_Off,geopcOn,crpcOn,geoPressed,startedPc) +
215 sum id:Pos . rIPC_CB(id,started) .
216 PDU_State_Machine(Emergency_Off,geopcOn,crpcOn,geoPressed,startedPc)
217 )+
218 (s == System_Off) ->
219 (
220 IPDU(PDUswitchOff) . PDU_State_Machine(PDU_Off,geopcOn,crpcOn,geoPressed,startedPc) +
221 IPDU(powerOn) . sICR_PC(powerOn) . sIGeoPC(powerOn) . scommandhandler(powerOn) . rrelease .
222 IndicationCB(startingUp) . PDU_State_Machine(StartingUpAllPcs,false,false,false,0) +
223 IPDU(powerOff) . PDU_State_Machine(System_Off,geopcOn,crpcOn,geoPressed,startedPc) +
224 IPDU(forcedPowerOff) . PDU_State_Machine(System_Off,geopcOn,crpcOn,geoPressed,startedPc) +
225 IPDU(emergencyOff) . PDU_State_Machine(Emergency_Off,geopcOn,crpcOn,geoPressed,startedPc) +
226 rICR_PC_CB(controlPowerOff) . PDU_State_Machine(System_Off,geopcOn,crpcOn,geoPressed,startedPc) +
227 rIGeoPC_CB(stop) . PDU_State_Machine(System_Off,geopcOn,crpcOn,geoPressed,startedPc) +
228 rICR_PC_CB(started) . PDU_State_Machine(System_Off,geopcOn,crpcOn,geoPressed,startedPc) +
229 rIGeoPC_CB(started) . PDU_State_Machine(System_Off,geopcOn,crpcOn,geoPressed,startedPc) +
230 sum id:Pos . rIPC_CB(id,started) .
231 PDU_State_Machine(System_Off,geopcOn,crpcOn,geoPressed,startedPc)
232 +233 (s==Geo_Stop) ->
234 (
235 IPDU(PDUswitchOff) . sICR_PC(powerOff) . sIGeoPC(powerOff) . scommandhandler(powerOff) .
236 rrelease . PDU_State_Machine(PDU_Off,geopcOn,crpcOn,geoPressed,startedPc) +
```

```
237 IPDU(powerOn) . sIGeoPC(onPressed) . IndicationCB(systemOn) .
238 PDU_State_Machine(System_On,geopcOn,crpcOn,false,startedPc) +
239 IPDU(powerOff) . sIGeoPC_Broadcast(shutdown) . sMsghandler(shutdown) . rrelease .
240 sIGeoPC(powerOff) . scommandhandler(powerOff) . rrelease .
241 IndicationCB(systemStandby) .
242 PDU_State_Machine(SystemStandby,geopcOn,crpcOn,geoPressed,startedPc) +
243 IPDU(forcedPowerOff) . sICR_PC(powerOff) . sIGeoPC(powerOff) . scommandhandler(powerOff) .
244 rrelease . IndicationCB(off) .
245 PDU_State_Machine(System_Off,geopcOn,crpcOn,geoPressed,startedPc) +
246 IPDU(emergencyOff) . sICR_PC(powerOff) . sIGeoPC(powerOff) . scommandhandler(powerOff) .
247 rrelease . IndicationCB(off)
248 PDU_State_Machine(Emergency_Off,geopcOn,crpcOn,geoPressed,startedPc) +
249 rICR_PC_CB(controlPowerOff) . sICR_PC_Broadcast(shutdown) . sIGeoPC_Broadcast(shutdown) .
250 sMsghandler(shutdown) . rrelease . sICR_PC(powerOff) . sIGeoPC(powerOff) .
251 scommandhandler(powerOff) . rrelease . IndicationCB(off) .
252 PDU_State_Machine(System_Off,geopcOn,crpcOn,geoPressed,startedPc) +
253 rIGeoPC_CB(stop) . PDU_State_Machine(Geo_Stop,geopcOn,crpcOn,geoPressed,startedPc) +
254 rICR_PC_CB(started) . Illegal . delta +
255 rIGeoPC_CB(started) . Illegal . delta +
256 sum id:Pos . rIPC_CB(id,started) . Illegal . delta
257 )+
258 (s==StartingUpAllPcs) ->
259 (
260 IPDU(PDUswitchOff) . sICR_PC(powerOff) . sIGeoPC(powerOff) . scommandhandler(powerOff) .
261 rrelease . PDU_State_Machine(PDU_Off,geopcOn,crpcOn,geoPressed,startedPc) +
262 IPDU(powerOn) . PDU_State_Machine(StartingUpAllPcs,geopcOn,crpcOn,geoPressed,startedPc) +
263 (crpcOn ) -> IPDU(powerOff) . sIGeoPC_Broadcast(shutdown) . sMsghandler(shutdown) .
264 rrelease . sIGeoPC(powerOff) . scommandhandler(powerOff) .
265 rrelease . IndicationCB(systemStandby) .
266 PDU_State_Machine(SystemStandby,false,crpcOn,false,0) +
267 (! crpcOn ) -> IPDU(powerOff) . sIGeoPC_Broadcast(shutdown) . sMsghandler(shutdown) .
268 rrelease . sIGeoPC(powerOff) . scommandhandler(powerOff) . rrelease .
269 PDU_State_Machine(StartingUp_CR_PC,false,crpcOn,false,0) +
270 IPDU(forcedPowerOff) . sICR_PC(powerOff) . sIGeoPC(powerOff) . scommandhandler(powerOff) .
271 rrelease . IndicationCB(off) .
272 PDU_State_Machine(System_Off,geopcOn,crpcOn,geoPressed,startedPc) +
273 IPDU(emergencyOff) . sICR_PC(powerOff) . sIGeoPC(powerOff) . scommandhandler(powerOff) .
274 rrelease . IndicationCB(off) .
275 PDU_State_Machine(Emergency_Off,geopcOn,crpcOn,geoPressed,startedPc) +
276 (crpcOn ) -> rICR_PC_CB(controlPowerOff) . sICR_PC_Broadcast(shutdown) .
277 sIGeoPC_Broadcast(shutdown) . sMsghandler(shutdown) . rrelease .
278 sICR_PC(powerOff) . sIGeoPC(powerOff) . scommandhandler(powerOff) . rrelease .
279 IndicationCB(off) .
280 PDU_State_Machine(System_Off,geopcOn,crpcOn,geoPressed,startedPc) +
281 (! crpcOn ) -> rICR_PC_CB(controlPowerOff) .
282 PDU_State_Machine(StartingUpAllPcs,geopcOn,crpcOn,geoPressed,startedPc) +
283 ((geopcOn && startedPc==5 && geoPressed)) -> rICR_PC_CB(started) . IndicationCB(geoStop) .
284 PDU_State_Machine(Geo_Stop,geopcOn,crpcOn,geoPressed,startedPc) +
285 ((geopcOn && startedPc==5 && ! geoPressed)) -> rICR_PC_CB(started) . IndicationCB(systemOn) .
286 PDU_State_Machine(System_On,geopcOn,crpcOn,geoPressed,startedPc) +
287 ((! geopcOn || startedPc<5)) -> rICR_PC_CB(started)
288 PDU_State_Machine(StartingUpAllPcs,geopcOn,true,geoPressed,startedPc) +
289 rIGeoPC_CB(stop) . PDU_State_Machine(StartingUpAllPcs,geopcOn,crpcOn,true,startedPc)+
290 (! geopcOn && (startedPc<5 || ! crpcOn)) -> rIGeoPC_CB(started) .
291 PDU_State_Machine(StartingUpAllPcs,true,crpcOn,geoPressed,startedPc) +
292 (crpcOn && startedPc==5 && ! geoPressed) -> rIGeoPC_CB(started) . IndicationCB(systemOn) .
293 PDU_State_Machine(System_On,geopcOn,crpcOn,geoPressed,startedPc) +
294 (crpcOn && startedPc==5 && geoPressed) -> rIGeoPC_CB(started) . IndicationCB(geoStop) .
295 PDU_State_Machine(Geo_Stop,geopcOn,crpcOn,geoPressed,startedPc) +
296 (startedPc<4) -> sum id:Pos . rIPC_CB(id, started)
297 PDU_State_Machine(StartingUpAllPcs,geopcOn,crpcOn,geoPressed,startedPc+1) +
298 (startedPc==4 && geopcOn && crpcOn && ! geoPressed) -> sum id:Pos . rIPC_CB(id,started) .
299 IndicationCB(systemOn) . PDU_State_Machine(System_On,geopcOn,crpcOn,geoPressed,startedPc) +
300 (startedPc==4 && geopcOn && crpcOn && geoPressed) -> sum id:Pos . rIPC_CB(id,started) .
301 IndicationCB(geoStop) . PDU_State_Machine(Geo_Stop,geopcOn,crpcOn,geoPressed,startedPc) +
302 ((startedPc==4) && (geopcOn==false || ! crpcOn)) -> sum id:Pos . rIPC_CB(id,started) .
303 PDU_State_Machine(StartingUpAllPcs,geopcOn,crpcOn,geoPressed,startedPc+1)
```

```
304 )
305 );
306
307 proc Handler = sum c:Command . rcommandhandler(c) | sIPC(1,c) . sIPC(2,c) . sIPC(3,c) .
SIPC(4,c) . sreleaselsIPC(5,c) . Handler +
309 sum m:Bmsg . rMsghandler(m) | sIPC_Broadcast(1,m) . sIPC_Broadcast(2,m) .
310 sIPC_Broadcast(3,m) . sIPC_Broadcast(4,m) . srelease|sIPC_Broadcast(5,m) . Handler;
311
312 proc System=
313 hide({ ICR_PC,ICR_PC_Broadcast,ICR_PC_CB,
314 IGeoPC,IGeoPC_Broadcast,IGeoPC_CB,
315 IPC,IPC Broadcast, IPC CB,
316 release,Msghandler,commandhandler
317 },
318 allow({IPDU,
319 ICR_PC,ICR_PC_Broadcast,ICR_PC_CB,
320 IGeoPC,IGeoPC_Broadcast,IGeoPC_CB,
321 IPC,IPC_Broadcast, IPC_CB,
322 IndicationCB,
323 commandhandler|IPC,
324 Msghandler|IPC_Broadcast,
325 release|IPC,release|IPC_Broadcast,
326 Illegal
327 },
328 comm({sICR_PC|rICR_PC->ICR_PC,
329 sICR_PC_Broadcast|rICR_PC_Broadcast->ICR_PC_Broadcast,
330 sIGeoPC|rIGeoPC->IGeoPC,
331 sIGeoPC_Broadcast|rIGeoPC_Broadcast->IGeoPC_Broadcast,
332 sIGeoPC_CB|rIGeoPC_CB->IGeoPC_CB,
333 sICR_PC_CB|rICR_PC_CB->ICR_PC_CB,
334 sIPC_CB | rIPC_CB -> IPC_CB,
335 srelease | rrelease ->release,
336 rIPC|sIPC->IPC,
337 rIPC_Broadcast|sIPC_Broadcast->IPC_Broadcast,
338
339 sMsghandler | rMsghandler -> Msghandler,
340 scommandhandler | rcommandhandler -> commandhandler
341
342 },
343 ControlPC(PC_Off) ||
344 GeoPC(PC_Off) ||
345 NormalPC(1,PC_Off) ||
346 NormalPC(2,PC_Off) ||
347 NormalPC(3,PC_Off) ||
348 NormalPC(4,PC_Off) ||
349 NormalPC(5,PC_Off) ||
350 Handler ||351 PDU_State_Machine(PDU_Off,false,false,false,0))));
352
353 init System;
```
# E Synchronous push model with global synchronous communication

```
2 sort Command = struct PDUswitchOn | PDUswitchOff | powerOn | powerOff | forcedPowerOff |
3 emergencyOff | onPressed;
4 Bmsg = struct restart | shutdown ;
   5 PCsCallbacks = struct controlPowerOff | stop | started ;
6 PCState = struct PC_Off | Operational | WaitingShutdown | StartingUp | OS_Shutdown | StopPressed;
   7 PDUState = struct PDU_Off | StartingUp_CR_PC | StartingUpAllPcs | SystemStandby | System_On |
                                                8 Emergency_Off | System_Off | Geo_Stop ;
9 IndicationMsg = struct startingUp | off | systemOn | systemStandby | geoStop ;
10
11 act Illegal,
```

```
12 srelease,rrelease,release;
13 IPDU,
14 sICR_PC,rICR_PC,ICR_PC,
15 sIGeoPC,rIGeoPC,IGeoPC,
16 scommandhandler, rcommandhandler, commandhandler : Command;
17 sIPC,rIPC,IPC : Pos # Command;
18 sICR_PC_Broadcast,rICR_PC_Broadcast,ICR_PC_Broadcast,
19 sIGeoPC_Broadcast,rIGeoPC_Broadcast,IGeoPC_Broadcast,
20 sMsghandler, rMsghandler, Msghandler: Bmsg;
21 sIPC_Broadcast,rIPC_Broadcast,IPC_Broadcast : Pos # Bmsg;
22 sICR_PC_CB,rICR_PC_CB,ICR_PC_CB,
23 sIGeoPC_CB,rIGeoPC_CB,IGeoPC_CB: PCsCallbacks;
24 sIPC_CB,rIPC_CB,IPC_CB : Pos # PCsCallbacks;
25 IndicationCB : IndicationMsg;
26
27 proc ControlPC(s:PCState) = (
28 (s==PC_0 C_0 f(f) \rightarrow29 ( rICR_PC(powerOn) . ControlPC(StartingUp) +
30 rICR_PC(powerOff) . Illegal . delta +
31 rICR_PC_Broadcast(restart) . Illegal . delta +
32 rICR_PC_Broadcast(shutdown) . Illegal . delta
33 \t) +34 (s==Operational) ->
35 ( rICR_PC(powerOn) . Illegal . delta +
36 rICR_PC(powerOff) . ControlPC(PC_Off) +
37 sICR_PC_CB(controlPowerOff) . ControlPC(WaitingShutdown) +
38 rICR_PC_Broadcast(restart) . ControlPC(StartingUp) +
39 rICR_PC_Broadcast(shutdown) . ControlPC(OS_Shutdown)
40 +41 (s==WaitingShutdown) ->
42 ( rICR_PC(powerOn) . Illegal . delta +
43 rICR_PC(powerOff) . ControlPC(PC_Off) +
44 rICR_PC_Broadcast(restart) . ControlPC(StartingUp) +
45 rICR_PC_Broadcast(shutdown) . ControlPC(OS_Shutdown)
46 + 1 +47 (s==OS_Shutdown) -> (
48 rICR_PC(powerOn) . Illegal . delta +
49 rICR_PC(powerOff) . ControlPC(PC_Off) +
50 rICR_PC_Broadcast(restart) . Illegal . delta +
51 rICR_PC_Broadcast(shutdown) . Illegal . delta
52 )+
53 (s==StartingUp) ->
54 ( rICR_PC(powerOn) . Illegal . delta +
55 rICR_PC(powerOff) . ControlPC(PC_Off) +
56 rICR_PC_Broadcast(restart) . Illegal . delta +
57 rICR_PC_Broadcast(shutdown) . Illegal . delta +
58 sICR_PC_CB(started) . ControlPC(Operational)
59 )
60 );
61
62
63 proc GeoPC(s:PCState) = (
64 (s == PC_Off) ->
65 ( rIGeoPC_Broadcast(shutdown) . Illegal . delta +
66 rIGeoPC(powerOn) . GeoPC(StartingUp) +
67 rIGeoPC(onPressed) . Illegal . delta +
68 rIGeoPC(powerOff) . Illegal . delta +
69 rIGeoPC_Broadcast(restart) . Illegal . delta
70 \text{ } ) +
71 (s==Operational) ->
72 ( rIGeoPC(powerOn) . Illegal . delta +
73 rIGeoPC(powerOff) . GeoPC(PC_Off) +
74 rIGeoPC(onPressed) . GeoPC(Operational) + % it can happen if the restart is issued before
75 rIGeoPC_Broadcast(shutdown) . GeoPC(OS_Shutdown) +
76 rIGeoPC_Broadcast(restart) . GeoPC(StartingUp) +
77 sIGeoPC_CB(stop) . GeoPC(StopPressed)
78 )+
```

```
80 ( rIGeoPC(powerOn) . Illegal . delta +
81 rIGeoPC(powerOff) . GeoPC(PC_Off) +
82 rIGeoPC_Broadcast(shutdown) . GeoPC(OS_Shutdown) +
83 rIGeoPC_Broadcast(restart) . GeoPC(StartingUp) +
84 rIGeoPC(onPressed) . GeoPC(Operational)
85 )+
86 (s==0S_Shutdown) ->
87 ( rIGeoPC(powerOn) . Illegal . delta +
88 rIGeoPC(powerOff) . GeoPC(PC_Off) +
89 rIGeoPC(onPressed) . Illegal . delta +
90 rIGeoPC_Broadcast(shutdown) . Illegal . delta +
91 rIGeoPC_Broadcast(restart) . Illegal . delta
92 +93 (s==StartingUp) ->
94 ( rIGeoPC(powerOn) . Illegal . delta +
95 rIGeoPC(powerOff) . GeoPC(PC_Off) +
96 rIGeoPC_Broadcast(shutdown) . GeoPC(StartingUp) +
97 rIGeoPC_Broadcast(restart) . Illegal . delta +
98 sIGeoPC_CB(started) . GeoPC(Operational)
99 )
100 ):
101
102 proc NormalPC(id:Pos,s:PCState) = (
103 (s == PC_Off) ->
104 ( rIPC(id,powerOn) . NormalPC(id,StartingUp) +
105 rIPC(id,powerOff) . Illegal . delta +
106 rIPC_Broadcast(id,shutdown) . Illegal . delta +
107 rIPC_Broadcast(id,restart) . Illegal . delta
108 )+
109 (s==Operational) ->
110 ( rIPC(id,powerOn) . Illegal . delta +
111 rIPC(id,powerOff) . NormalPC(id,PC_Off) +
112 rIPC_Broadcast(id,shutdown) . NormalPC(id,OS_Shutdown) +
113 rIPC_Broadcast(id,restart) . NormalPC(id,StartingUp)
114 )+
115 (s==OS_Shutdown) ->
116 ( rIPC(id,powerOn) . Illegal . delta +
117 rIPC(id,powerOff) . NormalPC(id,PC_Off) +
118 rIPC_Broadcast(id,shutdown) . Illegal . delta +
119 rIPC_Broadcast(id,restart) . Illegal . delta<br>120 )+
120121 (s==StartingUp) ->
122 ( rIPC(id,powerOn) . Illegal . delta +
123 rIPC(id,powerOff) . NormalPC(id,PC_Off) +
124 rIPC_Broadcast(id,shutdown) . NormalPC(id,StartingUp) +
125 rIPC_Broadcast(id,restart) . Illegal . delta +
126 sIPC_CB(id,started) . NormalPC(id,Operational)
127 ) );
128
129 % the PDU design
130
131 proc PDU_State_Machine(s:PDUState,geopcOn,crpcOn,geoPressed:Bool,startedPc:Nat) = (
132 (s == PDU_0ff) ->
133 ( IPDU(PDUswitchOn) . sICR_PC(powerOn) . IndicationCB(startingUp) .
134 PDU_State_Machine(StartingUp_CR_PC,geopcOn,crpcOn,geoPressed,startedPc) +
135 rICR_PC_CB(controlPowerOff) .
136 PDU_State_Machine(PDU_Off,geopcOn,crpcOn,geoPressed,startedPc) +
137 rIGeoPC_CB(stop) . PDU_State_Machine(PDU_Off,geopcOn,crpcOn,geoPressed,startedPc) +
138 rICR_PC_CB(started) . PDU_State_Machine(PDU_Off,geopcOn,crpcOn,geoPressed,startedPc) +
139 rIGeoPC_CB(started) . PDU_State_Machine(PDU_Off,geopcOn,crpcOn,geoPressed,startedPc) +
140 sum id:Pos . rIPC_CB(id, started)
141 PDU_State_Machine(PDU_Off,geopcOn,crpcOn,geoPressed,startedPc)
142 + )+143 (s==StartingUp_CR_PC) ->
144 (
145 IPDU(PDUswitchOff) . sICR_PC(powerOff) .
```
(s==StopPressed) ->

```
146 PDU_State_Machine(PDU_Off,geopcOn,crpcOn,geoPressed,startedPc) +
147 IPDU(powerOn) . PDU_State_Machine(StartingUp_CR_PC,geopcOn,crpcOn,geoPressed,startedPc) +
148 IPDU(powerOff) . PDU_State_Machine(StartingUp_CR_PC,geopcOn,crpcOn,geoPressed,startedPc) +
149 IPDU(forcedPowerOff) . sICR_PC(powerOff) . IndicationCB(off) .
150 PDU_State_Machine(System_Off,geopcOn,crpcOn,geoPressed,startedPc) +
151 IPDU(emergencyOff) . sICR_PC(powerOff) . IndicationCB(off) .
152 PDU_State_Machine(Emergency_Off,geopcOn,crpcOn,geoPressed,startedPc) +
153 rICR_PC_CB(controlPowerOff) . Illegal . delta +
154 rICR_PC_CB(started) . IndicationCB(systemStandby) .
155 PDU_State_Machine(SystemStandby,geopcOn,true,geoPressed,startedPc) +
156 rIGeoPC_CB(stop) . PDU_State_Machine(StartingUp_CR_PC,geopcOn,crpcOn,geoPressed,startedPc) +
157 rIGeoPC_CB(started) . PDU_State_Machine(StartingUp_CR_PC,geopcOn,crpcOn,geoPressed,startedPc) +
158 sum id:Pos . rIPC_CB(id,started) .
159 PDU_State_Machine(StartingUp_CR_PC,geopcOn,crpcOn,geoPressed,startedPc)
160 +161 (s==SystemStandby) ->
162 (
163 IPDU(PDUswitchOff) . sICR_PC(powerOff) .
164 PDU_State_Machine(PDU_Off,geopcOn,crpcOn,geoPressed,startedPc) +
165 IPDU(powerOn) . sIGeoPC(powerOn) | scommandhandler(powerOn) . IndicationCB(startingUp) .
166 PDU_State_Machine(StartingUpAllPcs,false,true,false,0) +
167 IPDU(powerOff) . PDU_State_Machine(SystemStandby,geopcOn,crpcOn,geoPressed,startedPc) +
168 IPDU(forcedPowerOff) . sICR_PC(powerOff) . IndicationCB(off) .
169 PDU_State_Machine(System_Off,geopcOn,crpcOn,geoPressed,startedPc) +
170 IPDU(emergencyOff) . sICR_PC(powerOff) . IndicationCB(off) .
171 PDU_State_Machine(Emergency_Off,geopcOn,crpcOn,geoPressed,startedPc) +
172 rICR_PC_CB(controlPowerOff) . sICR_PC_Broadcast(shutdown) . sICR_PC(powerOff) .
173 IndicationCB(off) . PDU_State_Machine(System_Off,geopcOn,crpcOn,geoPressed,startedPc) +
174 rIGeoPC_CB(stop) . PDU_State_Machine(SystemStandby,geopcOn,crpcOn,geoPressed,startedPc) +
175 rICR_PC_CB(started) . Illegal . delta +
176 rIGeoPC_CB(started) . PDU_State_Machine(SystemStandby,geopcOn,crpcOn,geoPressed,startedPc) +
177 sum id:Pos . rIPC_CB(id, started) .
178 PDU_State_Machine(SystemStandby, geopcOn, crpcOn, geoPressed, startedPc)
179 )+
180 (s==System_On) ->
181 (
182 IPDU(PDUswitchOff) . sICR_PC(powerOff) . sIGeoPC(powerOff) | scommandhandler(powerOff) .
183 PDU_State_Machine(PDU_Off,geopcOn,crpcOn,geoPressed,startedPc) +
184 IPDU(powerOn) . sICR_PC_Broadcast(restart) . sIGeoPC_Broadcast(restart ) .
185 SMsghandler(restart) . rrelease . IndicationCB(startingUp)
186 PDU_State_Machine(StartingUpAllPcs,false,false,false,0) +
187 IPDU(powerOff) . sIGeoPC_Broadcast(shutdown) . sMsghandler(shutdown) . rrelease .
188 sIGeoPC(powerOff) | scommandhandler(powerOff) . IndicationCB(systemStandby) .
189 PDU_State_Machine(SystemStandby,geopcOn,crpcOn,geoPressed,startedPc) +
190 IPDU(forcedPowerOff) . sICR_PC(powerOff) . sIGeoPC(powerOff) | scommandhandler(powerOff) .
191 IndicationCB(off) . PDU_State_Machine(System_Off,geopcOn,crpcOn,geoPressed,startedPc) +
192 IPDU(emergencyOff) . sICR_PC(powerOff) . sIGeoPC(powerOff) | scommandhandler(powerOff) .
193 IndicationCB(off) . PDU_State_Machine(Emergency_Off,geopcOn,crpcOn,geoPressed,startedPc) +
194 rICR_PC_CB(controlPowerOff) . sICR_PC_Broadcast(shutdown) . sIGeoPC_Broadcast(shutdown) .
195 sMsghandler(shutdown) . rrelease . sICR_PC(powerOff) .
196 sIGeoPC(powerOff) | scommandhandler(powerOff) . IndicationCB(off) .
197 PDU_State_Machine(System_Off,geopcOn,crpcOn,geoPressed,startedPc) +
198 rIGeoPC_CB(stop) . IndicationCB(geoStop) .
199 PDU_State_Machine(Geo_Stop,geopcOn,crpcOn,geoPressed,startedPc) +
200 rICR_PC_CB(started) . Illegal . delta +
201 rIGeoPC_CB(started) . Illegal . delta +
202 sum id:Pos . rIPC_CB(id,started) . Illegal . delta
203 )+
204 (s==Emergency_Off) ->
205 (
206 IPDU(PDUswitchOff) . PDU_State_Machine(PDU_Off,geopcOn,crpcOn,geoPressed,startedPc) +
207 IPDU(powerOn) . sICR_PC(powerOn) . sIGeoPC(powerOn) | scommandhandler(powerOn) .
208 IndicationCB(startingUp) . PDU_State_Machine(StartingUpAllPcs,false,false,false,0) +
209 IPDU(powerOff) . PDU_State_Machine(Emergency_Off,geopcOn,crpcOn,geoPressed,startedPc) +
210 IPDU(forcedPowerOff) . PDU_State_Machine(Emergency_Off,geopcOn,crpcOn,geoPressed,startedPc) +
211 IPDU(emergencyOff) . PDU_State_Machine(Emergency_Off,geopcOn,crpcOn,geoPressed,startedPc) +
212 rICR_PC_CB(controlPowerOff) .
```

```
213 PDU_State_Machine(Emergency_Off,geopcOn,crpcOn,geoPressed,startedPc) +
214 rIGeoPC_CB(stop) . PDU_State_Machine(Emergency_Off,geopcOn,crpcOn,geoPressed,startedPc) +
215 rICR_PC_CB(started) . PDU_State_Machine(Emergency_Off,geopcOn,crpcOn,geoPressed,startedPc) +
216 rIGeoPC_CB(started) . PDU_State_Machine(Emergency_Off,geopcOn,crpcOn,geoPressed,startedPc) +
217 sum id:Pos . rIPC_CB(id,started) .
218 PDU_State_Machine(Emergency_Off,geopcOn,crpcOn,geoPressed,startedPc)
219 )+
220 (s==System_Off) ->
221 (
222 IPDU(PDUswitchOff) . PDU_State_Machine(PDU_Off,geopcOn,crpcOn,geoPressed,startedPc) +
223 IPDU(powerOn) . sICR_PC(powerOn) . sIGeoPC(powerOn) | scommandhandler(powerOn) .
224 IndicationCB(startingUp) . PDU_State_Machine(StartingUpAllPcs,false,false,false,0) +
225 IPDU(powerOff) . PDU_State_Machine(System_Off,geopcOn,crpcOn,geoPressed,startedPc) +
226 IPDU(forcedPowerOff) . PDU_State_Machine(System_Off,geopcOn,crpcOn,geoPressed,startedPc) +
227 IPDU(emergencyOff) . PDU_State_Machine(Emergency_Off,geopcOn,crpcOn,geoPressed,startedPc) +
228 rICR_PC_CB(controlPowerOff) . PDU_State_Machine(System_Off,geopcOn,crpcOn,geoPressed,startedPc) +
229 rIGeoPC_CB(stop) . PDU_State_Machine(System_Off,geopcOn,crpcOn,geoPressed,startedPc) +
230 rICR_PC_CB(started) . PDU_State_Machine(System_Off,geopcOn,crpcOn,geoPressed,startedPc) +
231 rIGeoPC_CB(started) . PDU_State_Machine(System_Off,geopcOn,crpcOn,geoPressed,startedPc) +
232 sum id:Pos . rIPC_CB(id,started) .
233 PDU_State_Machine(System_Off,geopcOn,crpcOn,geoPressed,startedPc)
234 )+
235 (s==Geo_Stop) ->
236 (
237 IPDU(PDUswitchOff) . sICR_PC(powerOff) . sIGeoPC(powerOff) | scommandhandler(powerOff) .
238 PDU_State_Machine(PDU_Off,geopcOn,crpcOn,geoPressed,startedPc) +
239 IPDU(powerOn) . sIGeoPC(onPressed) . IndicationCB(systemOn) .
240 PDU_State_Machine(System_On,geopcOn,crpcOn,false,startedPc) +
241 IPDU(powerOff) . sIGeoPC_Broadcast(shutdown) . sMsghandler(shutdown) . rrelease .
242 sIGeoPC(powerOff) | scommandhandler(powerOff) . IndicationCB(systemStandby) .
243 PDU_State_Machine(SystemStandby,geopcOn,crpcOn,geoPressed,startedPc) +
244 IPDU(forcedPowerOff) . sICR_PC(powerOff) . sIGeoPC(powerOff) | scommandhandler(powerOff) .
245 IndicationCB(off) . PDU_State_Machine(System_Off,geopcOn,crpcOn,geoPressed,startedPc) +
246 IPDU(emergencyOff) . sICR_PC(powerOff) . sIGeoPC(powerOff) | scommandhandler(powerOff) .
247 IndicationCB(off) . PDU_State_Machine(Emergency_Off,geopcOn,crpcOn,geoPressed,startedPc) +
248 rICR_PC_CB(controlPowerOff) . sICR_PC_Broadcast(shutdown) . sIGeoPC_Broadcast(shutdown) .
249 sMsghandler(shutdown) . rrelease . sICR_PC(powerOff) .
250 sIGeoPC(powerOff) | scommandhandler(powerOff) . IndicationCB(off) .
251 PDU_State_Machine(System_Off,geopcOn,crpcOn,geoPressed,startedPc) +
252 rIGeoPC_CB(stop) . PDU_State_Machine(Geo_Stop,geopcOn,crpcOn,geoPressed,startedPc) +
253 rICR_PC_CB(started) . Illegal . delta +
254 rIGeoPC_CB(started) . Illegal . delta +
255 sum id:Pos . rIPC_CB(id,started) . Illegal . delta
256 )+
257 (s==StartingUpAllPcs) ->
258 (
259 IPDU(PDUswitchOff) . sICR_PC(powerOff) . sIGeoPC(powerOff) | scommandhandler(powerOff) .
260 PDU_State_Machine(PDU_Off,geopcOn,crpcOn,geoPressed,startedPc) +
261 IPDU(powerOn) . PDU_State_Machine(StartingUpAllPcs,geopcOn,crpcOn,geoPressed,startedPc) +
262 (crpcOn ) -> IPDU(powerOff) . sIGeoPC_Broadcast(shutdown) . sMsghandler(shutdown) .
263 rrelease . sIGeoPC(powerOff) | scommandhandler(powerOff) . IndicationCB(systemStandby) .
264 PDU_State_Machine(SystemStandby,false,crpcOn,false,0) +
265 (! crpcOn ) -> IPDU(powerOff) . sIGeoPC_Broadcast(shutdown) . sMsghandler(shutdown) .
266 rrelease . sIGeoPC(powerOff) | scommandhandler(powerOff) .
267 PDU_State_Machine(StartingUp_CR_PC,false,crpcOn,false,0) +
268 IPDU(forcedPowerOff) . sICR_PC(powerOff) . sIGeoPC(powerOff) | scommandhandler(powerOff) .
269 IndicationCB(off) . PDU_State_Machine(System_Off,geopcOn,crpcOn,geoPressed,startedPc) +
270 IPDU(emergencyOff) . sICR_PC(powerOff) . sIGeoPC(powerOff) | scommandhandler(powerOff) .
271 IndicationCB(off) . PDU_State_Machine(Emergency_Off,geopcOn,crpcOn,geoPressed,startedPc) +
272 (crpcOn ) -> rICR_PC_CB(controlPowerOff) . sICR_PC_Broadcast(shutdown) . sIGeoPC_Broadcast(shutdown) .
273 sMsghandler(shutdown) . rrelease . sICR_PC(powerOff) .
274 sIGeoPC(powerOff) | scommandhandler(powerOff) . IndicationCB(off) .
275 PDU_State_Machine(System_Off,geopcOn,crpcOn,geoPressed,startedPc) +
276 (! crpcOn ) -> rICR_PC_CB(controlPowerOff)
277 PDU_State_Machine(StartingUpAllPcs,geopcOn,crpcOn,geoPressed,startedPc) +
278 ((geopcOn && startedPc==5 && geoPressed)) -> rICR_PC_CB(started) . IndicationCB(geoStop) .
279 PDU_State_Machine(Geo_Stop,geopcOn,crpcOn,geoPressed,startedPc) +
```

```
280 ((geopcOn && startedPc==5 && ! geoPressed)) -> rICR_PC_CB(started).
281 IndicationCB(systemOn) . PDU_State_Machine(System_On,geopcOn,crpcOn,geoPressed,startedPc) +
282 ((! geopcOn || startedPc<5)) -> rICR_PC_CB(started) .
283 PDU_State_Machine(StartingUpAllPcs,geopcOn,true,geoPressed,startedPc) +
284 rIGeoPC_CB(stop) . PDU_State_Machine(StartingUpAllPcs,geopcOn,crpcOn,true,startedPc)+
285 (! geopcOn && (startedPc<5 || ! crpcOn)) -> rIGeoPC_CB(started) .
286 PDU_State_Machine(StartingUpAllPcs,true,crpcOn,geoPressed,startedPc) +
287 (crpcOn && startedPc==5 && ! geoPressed) -> rIGeoPC_CB(started) . IndicationCB(systemOn) .
288 288 PDU_State_Machine(System_On,geopcOn,crpcOn,geoPressed,startedPc) +
289 (crpcOn && startedPc==5 && geoPressed) -> rIGeoPC_CB(started) . IndicationCB(geoStop) .
290 PDU_State_Machine(Geo_Stop,geopcOn,crpcOn,geoPressed,startedPc) +
291 (startedPc<4) -> sum id:Pos . rIPC_CB(id,started) .
292 PDU_State_Machine(StartingUpAllPcs,geopcOn,crpcOn,geoPressed,startedPc+1) +
293 (startedPc==4 && geopcOn && crpcOn && ! geoPressed) -> sum id:Pos . rIPC_CB(id,started) .
294 IndicationCB(systemOn) . PDU_State_Machine(System_On,geopcOn,crpcOn,geoPressed,startedPc) +
295 (startedPc==4 && geopcOn && crpcOn && geoPressed) -> sum id:Pos . rIPC_CB(id,started) .
296 IndicationCB(geoStop) . PDU_State_Machine(Geo_Stop,geopcOn,crpcOn,geoPressed,startedPc) +
297 ((startedPc==4) && (geopcOn==false || ! crpcOn)) -> sum id:Pos . rIPC_CB(id,started) .
298 PDU_State_Machine(StartingUpAllPcs,geopcOn,crpcOn,geoPressed,startedPc+1)
299 )
300 );
301
302 proc Handler = sum c:Command . rcommandhandler(c) | SIPC(1,c) | SIPC(2,c) | SIPC(3,c) | SIPC(4,c) |
303 sIPC(5,c). Handler +
304 sum m:Bmsg . rMsghandler(m) | sIPC_Broadcast(1,m) . sIPC_Broadcast(2,m) .
305 sIPC_Broadcast(3,m) . sIPC_Broadcast(4,m) . srelease|sIPC_Broadcast(5,m) . Handler;
306
307 proc System=
308 hide({ ICR_PC,ICR_PC_Broadcast,ICR_PC_CB,
309 IGeoPC,IGeoPC_Broadcast,IGeoPC_CB,
310 IPC,IPC_Broadcast,IPC_CB,
311 release,Msghandler,commandhandler
312 },
313 allow({IPDU,
314 ICR_PC,ICR_PC_Broadcast,ICR_PC_CB,
315 IGeoPC,IGeoPC_Broadcast,IGeoPC_CB,
316 IPC,IPC_Broadcast, IPC_CB,
317 IndicationCB,
318 IGeoPC|commandhandler|IPC|IPC|IPC|IPC|IPC ,
319 Msghandler|IPC_Broadcast,
320 release|IPC_Broadcast,
321 Illegal
322 },
323 comm({sICR_PC|rICR_PC->ICR_PC,
324 sICR_PC_Broadcast|rICR_PC_Broadcast->ICR_PC_Broadcast,
325 sIGeoPC|rIGeoPC->IGeoPC,
326 sIGeoPC_Broadcast|rIGeoPC_Broadcast->IGeoPC_Broadcast,
327 sIGeoPC_CB|rIGeoPC_CB->IGeoPC_CB,
328 sICR_PC_CB|rICR_PC_CB->ICR_PC_CB,
329 sIPC_CB | rIPC_CB -> IPC_CB,
330 srelease | rrelease ->release,
331 rIPC|sIPC->IPC,
332 rIPC_Broadcast|sIPC_Broadcast->IPC_Broadcast,
333
334 sMsghandler | rMsghandler -> Msghandler,
335 scommandhandler | rcommandhandler -> commandhandler
336
337 },
338 ControlPC(PC_Off) ||
339 GeoPC(PC_Off) ||
340 NormalPC(1,PC_Off) ||
341 NormalPC(2,PC_Off) ||
342 NormalPC(3, PC, Off) ||
343 NormalPC(4,PC_Off) ||
344 NormalPC(5,PC_Off) ||
345 Handler ||346 PDU_State_Machine(PDU_Off,false,false,false,0))));
```
 init System;

### F Poll model

```
1 sort Command = struct PDUswitchOn | PDUswitchOff | powerOn | powerOff | forcedPowerOff |
2 emergencyOff | onPressed | queryCRPCStatus | queryCRPCPowerOffFlag |
3 queryGeoStopFlag | queryGeoPCstatus | queryPCstatus ;
4
5 sort TimerData = struct pollGeoPC | pollCRPC |pollPC;
6
7 Bmsg = struct restart | shutdown ;
8
9 PCState = struct PC_Off | PC_On | WaitingShutdown | OS_Shutdown | StopPressed;
10
11 RetVal = struct IsOperational | IsNotOperational | IsOn | IsOff | StopIsPressed | StopIsNotPressed;
12
13 PDUState = struct PDU_Off | StartingUpCrPC | StartingUpAllPCs | System_Standby | System_On |
14 Emergency_Off | System_Off | Geo_Stop | none | WaitingCRPCReply |
15 WaitingCRPCStatusReply | CheckingGeoStopStatus | CheckingCRPCFlag |
16 WaitingGeoPCStatusReply | WaitingPC1statusReply | WaitingPC2statusReply |
17 WaitingPC3statusReply | WaitingPC4statusReply | WaitingPC5statusReply;
18
19 IndicationMsg = struct startingUp | off | systemOn | systemStandby | geoStop ;
20
21 PCs = struct CRPC | GeoPC | NormalPC ;
22
23 act Illegal,
24 srelease,rrelease,release;
25 IPDU,
26 sICR_PC,rICR_PC,ICR_PC,
27 sIGeoPC,rIGeoPC,IGeoPC,
28 scommandhandler, rcommandhandler, commandhandler : Command;
29
30 IPDUTimer: TimerData;
31
32 sICR_PCrVal,rICR_PCrVal,ICR_PCrVal,
33 sIGeoPCrVal,rIGeoPCrVal,IGeoPCrVal : RetVal;
34 sIPCrVal,rIPCrVal,IPCrVal : Pos # RetVal;
35
36 sIPC,rIPC,IPC : Pos # Command;
37
38 sICR_PC_Broadcast,rICR_PC_Broadcast,ICR_PC_Broadcast,
39 sIGeoPC_Broadcast,rIGeoPC_Broadcast,IGeoPC_Broadcast,
40 sMsghandler, rMsghandler, Msghandler: Bmsg;
41
42 sIPC_Broadcast,rIPC_Broadcast,IPC_Broadcast : Pos # Bmsg;
43
44 IndicationCB : IndicationMsg;
45
46 proc ControlPC(s:PCState) = (
47 (s == PC~Off) -> (
48 rICR_PC(powerOn) . ControlPC(PC_On) +
49 rICR_PC(powerOff) . Illegal . delta +
50 rICR_PC(queryCRPCStatus) . Illegal . delta +
51 rICR_PC(queryCRPCPowerOffFlag) . Illegal . delta +
52 rICR_PC_Broadcast(restart) . Illegal . delta +
53 rICR_PC_Broadcast(shutdown) . Illegal . delta
54 )
55 +
56 (s == PC_0n) -> (
57 rICR_PC(powerOn) . Illegal . delta +
58 rICR_PC(powerOff) . ControlPC(PC_Off) +
59 rICR_PC(queryCRPCStatus) . sICR_PCrVal(IsOperational) . ControlPC(PC_On) +
60 rICR_PC(queryCRPCStatus) . sICR_PCrVal(IsNotOperational) . ControlPC(PC_On) +
61 rICR_PC(queryCRPCPowerOffFlag) . sICR_PCrVal(IsOn) . ControlPC(PC_On) +
```

```
62 rICR_PC(queryCRPCPowerOffFlag) . sICR_PCrVal(IsOff) . ControlPC(PC_On)+
63 rICR_PC_Broadcast(restart) . ControlPC(PC_On) +
64 rICR_PC_Broadcast(shutdown) . ControlPC(OS_Shutdown)
65 )
66 +
67 (s == OS\_Shutdown) -> (
68 rICR_PC(powerOn) . Illegal . delta +
69 rICR_PC(powerOff) . ControlPC(PC_Off) +
70 rICR_PC(queryCRPCStatus) . Illegal . delta +
71 rICR_PC(queryCRPCPowerOffFlag) . sICR_PCrVal(IsOff) . ControlPC(OS_Shutdown) +
72 rICR_PC_Broadcast(restart) . ControlPC(OS_Shutdown) +
73 rICR_PC_Broadcast(shutdown) . ControlPC(OS_Shutdown)
74 )
75 );
76
77 proc GeoPC(s:PCState) = (
78 (s==PC~Off) -> (
79 rIGeoPC(powerOn) . GeoPC(PC_On) +
80 rIGeoPC(powerOff) . Illegal . delta +
81 rIGeoPC(queryGeoStopFlag) . Illegal . delta +
82 rIGeoPC(queryGeoPCstatus) . Illegal . delta +
83 rIGeoPC(onPressed) . Illegal . delta +
84 rIGeoPC_Broadcast(shutdown) . Illegal . delta +
85 rIGeoPC_Broadcast(restart) . Illegal . delta
86 )
87 +
88 (s == PC_0n) \rightarrow (89 rIGeoPC(powerOn) . Illegal . delta +
90 rIGeoPC(powerOff) . GeoPC(PC_Off) +
91 rIGeoPC(queryGeoStopFlag) . sIGeoPCrVal(StopIsNotPressed) . GeoPC(PC_On) +
92 rIGeoPC(queryGeoStopFlag) . sIGeoPCrVal(StopIsPressed) . GeoPC(StopPressed) +
93 rIGeoPC(queryGeoPCstatus) . sIGeoPCrVal(IsOperational) . GeoPC(PC_On) +
94 rIGeoPC(queryGeoPCstatus) . sIGeoPCrVal(IsNotOperational) . GeoPC(PC_On) +
95 rIGeoPC(onPressed) . Illegal . delta +
96 rIGeoPC_Broadcast(shutdown) . GeoPC(OS_Shutdown) +
97 rIGeoPC_Broadcast(restart) . GeoPC(PC_On)
98 )
99 +
100 (s==0S Shutdown) -> (
101 rIGeoPC(powerOn) . Illegal . delta +
102 rIGeoPC(powerOff) . GeoPC(PC_Off) +
103 rIGeoPC(queryGeoStopFlag) . Illegal . delta +
104 rIGeoPC(queryGeoPCstatus) . sIGeoPCrVal(IsNotOperational) . GeoPC(OS_Shutdown) +
105 rIGeoPC(onPressed) . Illegal . delta +
106 rIGeoPC_Broadcast(shutdown) . GeoPC(OS_Shutdown) +
107 rIGeoPC_Broadcast(restart) . GeoPC(OS_Shutdown)
108 )
109
110 (s==StopPressed) -> (
111 rIGeoPC(powerOn) . Illegal . delta +
112 rIGeoPC(powerOff) . GeoPC(PC_Off) +
113 rIGeoPC(queryGeoStopFlag) . sIGeoPCrVal(StopIsPressed) . GeoPC(StopPressed) +
114 rIGeoPC(queryGeoPCstatus) . sIGeoPCrVal(IsOperational) . GeoPC(StopPressed) +
115 r \cdot \text{IGeoPC}(on \text{Pressed}) . GeoPC(PC_On) +
116 rIGeoPC_Broadcast(shutdown) . GeoPC(OS_Shutdown) +
117 rIGeoPC_Broadcast(restart) . GeoPC(StopPressed)
118 )
119 );
120
121 proc NormalPC(id:Pos,s:PCState) = (
122 (s == PC_0ff) \rightarrow (
123 rIPC(id,powerOn) . NormalPC(id,PC_On) +
124 rIPC(id,powerOff) . Illegal . delta +
125 rIPC(id,queryPCstatus) . Illegal . delta +
126 rIPC_Broadcast(id,shutdown) . Illegal . delta +
127 rIPC_Broadcast(id,restart) . Illegal . delta
128 )
```

```
130 (s==PC_0n) -> (
131 rIPC(id, powerOn) . Illegal . delta +
132 rIPC(id,powerOff) . NormalPC(id,PC_Off) +
133 rIPC(id,queryPCstatus) . sIPCrVal(id,IsOperational) . NormalPC(id,PC_On) +
134 rIPC(id,queryPCstatus) . sIPCrVal(id,IsNotOperational) . NormalPC(id,PC_On) +
135 rIPC_Broadcast(id,shutdown) . NormalPC(id,OS_Shutdown) +
136 rIPC_Broadcast(id,restart) . NormalPC(id,PC_On)
137 )
138 +
\texttt{(s==OS\_Shutdown)} \ \texttt{->} \ \texttt{(}140 rIPC(id,powerOn) . Illegal . delta +
141 rIPC(id,powerOff) . NormalPC(id,PC_Off) +
142 rIPC(id,queryPCstatus) . sIPCrVal(id,IsNotOperational) . NormalPC(id,OS_Shutdown) +
143 rIPC_Broadcast(id,shutdown) . NormalPC(id,OS_Shutdown) +
144 rIPC_Broadcast(id,restart) . NormalPC(id, OS_Shutdown)<br>145
145 )
146 ):
147
148 % the PDU design
149 proc PDU_State_Machine(s:PDUState,cRPCstarted,geoPCstarted,geoPressed:Bool,state:PDUState) = (
150 (s==PDU_Off) -> (
151 IPDU(PDUswitchOn) . sICR_PC(powerOn) . IndicationCB(startingUp) .
152 PDU_State_Machine(StartingUpCrPC,false,false,false,none)
153 )
154
155 (s==StartingUpCrPC) -> (
156 IPDU(PDUswitchOff) . sICR_PC(powerOff) .
157 PDU_State_Machine(PDU_Off,cRPCstarted,geoPCstarted,geoPressed,state) +
158 IPDU(powerOn) . PDU_State_Machine(StartingUpCrPC,cRPCstarted,geoPCstarted,geoPressed,state) +
159 IPDU(powerOff) . PDU_State_Machine(StartingUpCrPC,cRPCstarted,geoPCstarted,geoPressed,state) +
160 IPDU(forcedPowerOff) . sICR_PC(powerOff) . IndicationCB(off) .
161 PDU_State_Machine(System_Off,cRPCstarted,geoPCstarted,geoPressed,state) +
162 IPDU(emergencyOff) . sICR_PC(powerOff) . IndicationCB(off) .
163 PDU_State_Machine(Emergency_Off,cRPCstarted,geoPCstarted,geoPressed,state) +
164 IPDUTimer(pollPC) . sICR_PC(queryCRPCStatus) .
165 PDU_State_Machine(WaitingCRPCReply,cRPCstarted,geoPCstarted,geoPressed,state)
166 )
167 +
168 (s==System_Off) -> (
169 IPDU(PDUswitchOff) . PDU_State_Machine(PDU_Off,cRPCstarted,geoPCstarted,geoPressed,state) +
170 IPDU(powerOn) . sICR_PC(powerOn) . sIGeoPC(powerOn) . scommandhandler(powerOn) . rrelease .
171 IndicationCB(startingUp) . PDU_State_Machine(StartingUpAllPCs,false,false,false,none) +
172 IPDU(powerOff) . PDU_State_Machine(System_Off,cRPCstarted,geoPCstarted,geoPressed,state) +
173 IPDU(forcedPowerOff) . PDU_State_Machine(System_Off,cRPCstarted,geoPCstarted,geoPressed,state) +
174 IPDU(emergencyOff) . PDU_State_Machine(Emergency_Off,cRPCstarted,geoPCstarted,geoPressed,state)
175 )
176
177 (s==Emergency_Off) -> (
178 IPDU(PDUswitchOff) . PDU_State_Machine(PDU_Off,cRPCstarted,geoPCstarted,geoPressed,state) +
179 IPDU(powerOn) . sICR_PC(powerOn) . sIGeoPC(powerOn) . scommandhandler(powerOn) . rrelease .
180 IndicationCB(startingUp) . PDU_State_Machine(StartingUpAllPCs,false,false,false,none) +
181 IPDU(powerOff) . PDU_State_Machine(Emergency_Off,cRPCstarted,geoPCstarted,geoPressed,state) +
182 IPDU(forcedPowerOff).
183 PDU_State_Machine(Emergency_Off,cRPCstarted,geoPCstarted,geoPressed,state) +
184 IPDU(emergencyOff) . PDU_State_Machine(Emergency_Off,cRPCstarted,geoPCstarted,geoPressed,state)
185 )
186
187 (s==WaitingCRPCReply) -> (
188 rICR_PCrVal(IsOperational) . IndicationCB(systemStandby)
189 PDU_State_Machine(System_Standby,true,geoPCstarted,geoPressed,state) +
190 rICR_PCrVal(IsNotOperational)
191 PDU_State_Machine(StartingUpCrPC,false,geoPCstarted,geoPressed,state)
192 )
193 +
194 (s==StartingUpAllPCs) -> (
195 IPDU(PDUswitchOff) . sICR_PC(powerOff) . sIGeoPC(powerOff) . scommandhandler(powerOff) .
```

```
196 rrelease . PDU_State_Machine(PDU_Off,cRPCstarted,geoPCstarted,geoPressed,state) +
197 IPDU(powerOn)
198 PDU_State_Machine(StartingUpAllPCs,cRPCstarted,geoPCstarted,geoPressed,state) +
199 (cRPCstarted) -> IPDU(powerOff) . sIGeoPC_Broadcast(shutdown) . sMsghandler(shutdown) .
200 rrelease . sIGeoPC(powerOff) . scommandhandler(powerOff) . rrelease .
201 IndicationCB(systemStandby)
202 PDU_State_Machine(System_Standby,cRPCstarted,geoPCstarted,false,none) +
203 (!cRPCstarted) -> IPDU(powerOff) . sIGeoPC_Broadcast(shutdown) . sMsghandler(shutdown) .
204 rrelease . sIGeoPC(powerOff) . scommandhandler(powerOff) . rrelease .
205 PDU_State_Machine(StartingUpCrPC,cRPCstarted,geoPCstarted,false,none) +
206 IPDU(forcedPowerOff) . sICR_PC(powerOff) . sIGeoPC(powerOff) . scommandhandler(powerOff) .
207 rrelease . IndicationCB(off)
208 PDU_State_Machine(System_Off,cRPCstarted,geoPCstarted,geoPressed,state) +
209 IPDU(emergencyOff) . sICR_PC(powerOff) . sIGeoPC(powerOff) . scommandhandler(powerOff) .
210 rrelease . IndicationCB(off) .
211 PDU_State_Machine(Emergency_Off,cRPCstarted,geoPCstarted,geoPressed,state) +
212 IPDUTimer(pollPC) . sICR_PC(queryCRPCStatus) .
213 PDU_State_Machine(WaitingCRPCStatusReply,cRPCstarted,geoPCstarted,geoPressed,state) +
214 (geoPCstarted) -> IPDUTimer(pollGeoPC) . sIGeoPC(queryGeoStopFlag) .
215 PDU_State_Machine(CheckingGeoStopStatus,cRPCstarted,geoPCstarted,geoPressed,StartingUpAllPCs) +
216 (!geoPCstarted) -> IPDUTimer(pollGeoPC) .
217 PDU_State_Machine(StartingUpAllPCs,cRPCstarted,geoPCstarted,geoPressed,state) +
218 (cRPCstarted) -> IPDUTimer(pollCRPC) . sICR_PC(queryCRPCPowerOffFlag) .
219 PDU_State_Machine(CheckingCRPCFlag,cRPCstarted,geoPCstarted,geoPressed,StartingUpAllPCs) +
220 (!cRPCstarted) -> IPDUTimer(pollCRPC) .
221 PDU_State_Machine(StartingUpAllPCs,cRPCstarted,geoPCstarted,geoPressed,state)
222 )
223 +
224 (s==System_Standby) -> (
225 IPDU(PDUswitchOff) . sICR_PC(powerOff) .
226 PDU_State_Machine(PDU_Off,cRPCstarted,geoPCstarted,geoPressed,state) +
227 IPDU(powerOn) . sIGeoPC(powerOn) . scommandhandler(powerOn) . rrelease .
228 IndicationCB(startingUp)
229 PDU_State_Machine(StartingUpAllPCs,cRPCstarted,geoPCstarted,geoPressed,state) +
230 IPDU(powerOff) . PDU_State_Machine(System_Standby,cRPCstarted,geoPCstarted,geoPressed,state) +
231 IPDU(forcedPowerOff) . sICR_PC(powerOff) . IndicationCB(off) .
232 PDU_State_Machine(System_Off,cRPCstarted,geoPCstarted,geoPressed,state) +
233 IPDU(emergencyOff) . sICR_PC(powerOff) . IndicationCB(off) .
234 PDU_State_Machine(Emergency_Off,cRPCstarted,geoPCstarted,geoPressed,state) +
235 IPDUTimer(pollCRPC) . sICR_PC(queryCRPCPowerOffFlag) .
236 PDU_State_Machine(CheckingCRPCFlag,cRPCstarted,geoPCstarted,geoPressed,System_Standby)
237 )
238 +
239 (s==WaitingCRPCStatusReply) -> (
240 rICR_PCrVal(IsOperational) . sIGeoPC(queryGeoPCstatus) .
241 PDU_State_Machine(WaitingGeoPCStatusReply,true,geoPCstarted,geoPressed,state) +
242 rICR_PCrVal(IsNotOperational) .
243 PDU_State_Machine(StartingUpAllPCs,false,geoPCstarted,geoPressed,state)<br>244 )
244 )
245 +
246 (s==CheckingGeoStopStatus) -> (
247 (state==StartingUpAllPCs) -> rIGeoPCrVal(StopIsPressed) .
248 PDU_State_Machine(StartingUpAllPCs,cRPCstarted,geoPCstarted,true,state) +
249 (state==System_On) -> rIGeoPCrVal(StopIsPressed) . IndicationCB(geoStop) .
250 PDU_State_Machine(Geo_Stop,cRPCstarted,geoPCstarted,true,state) +
251 (state==StartingUpAllPCs) -> rIGeoPCrVal(StopIsNotPressed) .
252 PDU_State_Machine(StartingUpAllPCs,cRPCstarted,geoPCstarted,false,state) +
253 (state==System_On) -> rIGeoPCrVal(StopIsNotPressed) .
254 PDU_State_Machine(System_On,cRPCstarted,geoPCstarted,false,state)
255 )
256 +
257 (s==CheckingCRPCFlag) -> (
258 (state!=System_Standby) -> rICR_PCrVal(IsOn) . sICR_PC_Broadcast(shutdown) .
259 sIGeoPC_Broadcast(shutdown) . sMsghandler(shutdown) . rrelease . sICR_PC(powerOff) .
260 sIGeoPC(powerOff) . scommandhandler(powerOff) . rrelease . IndicationCB(off) .
261 PDU_State_Machine(System_Off,cRPCstarted,geoPCstarted,geoPressed,state) +
262 (state==System_Standby) -> rICR_PCrVal(IsOn) . sICR_PC_Broadcast(shutdown) .
```

```
263 sICR_PC(powerOff) . IndicationCB(off) .
264 PDU_State_Machine(System_Off,cRPCstarted,geoPCstarted,geoPressed,state) +
265 (state==Geo_Stop) -> rICR_PCrVal(IsOff) .
266 PDU_State_Machine(Geo_Stop,cRPCstarted,geoPCstarted,geoPressed,none) +
267 (state==System_On) -> rICR_PCrVal(IsOff) .
268 PDU_State_Machine(System_On,cRPCstarted,geoPCstarted,geoPressed,none) +
269 (state==StartingUpAllPCs) -> rICR_PCrVal(IsOff)
270 PDU_State_Machine(StartingUpAllPCs,cRPCstarted,geoPCstarted,geoPressed,none) +
271 (state==System_Standby) -> rICR_PCrVal(IsOff) .
272 PDU_State_Machine(System_Standby,cRPCstarted,geoPCstarted,geoPressed,none)
273 )
274 +
275 (s==WaitingGeoPCStatusReply) -> (
276 rIGeoPCrVal(IsOperational) . sIPC(1,queryPCstatus) .
277 PDU_State_Machine(WaitingPC1statusReply,cRPCstarted,true,geoPressed,state) +
278 rIGeoPCrVal(IsNotOperational) .
279 PDU_State_Machine(StartingUpAllPCs,cRPCstarted,false,geoPressed,state)
280 )
281 +
282 (s==Geo_Stop) -> (
283 IPDU(PDUswitchOff) . sICR_PC(powerOff) . sIGeoPC(powerOff) . scommandhandler(powerOff) .
284 rrelease .
285 PDU_State_Machine(PDU_Off,cRPCstarted,geoPCstarted,geoPressed,state) +
286 IPDU(powerOn) . sIGeoPC(onPressed) . IndicationCB(systemOn) .
287 PDU_State_Machine(System_On,cRPCstarted,geoPCstarted,geoPressed,state) +
288 IPDU(powerOff) . sIGeoPC_Broadcast(shutdown) . sMsghandler(shutdown) . rrelease .
289 sIGeoPC(powerOff) .
290 scommandhandler(powerOff) . rrelease . IndicationCB(systemStandby) .
291 PDU_State_Machine(System_Standby,cRPCstarted,false,false,state) +
292 IPDU(forcedPowerOff) . sICR_PC(powerOff) . sIGeoPC(powerOff) . scommandhandler(powerOff) .
293 rrelease .
294 IndicationCB(off) .
295 PDU_State_Machine(System_Off,cRPCstarted,geoPCstarted,geoPressed,state) +
296 IPDU(emergencyOff) . sICR_PC(powerOff) . sIGeoPC(powerOff) . scommandhandler(powerOff) .
297 rrelease .
298 IndicationCB(off) .
299 PDU_State_Machine(Emergency_Off,cRPCstarted,geoPCstarted,geoPressed,state) +
300 IPDUTimer(pollCRPC) .
301 sICR_PC(queryCRPCPowerOffFlag) .
302 PDU_State_Machine(CheckingCRPCFlag,cRPCstarted,geoPCstarted,geoPressed,Geo_Stop)<br>303 (1996)
303 )
304 +
305 (s==System_On) -> (
306 IPDU(PDUswitchOff) . sICR_PC(powerOff) . sIGeoPC(powerOff) . scommandhandler(powerOff) .
307 rrelease .
308 PDU_State_Machine(PDU_Off,cRPCstarted,geoPCstarted,geoPressed,state) +
309 IPDU(powerOn) . sICR_PC_Broadcast(restart) . sIGeoPC_Broadcast(restart ) . sMsghandler(restart) .
310 rrelease . IndicationCB(startingUp)
311 PDU_State_Machine(StartingUpAllPCs,false,false,false,none) +
312 IPDU(powerOff) . sIGeoPC_Broadcast(shutdown) . sMsghandler(shutdown) .
313 rrelease . sIGeoPC(powerOff) .
314 scommandhandler(powerOff) . rrelease . IndicationCB(systemStandby) .
315 PDU_State_Machine(System_Standby,cRPCstarted,false,false,state) +
316 IPDU(forcedPowerOff) . sICR_PC(powerOff) . sIGeoPC(powerOff) . scommandhandler(powerOff) .
317 rrelease
318 IndicationCB(off) .
319 PDU_State_Machine(System_Off,cRPCstarted,geoPCstarted,geoPressed,state) +
320 IPDU(emergencyOff) . sICR_PC(powerOff) . sIGeoPC(powerOff) . scommandhandler(powerOff) .
321 rrelease . IndicationCB(off)
322 PDU_State_Machine(Emergency_Off,cRPCstarted,geoPCstarted,geoPressed,state) +
323 IPDUTimer(pollGeoPC) . sIGeoPC(queryGeoStopFlag) .
324 PDU_State_Machine(CheckingGeoStopStatus,cRPCstarted,geoPCstarted,geoPressed,System_On) +
325 IPDUTimer(pollCRPC) . sICR_PC(queryCRPCPowerOffFlag) .
326 PDU_State_Machine(CheckingCRPCFlag,cRPCstarted,geoPCstarted,geoPressed,System_On)
327 )
328 +
329 (s==WaitingPC1statusReply) -> (
```

```
330 rIPCrVal(1,IsOperational) . sIPC(2,queryPCstatus) .
331 PDU_State_Machine(WaitingPC2statusReply,cRPCstarted,geoPCstarted,geoPressed,state) +
332 rIPCrVal(1,IsNotOperational) .
333 PDU_State_Machine(StartingUpAllPCs,cRPCstarted,geoPCstarted,geoPressed,state)
334 )
335 +
336 (s==WaitingPC2statusReply) -> (
337 rIPCrVal(2,IsOperational) . sIPC(3,queryPCstatus) .
338 PDU_State_Machine(WaitingPC3statusReply,cRPCstarted,geoPCstarted,geoPressed,state) +
339 rIPCrVal(2,IsNotOperational) .
340 PDU_State_Machine(StartingUpAllPCs,cRPCstarted,geoPCstarted,geoPressed,state)
341 )
342 +
343 (s==WaitingPC3statusReply) -> (
344 rIPCrVal(3,IsOperational) . sIPC(4,queryPCstatus) .
345 PDU_State_Machine(WaitingPC4statusReply,cRPCstarted,geoPCstarted,geoPressed,state) +
346 rIPCrVal(3,IsNotOperational) .
347 PDU_State_Machine(StartingUpAllPCs,cRPCstarted,geoPCstarted,geoPressed,state)
348 )
349
350 (s==WaitingPC4statusReply) -> (
351 rIPCrVal(4,IsOperational) . sIPC(5,queryPCstatus) .
352 PDU_State_Machine(WaitingPC5statusReply,cRPCstarted,geoPCstarted,geoPressed,state) +
353 rIPCrVal(4,IsNotOperational) .
354 PDU_State_Machine(StartingUpAllPCs,cRPCstarted,geoPCstarted,geoPressed,state)
355 )
356 +
357 (s==WaitingPC5statusReply) -> (
358 (!geoPressed) -> rIPCrVal(5,IsOperational) . IndicationCB(systemOn) .
359 PDU_State_Machine(System_On,cRPCstarted,geoPCstarted,geoPressed,state) +
360 (geoPressed) -> rIPCrVal(5,IsOperational) . IndicationCB(geoStop) .
361 PDU_State_Machine(Geo_Stop,cRPCstarted,geoPCstarted,geoPressed,state) +
362 rIPCrVal(5,IsNotOperational) .
363 PDU_State_Machine(StartingUpAllPCs,cRPCstarted,geoPCstarted,geoPressed,state)
364 )
365 );
366
367 proc Handler = sum c:Command . rcommandhandler(c) | sIPC(1,c) . sIPC(2,c) . sIPC(3,c) . sIPC(4,c) .
368 srelease | sIPC(5,c) . Handler +
369 sum m:Bmsg . rMsghandler(m) | sIPC_Broadcast(1,m) . sIPC_Broadcast(2,m) .
370 sIPC_Broadcast(3,m) . sIPC_Broadcast(4,m) . srelease|sIPC_Broadcast(5,m) . Handler;
371
372 proc System=
373 hide({ IPDUTimer,ICR_PC,ICR_PC_Broadcast,
374 IGeoPC,IGeoPC_Broadcast,
375 IPC, IPC Broadcast,
376 ICR_PCrVal,
377 IGeoPCrVal,
378 IPCrVal ,
379 release,Msghandler,commandhandler
380
381 },
382 allow({IPDU,IPDUTimer,
383 ICR_PC,ICR_PC_Broadcast,
384 IGeoPC, IGeoPC_Broadcast,<br>385 IPC IPC Rroadcast
385 IPC ,IPC_Broadcast ,
386 ICR_PCrVal,
387 IGeoPCrVal,
388 IPCrVal ,
389 IndicationCB,
390 commandhandler|IPC,Msghandler|IPC_Broadcast,
391 release|IPC,
392 release|IPC_Broadcast,
393 release,
394 Illegal
395 },
396 comm({sICR_PC | rICR_PC -> ICR_PC,
```
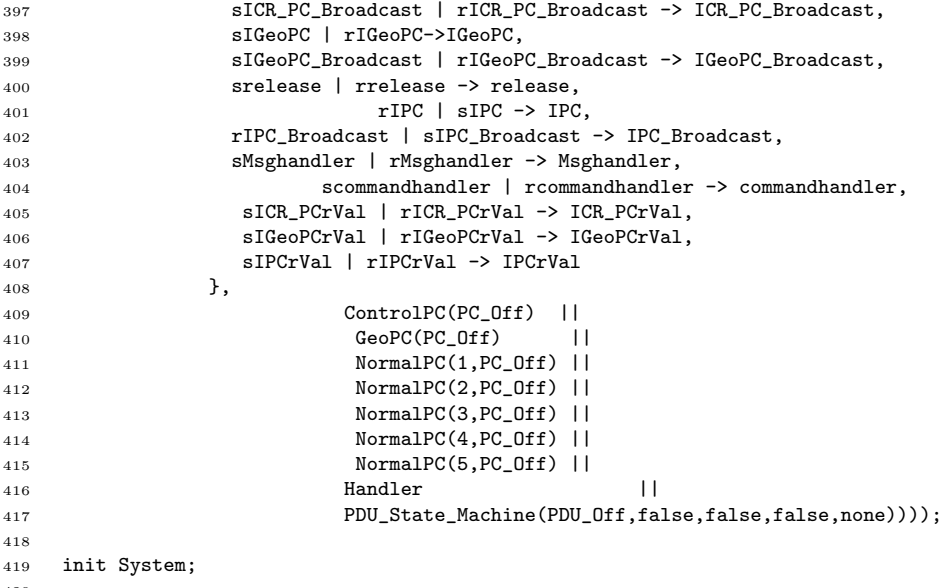

```
420
```
### G Poll model with global synchronous communication

```
1
 2 sort Command = struct PDUswitchOn | PDUswitchOff | powerOn | powerOff | forcedPowerOff |
 3 emergencyOff | onPressed | queryCRPCStatus | queryCRPCPowerOffFlag |
 4 queryGeoStopFlag | queryGeoPCstatus | queryPCstatus ;
 5
 6 sort TimerData = struct pollGeoPC | pollCRPC |pollPC;
 7
 8 Bmsg = struct restart | shutdown ;
 9
10 PCState = struct PC_Off | PC_On | WaitingShutdown | OS_Shutdown | StopPressed;
11
12 RetVal = struct IsOperational | IsNotOperational | IsOn | IsOff | StopIsPressed | StopIsNotPressed;
13
14 PDUState = struct PDU_Off | StartingUpCrPC | StartingUpAllPCs | System_Standby | System_On |
15 Emergency_Off | System_Off | Geo_Stop | none | WaitingCRPCReply |
16 WaitingCRPCStatusReply | CheckingGeoStopStatus | CheckingCRPCFlag |
17 WaitingGeoPCStatusReply | WaitingPC1statusReply | WaitingPC2statusReply |
18 WaitingPC3statusReply | WaitingPC4statusReply | WaitingPC5statusReply;
19
20 IndicationMsg = struct startingUp | off | systemOn | systemStandby | geoStop ;
21
22 PCs = struct CRPC | GeoPC | NormalPC ;
23
24 act Illegal,
25 srelease,rrelease,release;
26 IPDU,
27 sICR_PC,rICR_PC,ICR_PC,
28 sIGeoPC,rIGeoPC,IGeoPC,
29 scommandhandler, rcommandhandler, commandhandler : Command;
30
31 IPDUTimer: TimerData;
32
33 sICR_PCrVal,rICR_PCrVal,ICR_PCrVal,
34 sIGeoPCrVal,rIGeoPCrVal,IGeoPCrVal : RetVal;
35 sIPCrVal,rIPCrVal,IPCrVal : Pos # RetVal;
36
37 sIPC,rIPC,IPC : Pos # Command;
38
39 sICR_PC_Broadcast,rICR_PC_Broadcast,ICR_PC_Broadcast,
```

```
40 sIGeoPC_Broadcast,rIGeoPC_Broadcast,IGeoPC_Broadcast,
41 sMsghandler, rMsghandler, Msghandler: Bmsg;
42
43 sIPC_Broadcast,rIPC_Broadcast,IPC_Broadcast : Pos # Bmsg;
44
45 IndicationCB : IndicationMsg;
46
47 proc ControlPC(s:PCState) = (
48 (s == PC\_Off) -> (
49 rICR_PC(powerOn) . ControlPC(PC_On) +
50 rICR_PC(powerOff) . Illegal . delta +
51 rICR_PC(queryCRPCStatus) . Illegal . delta +
52 rICR_PC(queryCRPCPowerOffFlag) . Illegal . delta +
53 rICR_PC_Broadcast(restart) . Illegal . delta +
54 rICR_PC_Broadcast(shutdown) . Illegal . delta
55 )
56 +
57 (s == PC_0n) -> (
58 rICR_PC(powerOn) . Illegal . delta +
59 rICR_PC(powerOff) . ControlPC(PC_Off) +
60 rICR_PC(queryCRPCStatus) . sICR_PCrVal(IsOperational) . ControlPC(PC_On) +
61 rICR_PC(queryCRPCStatus) . sICR_PCrVal(IsNotOperational) . ControlPC(PC_On) +
62 rICR_PC(queryCRPCPowerOffFlag) . sICR_PCrVal(IsOn) . ControlPC(PC_On) +
63 rICR_PC(queryCRPCPowerOffFlag) . sICR_PCrVal(IsOff) . ControlPC(PC_On)+
64 rICR_PC_Broadcast(restart) . ControlPC(PC_On) +
65 rICR_PC_Broadcast(shutdown) . ControlPC(OS_Shutdown)
66 )
67 +
68 (s == OS\_Shutdown) -> (
69 rICR_PC(powerOn) . Illegal . delta +
70 rICR_PC(powerOff) . ControlPC(PC_Off) +
71 rICR_PC(queryCRPCStatus) . Illegal . delta +
72 rICR_PC(queryCRPCPowerOffFlag) . sICR_PCrVal(IsOff) . ControlPC(OS_Shutdown) +
73 rICR_PC_Broadcast(restart) . ControlPC(OS_Shutdown) +
74 rICR_PC_Broadcast(shutdown) . ControlPC(OS_Shutdown)
75 )
76 );
77
78 proc GeoPC(s:PCState) = (
79 (s==PC_Off) -> (
80 rIGeoPC(powerOn) . GeoPC(PC_On) +
81 rIGeoPC(powerOff) . Illegal . delta +
82 rIGeoPC(queryGeoStopFlag) . Illegal . delta +
83 rIGeoPC(queryGeoPCstatus) . Illegal . delta +
84 rIGeoPC(onPressed) . Illegal . delta +
85 rIGeoPC_Broadcast(shutdown) . Illegal . delta +
86 rIGeoPC_Broadcast(restart) . Illegal . delta
87 )
88 +
89 (s==PC_On) -> (
90 rIGeoPC(powerOn) . Illegal . delta +
91 r \text{IGeoPC}(power \text{Off}) . GeoPC(PC_Off) +
92 rIGeoPC(queryGeoStopFlag) . sIGeoPCrVal(StopIsNotPressed) . GeoPC(PC_On) +
93 rIGeoPC(queryGeoStopFlag) . sIGeoPCrVal(StopIsPressed) . GeoPC(StopPressed) +
94 rIGeoPC(queryGeoPCstatus) . sIGeoPCrVal(IsOperational) . GeoPC(PC_On) +
95 rIGeoPC(queryGeoPCstatus) . sIGeoPCrVal(IsNotOperational) . GeoPC(PC_On) +
96 rIGeoPC(onPressed) . Illegal . delta +
97 rIGeoPC_Broadcast(shutdown) . GeoPC(OS_Shutdown) +
98 rIGeoPC_Broadcast(restart) . GeoPC(PC_On)
99 )
100
101 (s==OS_Shutdown) -> (
102 rIGeoPC(powerOn) . Illegal . delta +
103 rIGeoPC(powerOff) . GeoPC(PC_Off) +
104 rIGeoPC(queryGeoStopFlag) . Illegal . delta +
105 rIGeoPC(queryGeoPCstatus) . sIGeoPCrVal(IsNotOperational) . GeoPC(OS_Shutdown) +
106 rIGeoPC(onPressed) . Illegal . delta +
```

```
107 rIGeoPC_Broadcast(shutdown) . GeoPC(OS_Shutdown) +
108 rIGeoPC_Broadcast(restart) . GeoPC(OS_Shutdown)
109 )
110
111 (s==StopPressed) -> (
112 rIGeoPC(powerOn) . Illegal . delta +
113 rIGeoPC(powerOff) . GeoPC(PC_Off) +
114 rIGeoPC(queryGeoStopFlag) . sIGeoPCrVal(StopIsPressed) . GeoPC(StopPressed) +
115 rIGeoPC(queryGeoPCstatus) . sIGeoPCrVal(IsOperational) . GeoPC(StopPressed) +
116 rIGeoPC( onPressed) . GeoPC(PC_On) +
117 rIGeoPC\_Broadcast(shutdown). GeoPC(OS_Shutdown) +
118 rIGeoPC_Broadcast(restart) . GeoPC(StopPressed)<br>119       )
119 )
120 ):
121
122 proc NormalPC(id:Pos,s:PCState) = (
123 (s == PC~Off) -> (
124 rIPC(id,powerOn) . NormalPC(id,PC_On) +
125 rIPC(id,powerOff) . Illegal . delta +
126 rIPC(id,queryPCstatus) . Illegal . delta +
127 rIPC_Broadcast(id,shutdown) . Illegal . delta +
128 rIPC_Broadcast(id,restart) . Illegal . delta<br>129 )
129 )
130
131 (s == PC_0n) -> (
132 rIPC(id,powerOn) . Illegal . delta +
133 rIPC(id,powerOff) . NormalPC(id,PC_Off) +
134 rIPC(id,queryPCstatus) . sIPCrVal(id,IsOperational) . NormalPC(id,PC_On) +
135 rIPC(id,queryPCstatus) . sIPCrVal(id,IsNotOperational) . NormalPC(id,PC_On) +
136 rIPC\_Broadcast(id, shutdown) . NormalPC(id,OS_Shutdown) +
137 rIPC_Broadcast(id,restart) . NormalPC(id,PC_On)
138 )
139
140 (s==0S_Shutdown) -> (
141 rIPC(id, powerOn) . Illegal . delta +
142 rIPC(id,powerOff) . NormalPC(id,PC_Off) +
143 rIPC(id,queryPCstatus) . sIPCrVal(id,IsNotOperational) . NormalPC(id,OS_Shutdown) +
144 rIPC_Broadcast(id,shutdown) . NormalPC(id,OS_Shutdown) +
145 rIPC_Broadcast(id,restart) . NormalPC(id,OS_Shutdown)
146 )
147 ):
148
149 % the PDU design
150
151 proc PDU_State_Machine(s:PDUState,cRPCstarted,geoPCstarted,geoPressed:Bool,state:PDUState) = (
152 (s==PDU_Off) -> (
153 IPDU(PDUswitchOn) . sICR_PC(powerOn) . IndicationCB(startingUp) .
154 PDU_State_Machine(StartingUpCrPC,false,false,false,none)<br>155 )
155 )
156
157 (s==StartingUpCrPC) -> (
158 IPDU(PDUswitchOff) . sICR_PC(powerOff) .
159 PDU_State_Machine(PDU_Off,cRPCstarted,geoPCstarted,geoPressed,state) +
160 IPDU(powerOn) . PDU_State_Machine(StartingUpCrPC,cRPCstarted,geoPCstarted,geoPressed,state) +
161 IPDU(powerOff) . PDU_State_Machine(StartingUpCrPC,cRPCstarted,geoPCstarted,geoPressed,state) +
162 IPDU(forcedPowerOff) . sICR_PC(powerOff) . IndicationCB(off) .
163 PDU_State_Machine(System_Off,cRPCstarted,geoPCstarted,geoPressed,state) +
164 IPDU(emergencyOff) . sICR_PC(powerOff) . IndicationCB(off) .
165 PDU_State_Machine(Emergency_Off,cRPCstarted,geoPCstarted,geoPressed,state) +
166 IPDUTimer(pollPC) . sICR_PC(queryCRPCStatus)
167 PDU_State_Machine(WaitingCRPCReply,cRPCstarted,geoPCstarted,geoPressed,state)
168 )
169
170 (s==System_Off) -> (
171 IPDU(PDUswitchOff) . PDU_State_Machine(PDU_Off,cRPCstarted,geoPCstarted,geoPressed,state) +
172 IPDU(powerOn) . sICR_PC(powerOn) . sIGeoPC(powerOn) | scommandhandler(powerOn) .
173 IndicationCB(startingUp) . PDU_State_Machine(StartingUpAllPCs,false,false,false,none) +
```

```
175 IPDU(forcedPowerOff) . PDU_State_Machine(System_Off,cRPCstarted,geoPCstarted,geoPressed,state) +
176 IPDU(emergencyOff) . PDU_State_Machine(Emergency_Off,cRPCstarted,geoPCstarted,geoPressed,state)
177 )
178 +
179 (s==Emergency_Off) -> (
180 IPDU(PDUswitchOff) . PDU_State_Machine(PDU_Off,cRPCstarted,geoPCstarted,geoPressed,state) +
181 IPDU(powerOn) . sICR_PC(powerOn) . sIGeoPC(powerOn) | scommandhandler(powerOn) .
182 IndicationCB(startingUp) . PDU_State_Machine(StartingUpAllPCs,false,false,false,none) +
183 IPDU(powerOff) . PDU_State_Machine(Emergency_Off,cRPCstarted,geoPCstarted,geoPressed,state) +
184 IPDU(forcedPowerOff) . PDU_State_Machine(Emergency_Off,cRPCstarted,geoPCstarted,geoPressed,state) +
185 IPDU(emergencyOff) . PDU_State_Machine(Emergency_Off,cRPCstarted,geoPCstarted,geoPressed,state)
186
187 +
188 (s==WaitingCRPCReply) -> (
189 rICR_PCrVal(IsOperational) . IndicationCB(systemStandby) .
190 PDU_State_Machine(System_Standby,true,geoPCstarted,geoPressed,state) +
191 rICR_PCrVal(IsNotOperational) . PDU_State_Machine(StartingUpCrPC,false,geoPCstarted,geoPressed,state)
192 )
193 +
194 (s==StartingUpAllPCs) -> (
195 IPDU(PDUswitchOff) . sICR_PC(powerOff) . sIGeoPC(powerOff) | scommandhandler(powerOff) .
196 PDU_State_Machine(PDU_Off,cRPCstarted,geoPCstarted,geoPressed,state) +
197 IPDU(powerOn) . PDU_State_Machine(StartingUpAllPCs,cRPCstarted,geoPCstarted,geoPressed,state) +
198 (cRPCstarted) -> IPDU(powerOff) . sIGeoPC_Broadcast(shutdown) . sMsghandler(shutdown) . rrelease .
199 sIGeoPC(powerOff) | scommandhandler(powerOff) . IndicationCB(systemStandby) .
200 PDU_State_Machine(System_Standby,cRPCstarted,geoPCstarted,false,none) +
201 (!cRPCstarted) -> IPDU(powerOff) . sIGeoPC_Broadcast(shutdown) . sMsghandler(shutdown) . rrelease .
202 sIGeoPC(powerOff) | scommandhandler(powerOff) .
203 PDU_State_Machine(StartingUpCrPC,cRPCstarted,geoPCstarted,false,none) +
204 IPDU(forcedPowerOff) . sICR_PC(powerOff) . sIGeoPC(powerOff) | scommandhandler(powerOff) .
205 IndicationCB(off) . PDU_State_Machine(System_Off,cRPCstarted,geoPCstarted,geoPressed,state) +
206 IPDU(emergencyOff) . sICR_PC(powerOff) . sIGeoPC(powerOff) | scommandhandler(powerOff) .
207 IndicationCB(off) . PDU_State_Machine(Emergency_Off,cRPCstarted,geoPCstarted,geoPressed,state) +
208 IPDUTimer(pollPC) . sICR_PC(queryCRPCStatus) .
209 PDU_State_Machine(WaitingCRPCStatusReply,cRPCstarted,geoPCstarted,geoPressed,state) +
210 (geoPCstarted) -> IPDUTimer(pollGeoPC) . sIGeoPC(queryGeoStopFlag) .
211 PDU_State_Machine(CheckingGeoStopStatus,cRPCstarted,geoPCstarted,geoPressed,StartingUpAllPCs) +
212 (!geoPCstarted) -> IPDUTimer(pollGeoPC) .
213 PDU_State_Machine(StartingUpAllPCs,cRPCstarted,geoPCstarted,geoPressed,state) +
214 (cRPCstarted) -> IPDUTimer(pollCRPC) . sICR_PC(queryCRPCPowerOffFlag) .
215 PDU_State_Machine(CheckingCRPCFlag,cRPCstarted,geoPCstarted,geoPressed,StartingUpAllPCs) +
216 (!cRPCstarted) -> IPDUTimer(pollCRPC) .
217 PDU_State_Machine(StartingUpAllPCs,cRPCstarted,geoPCstarted,geoPressed,state)
218 )
219 +
220 (s==System_Standby) -> (
221 IPDU(PDUswitchOff) . sICR_PC(powerOff) .
222 PDU_State_Machine(PDU_Off,cRPCstarted,geoPCstarted,geoPressed,state) +
223 IPDU(powerOn) . sIGeoPC(powerOn) | scommandhandler(powerOn) . IndicationCB(startingUp) .
224 PDU_State_Machine(StartingUpAllPCs,cRPCstarted,geoPCstarted,geoPressed,state) +
225 IPDU(powerOff) . PDU_State_Machine(System_Standby,cRPCstarted,geoPCstarted,geoPressed,state) +
226 IPDU(forcedPowerOff) . sICR_PC(powerOff) . IndicationCB(off) .
227 PDU_State_Machine(System_Off,cRPCstarted,geoPCstarted,geoPressed,state) +
228 IPDU(emergencyOff) . sICR_PC(powerOff) . IndicationCB(off) .
229 PDU_State_Machine(Emergency_Off,cRPCstarted,geoPCstarted,geoPressed,state) +
230 IPDUTimer(pollCRPC) . sICR_PC(queryCRPCPowerOffFlag) .
231 PDU_State_Machine(CheckingCRPCFlag,cRPCstarted,geoPCstarted,geoPressed,System_Standby)
232 )
233 +
234 (s==WaitingCRPCStatusReply) -> (
235 rICR_PCrVal(IsOperational) . sIGeoPC(queryGeoPCstatus) .
236 PDU_State_Machine(WaitingGeoPCStatusReply,true,geoPCstarted,geoPressed,state) +
237 rICR_PCrVal(IsNotOperational) . PDU_State_Machine(StartingUpAllPCs,false,geoPCstarted,geoPressed,state)
238 )
239 +
240 (s==CheckingGeoStopStatus) -> (
```
IPDU(powerOff) . PDU\_State\_Machine(System\_Off,cRPCstarted,geoPCstarted,geoPressed,state) +

```
241 (state==StartingUpAllPCs) -> rIGeoPCrVal(StopIsPressed) .
242 PDU_State_Machine(StartingUpAllPCs,cRPCstarted,geoPCstarted,true,state) +
243 (state==System_On) -> rIGeoPCrVal(StopIsPressed) . IndicationCB(geoStop) .
244 PDU_State_Machine(Geo_Stop,cRPCstarted,geoPCstarted,true,state) +
245 (state==StartingUpAllPCs) -> rIGeoPCrVal(StopIsNotPressed) .
246 PDU_State_Machine(StartingUpAllPCs,cRPCstarted,geoPCstarted,false,state) +
247 (state==System_On) -> rIGeoPCrVal(StopIsNotPressed) .
248 PDU_State_Machine(System_On,cRPCstarted,geoPCstarted,false,state)
249 )
250 +
251 (s==CheckingCRPCFlag) -> (
252 (state!=System_Standby) -> rICR_PCrVal(IsOn) . sICR_PC_Broadcast(shutdown)
253 sIGeoPC_Broadcast(shutdown) . sMsghandler(shutdown) . rrelease . sICR_PC(powerOff) .
254 sIGeoPC(powerOff) | scommandhandler(powerOff) . IndicationCB(off) .
255 PDU_State_Machine(System_Off,cRPCstarted,geoPCstarted,geoPressed,state) +
256 (state==System_Standby) -> rICR_PCrVal(IsOn) . sICR_PC_Broadcast(shutdown) .
257 sICR_PC(powerOff) . IndicationCB(off) .
258 PDU_State_Machine(System_Off,cRPCstarted,geoPCstarted,geoPressed,state) +
259 (state==Geo_Stop) -> rICR_PCrVal(IsOff) .
260 PDU_State_Machine(Geo_Stop,cRPCstarted,geoPCstarted,geoPressed,none) +
261 (state==System_On) -> rICR_PCrVal(IsOff) .
262 PDU_State_Machine(System_On,cRPCstarted,geoPCstarted,geoPressed,none) +
263 (state==StartingUpAllPCs) -> rICR_PCrVal(IsOff) .
264 PDU_State_Machine(StartingUpAllPCs,cRPCstarted,geoPCstarted,geoPressed,none) +
265 (state==System_Standby) -> rICR_PCrVal(IsOff) .
266 PDU_State_Machine(System_Standby,cRPCstarted,geoPCstarted,geoPressed,none)
267 )
268 +
269 (s==WaitingGeoPCStatusReply) -> (
270 rIGeoPCrVal(IsOperational) . sIPC(1,queryPCstatus) .
271 PDU_State_Machine(WaitingPC1statusReply,cRPCstarted,true,geoPressed,state) +
272 rIGeoPCrVal(IsNotOperational) .
273 PDU_State_Machine(StartingUpAllPCs,cRPCstarted,false,geoPressed,state)
274 )
275 +
276 (s==Geo_Stop) -> (
277 IPDU(PDUswitchOff) . sICR_PC(powerOff) . sIGeoPC(powerOff) | scommandhandler(powerOff) .
278 PDU_State_Machine(PDU_Off,cRPCstarted,geoPCstarted,geoPressed,state) +
279 IPDU(powerOn) . sIGeoPC(onPressed) . IndicationCB(systemOn) .
280 PDU_State_Machine(System_On,cRPCstarted,geoPCstarted,geoPressed,state) +
281 IPDU(powerOff) . sIGeoPC_Broadcast(shutdown) . sMsghandler(shutdown) . rrelease . sIGeoPC(powerOff) |
282 scommandhandler(powerOff) . IndicationCB(systemStandby) .
283 PDU_State_Machine(System_Standby,cRPCstarted,false,false,state) +
284 IPDU(forcedPowerOff) . sICR_PC(powerOff) . sIGeoPC(powerOff) | scommandhandler(powerOff) .
285 IndicationCB(off) . PDU_State_Machine(System_Off,cRPCstarted,geoPCstarted,geoPressed,state) +
286 IPDU(emergencyOff) . sICR_PC(powerOff) . sIGeoPC(powerOff) | scommandhandler(powerOff) .
287 IndicationCB(off) . PDU_State_Machine(Emergency_Off,cRPCstarted,geoPCstarted,geoPressed,state) +
288 IPDUTimer(pollCRPC) . sICR_PC(queryCRPCPowerOffFlag) .
289 PDU_State_Machine(CheckingCRPCFlag,cRPCstarted,geoPCstarted,geoPressed,Geo_Stop)
290 )
291 +
292 (s==System_On) -> (
293 IPDU(PDUswitchOff) . sICR_PC(powerOff) . sIGeoPC(powerOff) | scommandhandler(powerOff) .
294 PDU_State_Machine(PDU_Off,cRPCstarted,geoPCstarted,geoPressed,state) +
295 IPDU(powerOn) . sICR_PC_Broadcast(restart) . sIGeoPC_Broadcast(restart ) . sMsghandler(restart) .
296 rrelease . IndicationCB(startingUp) . PDU_State_Machine(StartingUpAllPCs,false,false,false,none) +
297 IPDU(powerOff) . sIGeoPC_Broadcast(shutdown) . sMsghandler(shutdown) . rrelease . sIGeoPC(powerOff) |
298 scommandhandler(powerOff) . IndicationCB(systemStandby) .
299 PDU_State_Machine(System_Standby,cRPCstarted,false,false,state) +
300 IPDU(forcedPowerOff) . sICR_PC(powerOff) . sIGeoPC(powerOff) | scommandhandler(powerOff) .
301 IndicationCB(off) . PDU_State_Machine(System_Off,cRPCstarted,geoPCstarted,geoPressed,state) +
302 IPDU(emergencyOff) . sICR_PC(powerOff) . sIGeoPC(powerOff) | scommandhandler(powerOff) .
303 IndicationCB(off) . PDU_State_Machine(Emergency_Off,cRPCstarted,geoPCstarted,geoPressed,state) +
304 IPDUTimer(pollGeoPC) . sIGeoPC(queryGeoStopFlag) .
305 PDU_State_Machine(CheckingGeoStopStatus,cRPCstarted,geoPCstarted,geoPressed,System_On) +
306 IPDUTimer(pollCRPC) . sICR_PC(queryCRPCPowerOffFlag) .
307 PDU_State_Machine(CheckingCRPCFlag,cRPCstarted,geoPCstarted,geoPressed,System_On)
```

```
309 +
310 (s==WaitingPC1statusReply) -> (
311 rIPCrVal(1,IsOperational) . sIPC(2,queryPCstatus) .
312 PDU_State_Machine(WaitingPC2statusReply,cRPCstarted,geoPCstarted,geoPressed,state) +
313 rIPCrVal(1,IsNotOperational) .
314 PDU_State_Machine(StartingUpAllPCs,cRPCstarted,geoPCstarted,geoPressed,state)
315 )
316 +
317 (s==WaitingPC2statusReply) -> (
318 rIPCrVal(2,IsOperational) . sIPC(3,queryPCstatus) .
319 PDU_State_Machine(WaitingPC3statusReply,cRPCstarted,geoPCstarted,geoPressed,state) +
320 rIPCrVal(2,IsNotOperational) .
321 PDU_State_Machine(StartingUpAllPCs,cRPCstarted,geoPCstarted,geoPressed,state)
322 )
323 +
324 (s==WaitingPC3statusReply) -> (
325 rIPCrVal(3,IsOperational) . sIPC(4,queryPCstatus) .
326 PDU_State_Machine(WaitingPC4statusReply,cRPCstarted,geoPCstarted,geoPressed,state) +
327 rIPCrVal(3,IsNotOperational) .
328 PDU_State_Machine(StartingUpAllPCs,cRPCstarted,geoPCstarted,geoPressed,state)<br>329 )
329 )
330 +
331 (s==WaitingPC4statusReply) -> (
332 rIPCrVal(4,IsOperational) . sIPC(5,queryPCstatus) .
333 PDU_State_Machine(WaitingPC5statusReply,cRPCstarted,geoPCstarted,geoPressed,state) +
334 rIPCrVal(4,IsNotOperational) .
335 PDU_State_Machine(StartingUpAllPCs,cRPCstarted,geoPCstarted,geoPressed,state)
336 )
337 +
338 (s==WaitingPC5statusReply) -> (
339 (!geoPressed) -> rIPCrVal(5,IsOperational) . IndicationCB(systemOn) .
340 PDU_State_Machine(System_On,cRPCstarted,geoPCstarted,geoPressed,state) +
341 (geoPressed) -> rIPCrVal(5,IsOperational) . IndicationCB(geoStop) .
342 PDU_State_Machine(Geo_Stop,cRPCstarted,geoPCstarted,geoPressed,state) +
343 rIPCrVal(5,IsNotOperational) .
344 PDU_State_Machine(StartingUpAllPCs,cRPCstarted,geoPCstarted,geoPressed,state)
345 )
346 );
347
348 proc Handler = sum c:Command . rcommandhandler(c) | sIPC(1,c) | sIPC(2,c) | sIPC(3,c) | sIPC(4,c) |
349 sIPC(5,c) . Handler + sum m:Bmsg . rMsghandler(m) | sIPC_Broadcast(1,m) .
350 sIPC_Broadcast(2,m) . sIPC_Broadcast(3,m) .sIPC_Broadcast(4,m) .
351 srelease|sIPC_Broadcast(5,m) . Handler;
352
353 proc System=
354 hide({ IPDUTimer,ICR_PC,ICR_PC_Broadcast,
355 IGeoPC,IGeoPC_Broadcast,
356 IPC,IPC_Broadcast,
357 ICR_PCrVal,
358 IGeoPCrVal,
359 IPCrVal ,
360 release,Msghandler,commandhandler
361
362 },
363 allow({IPDU,IPDUTimer,
364 ICR_PC,ICR_PC_Broadcast,
365 IGeoPC,IGeoPC_Broadcast,
366 IPC ,IPC_Broadcast ,
367 ICR_PCrVal,
368 IGeoPCrVal,
369 IPCrVal ,
370 IndicationCB,
371 IGeoPC|commandhandler|IPC|IPC|IPC|IPC|IPC ,
372 Msghandler|IPC_Broadcast,release|IPC_Broadcast,
373 Illegal
374 },
```
)

```
375 comm({sICR_PC | rICR_PC -> ICR_PC,
376 sICR_PC_Broadcast | rICR_PC_Broadcast -> ICR_PC_Broadcast,
377 sIGeoPC | rIGeoPC->IGeoPC,
378 sIGeoPC_Broadcast | rIGeoPC_Broadcast -> IGeoPC_Broadcast,
379 srelease | rrelease -> release,
380 rIPC | sIPC -> IPC,
381 rIPC_Broadcast | sIPC_Broadcast -> IPC_Broadcast,
382 sMsghandler | rMsghandler -> Msghandler,
383 scommandhandler | rcommandhandler -> commandhandler,
384 sICR_PCrVal | rICR_PCrVal -> ICR_PCrVal,
385 sIGeoPCrVal | rIGeoPCrVal -> IGeoPCrVal,
386 sIPCrVal | rIPCrVal -> IPCrVal
387 },
388 ControlPC(PC_Off) ||
389 GeoPC(PC_Off) ||
390 NormalPC(1,PC_Off) ||
391 NormalPC(2,PC_Off) ||
392 NormalPC(3,PC_Off) ||
393 NormalPC(4,PC_Off) ||
394 NormalPC(5,PC_Off) ||
395 Handler ||
396 PDU_State_Machine(PDU_Off,false,false,false,none)));
397
398 init System;
```